## **UNIVERSIDAD NACIONAL AGRARIA DE LA SELVA**

# **FACULTAD DE AGRONOMÍA**

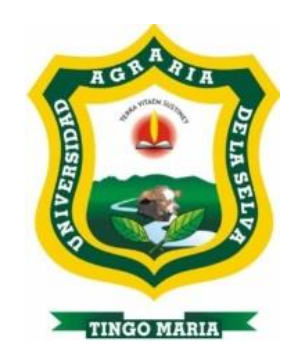

# **TESIS**

# **"ANÁLISIS DE LA DIVERSIDAD GENÉTICA DE MONILIA** [*Moniliophthora roreri* (Cif y Par) Evans *et al.*] **MEDIANTE MARCADORES MICROSATÉLITES EN CUATRO REGIONES DEL PERÚ"**

## **Para obtener el título profesional de**

# **INGENIERO AGRÓNOMO**

**Elaborado por**

**ZARELLA ROSA QUISPE CHACÓN**

**Tingo María – Perú**

**2018**

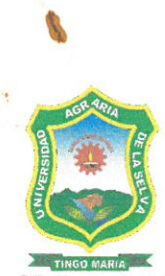

### UNIVERSIDAD NACIONAL AGRARIA DE LA SELVA **Tingo María FACULTAD DE AGRONOMÍA**

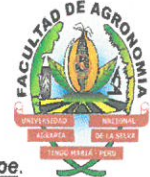

Carretera Central Km 1.21 Telf. (062) 562341 (062) 561136 Fax. (062) 561156 E.mail: fagro@unas.edu.pe

"Año del dialogo y la Reconciliación Nacional"

# **ACTA DE SUSTENTACIÓN DE TESIS**

## Nº 020-2018-FA-UNAS

**BACHILLER** 

QUISPE CHACÓN, Zarella Rosa

**TÍTULO** 

"ANÁLISIS DE LA DIVERSIDAD GENÉTICA DE MONILIA (Moniliophthora roreri (Cif y Par) Evans et al.) MEDIANTE<br>MARCADORES MICROSATÉLITES EN CUATRO REGIONES DEL PERÚ".

### **JURADO CALIFICADOR**

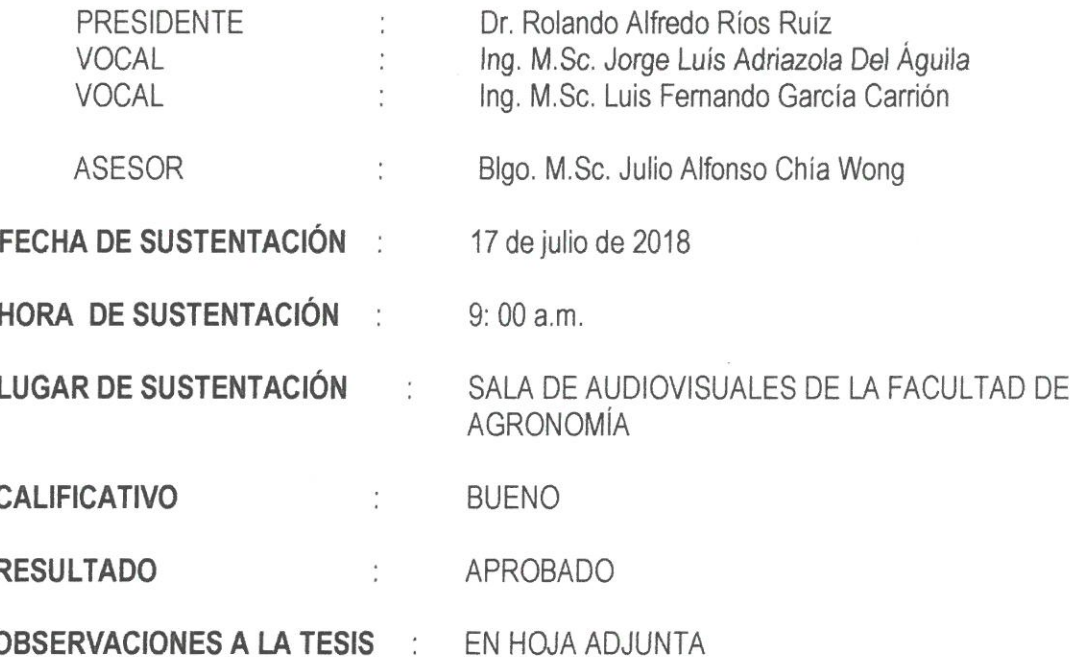

TINGO MARÍA, 26 DE JULIO DE 2018.

Dr. Rolandø Alfredo Ríos Ruíz **PRESIDENTE** 

Ing. M.Sc. Luis Ferhando García Carrión VOCAL

Ing. M.Sc. Jorge Luis Adriazola Del Águila

VOCAL

Blgo. M.Sc. Julio Alfonso Chía Wong **ASESOR** 

### **DEDICATORIA**

A mis padres José y Rosa, por su apoyo y sacrificio incondicional para cumplir este reto.

> A mis queridos abuelos Griselda, Teófila y Jorge, a mis tíos Juan, Lucinda y Zoraida y a mis hermanos Samuel y Juan quienes en todo momento me dieron motivación y apoyo durante mi etapa de formación profesional.

A los agricultores quienes se esfuerzan por mejorar su calidad de vida, siendo la agricultura su única fuente de ingresos.

### **AGRADECIMIENTO**

- A Jehová Sabaot, quien me da fuerzas, optimismo, serenidad y determinación para perseverar ante las dificultades que se presentan en la vida.
- A la Universidad Nacional Agraria de la Selva, "Alma Mater" de mi formación profesional y a los docentes e investigadores de la Facultad de Agronomía, por haberme legado con sus valiosos conocimientos teórico - prácticos.
- Al Blgo. M.Sc. Julio Alfonso Chía Wong (asesor) y al Dr. Oscar Hurtado (asesor externo) por sus orientaciones, paciencia y apoyo incondicional en la ejecución y redacción del presente trabajo de investigación.
- A los miembros del Jurado de Tesis: Dr. Rolando Alfredo Ríos Ruiz, Ing. M.Sc. Luis Fernando García Carrión, Ing. M.Sc. Jorge Luis Adriazola del Águila e Ing. Carlos Miguel Miranda Armas por sus oportunas y valiosas sugerencias.
- Al Dr. Jorge Díaz Valderrama, por su disposición y gran apoyo en la última etapa de la investigación.
- A las personas que colaboraron durante la ejecución de la tesis, por su asistencia en las colectas y en los numerosos ensayos experimentales del presente trabajo.
- A las personas que me brindaron ánimos, aliento, sugerencias y apoyo incondicional, inspirándome a seguir adelante.

## **ÍNDICE GENERAL**

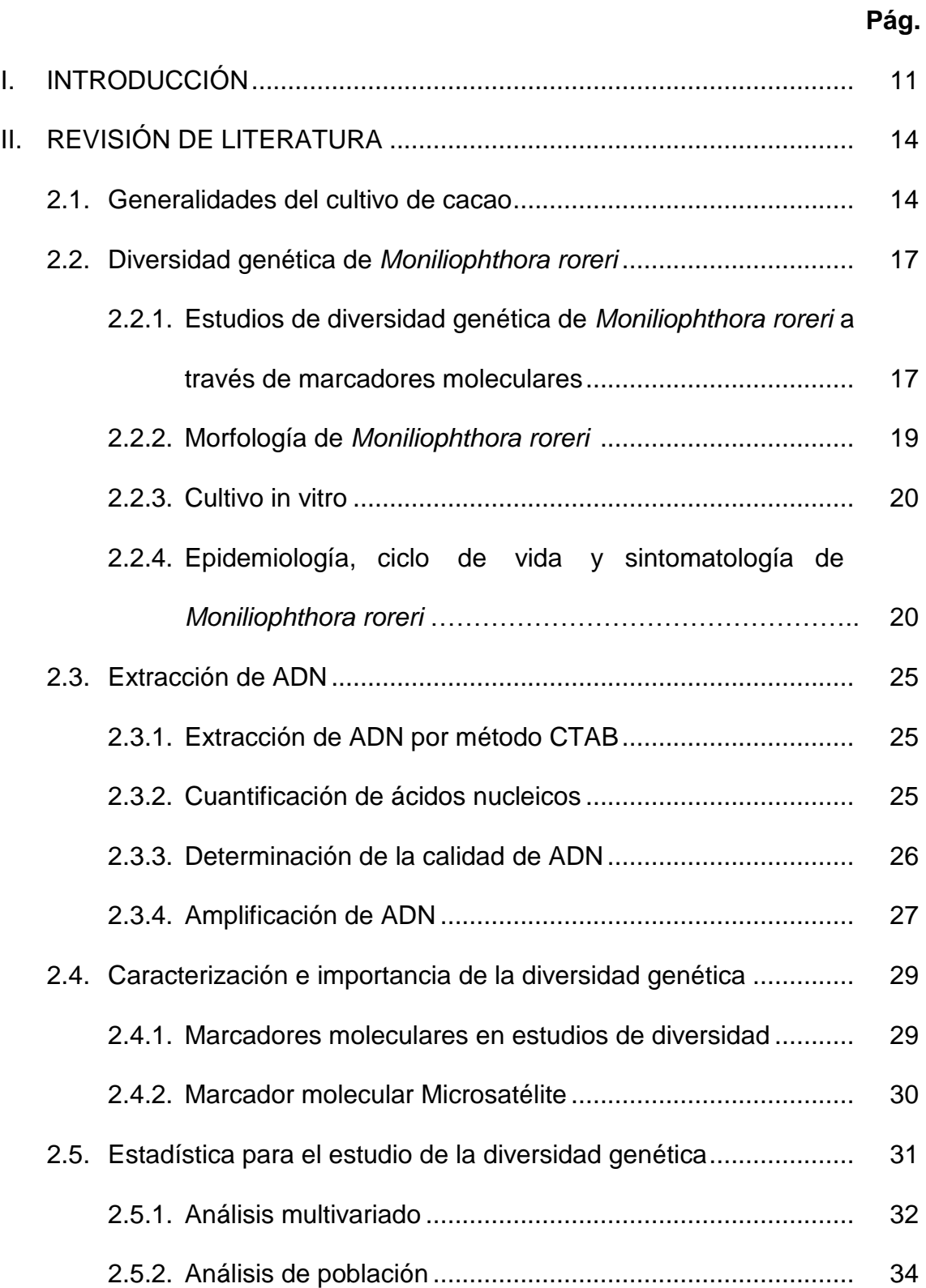

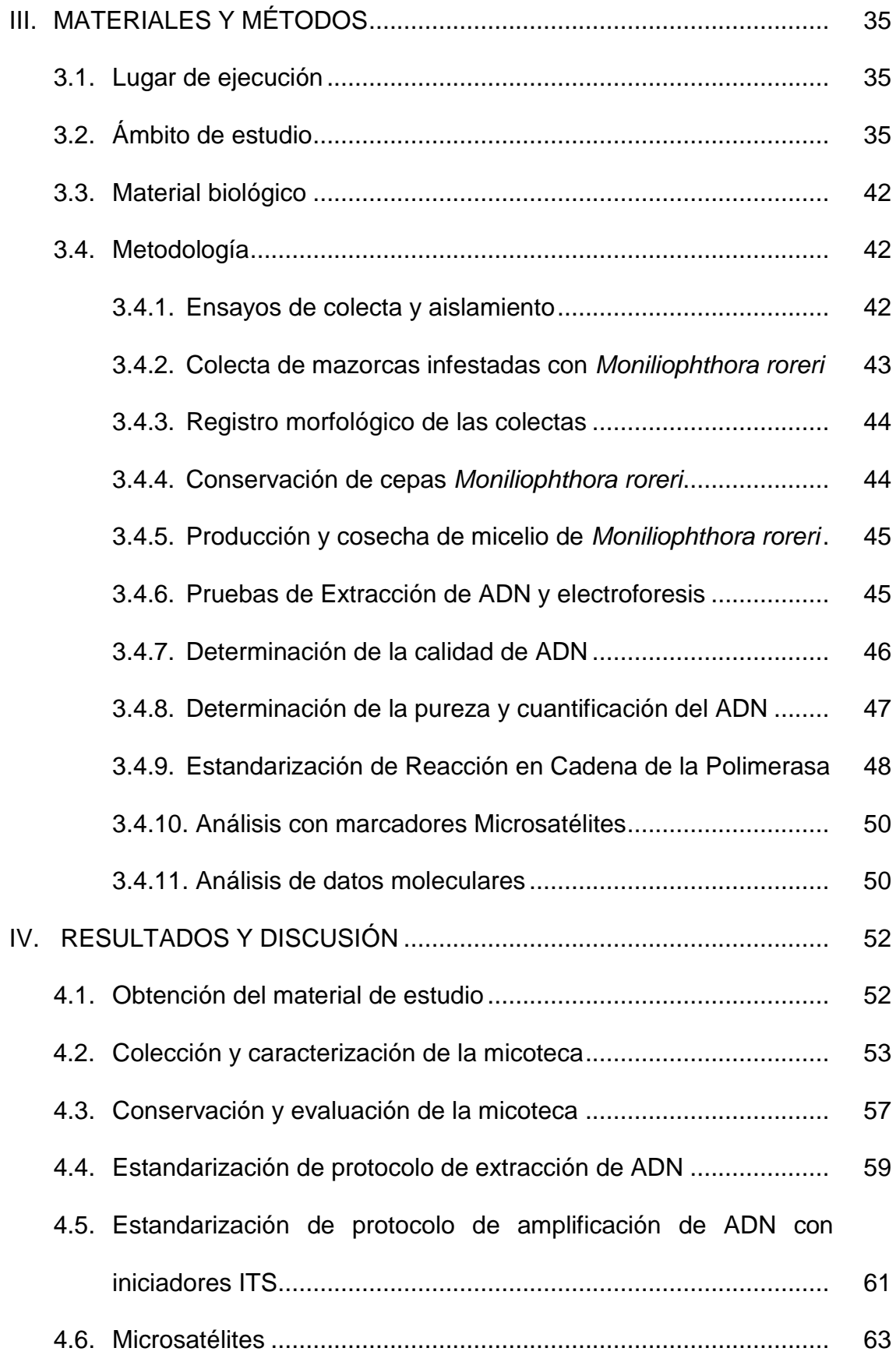

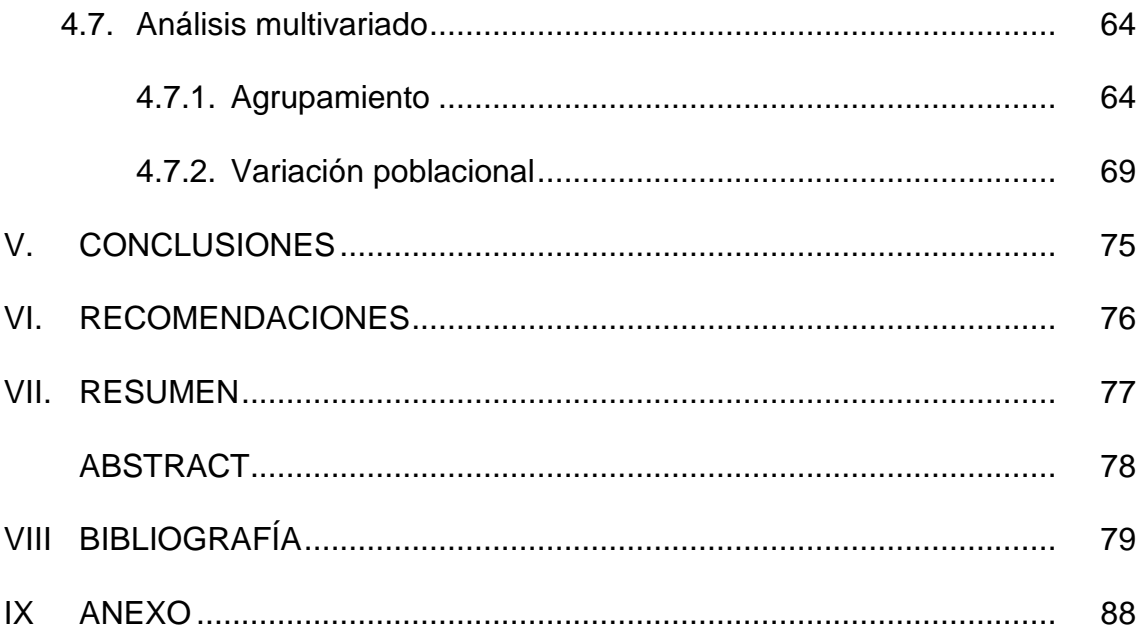

## **ÍNDICE DE CUADROS**

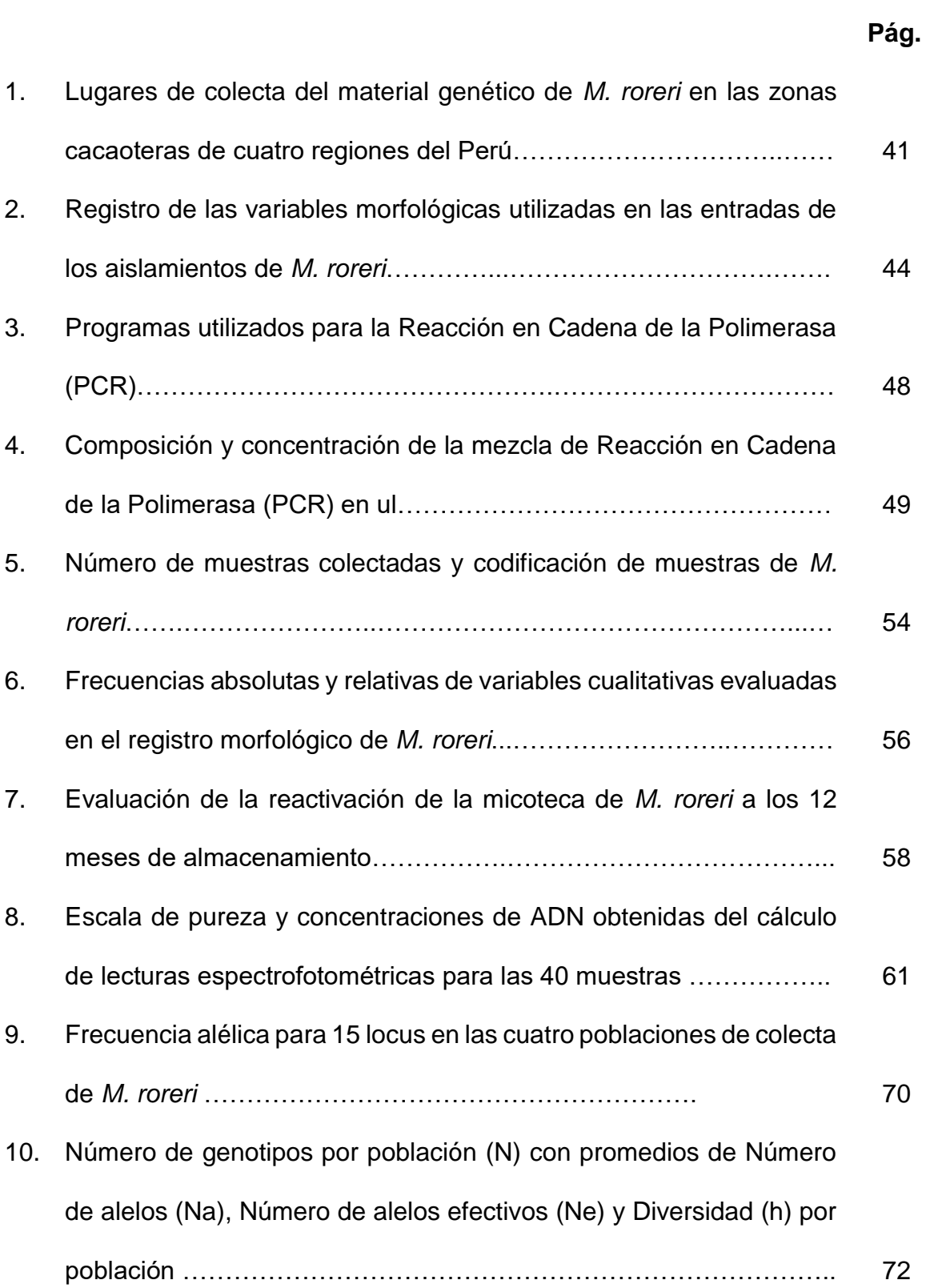

## **ÍNDICE DE FIGURAS**

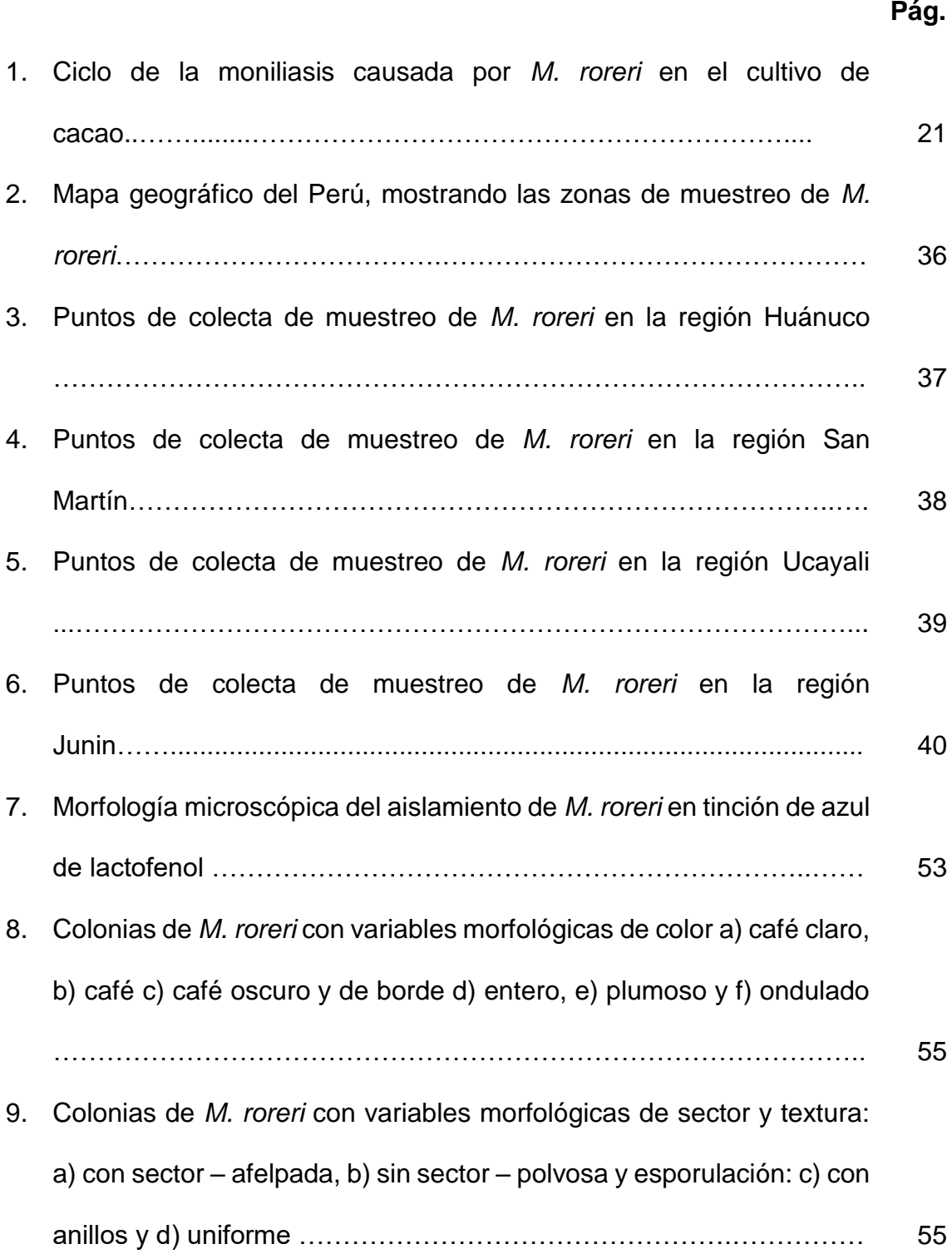

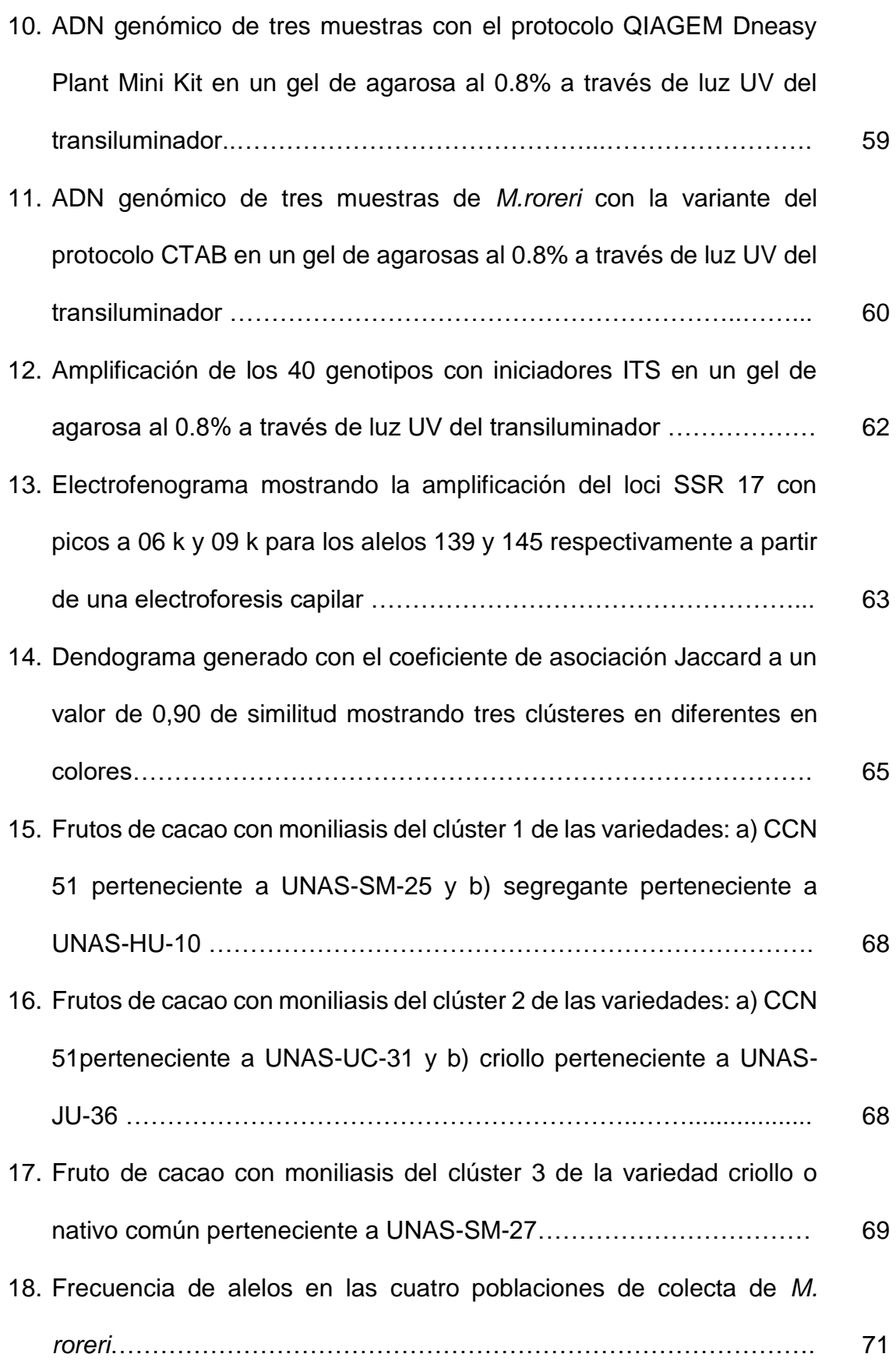

|                                                         |  |  | 19. Patrón de alelos con promedios de Número de alelos (Na), Número |  |  |    |
|---------------------------------------------------------|--|--|---------------------------------------------------------------------|--|--|----|
| de alelos efectivos (Ne) y Diversidad (h) por población |  |  |                                                                     |  |  | 73 |

20. Mazorca con síntomas de *M. roreri* colectada en campo……………………………………………………………………….. 10 5 105

- 21. Siembra de endocarpio de mazorcas infestadas con *M. roreri*  ……………………………..………………………………………………… 10 6 106
- 22. Crecimiento de *M. roreri* en papel filtro en medio Agar
- Sabouraud………………………………………………………………….. 10 23. Conservación de *M. roreri* en criovial a temperatura 6 106
- ambiente…………………………………………………………………….. 10 7 107
- 24. Crecimiento de *M. roreri* en medio líquido Sabouraud ………………... 10 107
- 25. Microtubo con el pellet de ADN (precipitado blanquecino), obtenido después del proceso de extracción……………………………………… 10 107<br>108<br>108
- 26. Espectrofotómetro Spectronic 60 usado para medir las absorbancias
- UV a 260, 280 y 320 nm de las muestras de ADN ……………………. 10 27. Termociclador Whatman Biometra utilizada para la amplificación de
	- las muestras de ADN ……………………………………………………... 10 109
- 28. Cámara de electroforesis Whatman Biometra utilizada para la separación de ácidos nucleicos en geles de agarosa ..................... 109
- 29. Transiluminador UV utilizada para la visualización del ADN o amplificaciones en geles de agarosa …………………………………… 11 110

### **I. INTRODUCCIÓN**

Se registra en el Perú alrededor de 121 000 hectáreas, sembradas con cacao (*Theobroma cacao* L.), con una producción de 87 300 toneladas, ubicándose como el noveno productor en el mundo. Este cultivo tiene importancia por su fácil aprovechamiento y almacenamiento, elevado valor nutritivo y por su alto valor económico, además de tener un sistema de comercialización ya consolidado en el mercado nacional e internacional (ROMERO, 2016).

Entre los diferentes fitopatógenos que atacan al cacao se encuentra *Moniliophthora roreri* (Cif y Par) Evans *et al.*, también conocido como moniliasis, la principal enfermedad del cacao en Latinoamérica, causando pérdidas por encima del 60% en campos comerciales en el Perú, Ecuador y Colombia (MARÍN, 2001). *M. roreri* afecta directamente a los frutos en cualquier estado de desarrollo del fruto (IICA, 2006), una vez dentro del fruto, produce toxinas específicas en su hospedero que causa pudrición y el fruto detiene su desarrollo según la etapa en la que es afectado.

La resistencia o tolerancia a monilia de los frutos de cacao, es una característica poco común, que sólo se ha encontrado en cinco genotipos de cacao, entre las más de 600 accesiones evaluadas en el Programa de Mejoramiento genético del CATIE (DEBOUCK *et al*., 2008), por lo tanto, la selección de posibles genes candidatos con resistencia o tolerancia centrado en la comprensión de la aparición de los mecanismos de fitopatógenos y de los estilos de vida de estos hongos, podrían conducir al desarrollo de nuevas estrategias de control contra estos microrganismos (TIBURCIO *et al*., 2010).

La relevancia del estudio de la variabilidad genética se enmarca en dos aspectos: la biología del patógeno y la relación patógeno - hospedero (AIME y PHILLIPS, 2005). La variación genética permite a los patógenos adaptarse rápidamente al aumento de la resistencia genética en los cultivos; de ahí que, este conocimiento sea crítico cuando se trata de desarrollar un programa de mejoramiento de cacao y búsqueda de clones resistentes (GUTARRA *et al*., 2013).

Se han realizado varios estudios de diversidad genética de *Moniliophthora roreri* en Colombia y Ecuador (PHILLIPS-MORA, 2006; GRISALES y AFANADOR, 2007; ARBELAEZ, 2010; VILLAVICENCIO y JIMÉNEZ, 2010; DIAZ y AIME, 2016 y SUÁREZ, 2017) y en Perú solo se muestran dos estudios de diversidad para este patógeno realizados por PHILLIPS-MORA, 2007 y GUTARRA *et al*., 2013, que han dado solo información básica de la diversidad, además no se tiene acceso a los aislamientos de otros investigadores para realizar estudios de la diversidad de este hongo con tecnologías más avanzadas. En ese contexto y con la finalidad de contribuir con estudios más profundos, se plantearon los siguientes objetivos:

### **1.1. Objetivo general**

- Determinar la diversidad genética de aislamientos de *Moniliophthora roreri* "monilia" de cuatro regiones cacaoteras del país, usando marcadores microsatélites.

## **1.2. Objetivos específicos**

- Estandarizar un procedimiento de aislamiento para *Moniliophthora roreri* a partir de mazorcas infestadas.
- Obtener una micoteca, registrar morfológicamente las entradas y determinar el porcentaje de reactivación de cepas de *Moniliophthora roreri.*
- Estandarizar un procedimiento de extracción y amplificación de ADN para *Moniliophthora roreri.*

## **II. REVISIÓN BIBLIOGRÁFICA**

### **2.1. Generalidades del cultivo del cacao**

El cacao es un árbol perenne de zonas tropicales húmedas. Actualmente, se ha convertido en un cultivo económicamente muy importante para los pequeños agricultores de las zonas tropicales y subtropicales en el mundo. Asimismo, es un producto básico agrícola negociado en la bolsa de valores y juega un rol muy importante en el sector exportador e industrial de varios países contribuyendo al aumento de sus divisas (GUILTINAN *et al*., 2008).

África es la mayor región productora de cacao, con una participación de alrededor del 71,6% del total mundial para el 2013, siendo en su mayoría exportada a Europa. Entre los países africanos destacan Costa de Marfil, Ghana, Nigeria, Camerún, Uganda y Togo. En el caso de Asia, resaltan Indonesia, India y Papúa Nueva Guinea, los cuales representan actualmente el 12,7% de la producción mundial. También, en América Latina, resalta la creciente producción de cacao ordinario en Brasil, Ecuador, México, Perú, Colombia y República Dominicana, debido a su fortaleza y mayor productividad. En cuanto al Perú, se está incrementando paulatinamente su área y volumen de producción, de manera que actualmente se ubica en el noveno lugar en importancia en el mundo (2% de la producción mundial). Sin embargo, muestra una tasa promedio de crecimiento de un 8,4% por año; solo superado por el incremento de México (8,6%) y Uganda (13,3%). El promedio mundial fue de 2,4% entre los años 2000 - 2013 (MINAGRI, 2016).

Las principales zonas productoras de cacao en el Perú son: El valle de La Convención, en el departamento del Cusco; el valle del río Apurímac - Ene (VRAEM), en los departamentos de Ayacucho, Cusco y Junín; el valle del Huallaga, en los departamentos de Huánuco y San Martín; el valle de Chanchamayo, en el departamento de Junín; y el valle del Marañón, en los departamentos de Cajamarca y Amazonas. Además, un elemento importante para el despegue del cacao fue el aumento de las áreas de cultivo en regiones como San Martín y Junín, cuyas hectáreas de cacao crecieron un ritmo promedio anual de 41% y 17.3%, respectivamente. En la primera región pasaron de 4, 237 hectáreas el 2005 a 46, 915 hectáreas el 2012, mientras que en la segunda pasaron de 6, 753 hectáreas a 20, 689 hectáreas en el mismo lapso. El departamento de San Martín es actualmente la principal región productora y exportadora de cacao en el país. Igualmente, alrededor de 20,000 hectáreas de cacao en diversas variedades ya fueron sembradas en la región Ucayali y 10,000 hectáreas de estas ya se encuentran en producción, generando desarrollo en las provincias de Padre Abad, Coronel Portillo, Atalaya y Purús (ÁLVAREZ, 2018).

El cultivo de cacao en el Perú es significativo, representa a 10 regiones productoras, 90 mil familias cacaoteras, 136, 000 hectáreas de cacao, 77, 000 TM de producción, 7.5 millones de jornales, 234 millones de soles en exportación de cacao en grano y chocolate. El 90% del cacao se exporta y somos el segundo productor mundial de cacao orgánico (SIERRA EXPORTADORA, 2018).

El cultivo del cacao no juega únicamente un rol económico, sino que proporciona beneficios ambientales ya que es considerado uno de los componentes para el sostenimiento ecológico de sistemas agroforestales. Posee efectos restauradores del suelo porque permite la conservación del suelo y el agua, controlando su erosión por medio del acolchado y cobertura de la hojarasca. Además, es hábitat temporal de algunas especies migratorias de aves y provee de sombra y refugio a mucha fauna y microfauna (GUILTINAN *et al*., 2007).

Como en otros cultivos de importancia, las enfermedades impactan negativamente la producción mundial de cacao, causando pérdidas considerables que pueden llegar a ser 30% o más del potencial productivo. En la actualidad, las enfermedades del cacao con mayor potencial de daño son las causadas por hongos basidiomicetes del género *Moniliophthora*. Estos son *M. roreri* (moniliasis) y *M. perniciosa* (escoba de bruja). La moniliasis afecta plantaciones de Centro y Sur de América. La moniliasis es la enfermedad que genera mayor preocupación, ya que es una gran amenaza para la producción mundial; su posible entrada a África del este sería desastrosa, ya que aproximadamente 70% de la producción mundial de cacao viene de esa región (SUÁREZ y HERNÁNDEZ, 2010).

Con respecto a la importancia de la moniliasis, esta es una de las enfermedades más destructivas del cacao restringida a 11 países latinoamericanos (PHILLIPS-MORA, 2006). En Nicaragua, la moniliasis es uno de los principales factores limitantes en la producción de cacao, causando daños desde el 30% hasta el 100% (PHILLIPS-MORA, 2006; NAVARRO Y MENDOZA, 2006). En Colombia esta enfermedad fungosa es el factor más limitante para la producción de cacao en el país, la cual se encuentra causando graves daños (RODRÍGUEZ, 2006), llegando hasta el 70% (FEDECACAO, 2004). En Ecuador los daños de las cosechas por la presencia de la moniliasis pueden llegar a un 60% (IICA, 2006). En el Perú, esta enfermedad es una de las más importantes del cultivo, la cual ataca los frutos en cualquier estado de desarrollo (IICA, 2006), provocando daños entre 16 a 80%. La intensidad de la moniliasis varía según la zona y época del año, de acuerdo con las condiciones climáticas (PROAMAZONIA, 2003). Las provincias de Tocache, Mariscal Cáceres y Leoncio Prado contienen alta densidad de cultivos de cacao que muestran fuerte presencia de *M. roreri* cuya diversidad genética ha sido muy poco estudiada. (GUTARRA *et al.*, 2013).

### **2.2. Diversidad genética de** *Moniliophthora roreri*

## **2.2.1. Estudios de diversidad genética de** *M. roreri a* **través de marcadores moleculares**

Un estudio pionero con marcadores moleculares AFLP y perfiles de ISSR en cepas de *M. roreri* provenientes de América Central y Sudamérica, confirmó que los niveles más altos de la diversidad genética ocurren en Colombia y no en el Ecuador como se creía originalmente. Los datos de secuencia de la región del Espaciador Interno Transcrito (ITS) de la repetición del ADN nuclear son congruentes con los resultados de AFLP y ISSR, donde se designaron cinco grupos genéticos para *M. roreri* en América Latina, dos endémicos de Colombia: Grupo Co-oriente restringido al oriente, y Grupo Co-central restringido a la región central, el Grupo Gileri endémico de Ecuador localizado al noroccidente, los dos restantes se encuentran en fase invasiva, el Grupo Bolívar localizado en el oriente de Colombia (Norte de Santander), periferia de Ecuador, Venezuela y Perú, y el Grupo Co-occidente en el occidente de Colombia, centro de Ecuador, Panamá, Costa Rica, Nicaragua y Honduras (PHILLIPS-MORA *et al*., 2007).

Otro estudio realizado con marcadores moleculares AP-PCR y RAPD de aislamientos provenientes de Antioquía, Colombia mostró que *M. roreri*  posee una gran similitud genética, bajos niveles de diversidad y diferenciación genética, indicando que su introducción en Antioquia posiblemente era muy reciente, con una propagación de forma clonal, favorecida por la presencia de condiciones climáticas poco agresivas para el hongo y el tipo de material vegetal utilizado para el establecimiento de los cultivos, resultando una baja presión de selección, sin embargo *M. roreri* mostró variación genética moderada en dos lugares de colecta, lo que podría representar sitio de evolución y focos de dispersión de nuevas variantes del hongo, y se tendría que realizar estudios de variabilidad con marcadores moleculares codominantes y que permitan identificar nuevas variantes (GRISALES y AFANADOR, 2007).

En Perú, el estudio de diversidad genética de *M. roreri* con marcadores moleculares RAPD de aislamientos provenientes de zonas cacaoteras de Tocache, Mariscal Cáceres y Leoncio Prado, generó un dendograma con el coeficiente de Jaccard con tres grupos diferenciados y con un índice de similitud de 0,7 mostrando un alto valor de diversidad genética y plantearon que posiblemente existiría más de un grupo genético y que estos grupos pudieron haber ingresado por la provincia de San Ignacio, Cajamarca de forma natural o por el intercambio de semillas originando nuevos grupos genéticos y *que M. roreri* ya habría terminado su fase invasiva ubicando sitios de evolución y focos de dispersión de nuevas variantes del hongo (GUTARRA *et al*., 2013).

### **2.2.2. Morfología de** *Moniliophthora roreri*

Evans y un grupo de investigadores encontraron evidencias que la meiosis ocurre en las esporas de *M. roreri,* fenómeno consistente con su contenido nuclear variable. De ahí que es incorrecto referirse a estas estructuras como conidios (por definición estos provienen del proceso de mitosis). Parece que esto se debe a que el antepasado de *M. roreri* perdió la habilidad de formar un basidiocarpo, pero no la habilidad de llevar a cabo la división nuclear meiótica Lo anterior sugiere que los propágulos de monilia se deben llamar esporas y no conidios (SUÁREZ y HERNÁNDEZ, 2010).

Las esporas provienen de un basidio modificado, con un seudoestroma denso y carnoso sobre el cual el hongo produce los vestigios del píleo. Las esporas son multifuncionales, no sólo sirven para el intercambio genético, sino también para la dispersión, la infección y la supervivencia. Éstas pueden ser esféricas u ovaladas y tienen dos formas de germinación a través del poro germinativo o directamente a través de su pared. Las esporas viejas desarrollan paredes gruesas y se tornan oscuras, las cuales pueden marcar el inicio de la fase de dormancia. El tubo germinativo presenta en el extremo distal una estructura similar a un apresorio y la hifa infectiva. Éste es único y en raras ocasiones doble (URQUILLAS, 2004).

#### **2.2.3. Cultivo in vitro**

En laboratorio, *M. roreri* crece tanto en medios naturales como artificiales (SUÁREZ y HERNÁNDEZ, 2010).

Las colonias de *M. roreri* tienen una considerable variabilidad morfológica, en cuanto a tonos de coloración del micelio que varían del blanco, crema, hasta el pardo (PHILLIPS-MORA, 2006). Este parámetro no es un marcador morfológico para diferenciar fenotipos entre los aislados (VILLAVICENCIO y JIMÉNEZ, 2010).

## **2.2.4. Epidemiología, ciclo de vida y sintomatología de** *Moniliophthora roreri*

Esta enfermedad ha sido relatada a una altitud entre 0 y 1520 m.s.n.m., donde existe precipitación fluvial anual de 780 - 5,500 mm y una temperatura de 18 a 28°C (PHILLIPS-MORA, 2006; IICA, 2006).

MELÉNDEZ (1993) encontró que existe una estrecha relación entre la humedad relativa y el movimiento de esporas del hongo, indicando que la liberación es realizada entre el 71 y 74% de humedad relativa y las 10:00 a.m. hasta las 14:00 p.m. aproximadamente. Según PHILLIPS-MORA (2006), menciona que las condiciones secas, humedad relativa baja y temperatura mayor a 26°C favorecen la liberación y dispersión de los conidios, y las lluvias intensas y frecuentes favorecen la presencia de agua libre sobre los frutos, facilitando la germinación y penetración de los conidios. La germinación de las esporas es favorecida sobre temperaturas medias de 22°C y humedad relativa del 93 % (ALBUQUERQUE *et al*., 2005).

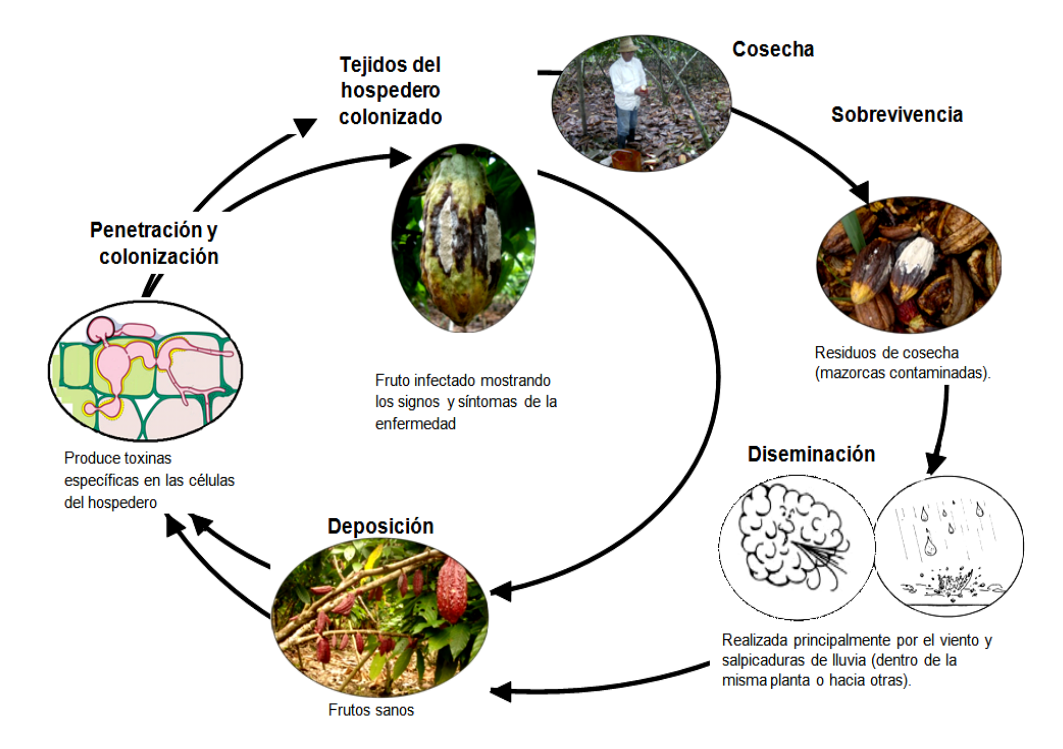

**Figura 1.** Ciclo de la moniliasis causada por *M. roreri* en el cultivo de cacao.

La sobrevivencia del patógeno (Figura 1) empieza en los residuos de cosecha, es decir, con las mazorcas contaminadas. Luego, las esporas son diseminadas por el viento y la lluvia, ocurriendo también contaminación de frutos o mazorcas con moniliasis de una plantación a otra (NAVARRO y MENDOZA, 2006). Algo similar menciona ALBUQUERQUE *et al*. (2005), diciendo que la diseminación de las esporas es realizada por el viento, pudiendo el agua de lluvia tener un papel importante en las infecciones a corta distancia en la copa del cacao. Además, debido al movimiento producido por las labores de cosecha las esporas se movilizan en el aire y bajo condiciones propicias de humedad y temperatura, infectan constantemente los frutos que recién están formándose (AMORES *et al*., 2009). Según MELÉNDEZ (1993), en su investigación sobre microambiente, la mayor cantidad de esporas de moniliasis se encuentran a un metro de altura en las plantas de cacao.

Las esporas se depositan sobre el fruto, germinan si hay agua o mueren por la radiación/desecación; al germinar pueden penetrar directamente a la cáscara del fruto (PHILLIPS-MORA, 2006). Su penetración ocurre directamente a través de las estomas, creciendo entre las células del córtex, produciendo esporas dentro y en la superficie de los frutos (ALBUQUERQUE *et al*., 2005). Una de las características del patógeno es su largo período de incubación antes de aparecer los síntomas (JOHNSON *et al*., 2008). El tiempo de infección puede ser de 3 a 8 semanas, pudiendo variar según la edad del fruto, la severidad del ataque, la susceptibilidad del árbol y las condiciones de clima, principalmente presencia de lluvias, mientras que, en frutos tiernos, en días lluviosos y calurosos, el período de incubación se acorta a tres semanas (FHIA, 2003), sin embargo, CRUZ (1993) relata que el período de incubación (latente) fluctúa entre 30 y 70 días. Finalmente, en la cosecha el agricultor extrae las almendras de las mazorcas, dejando las cáscaras en el suelo y los frutos enfermos en la planta lo que influye posteriormente en la sobrevivencia del patógeno (SÁNCHEZ y GARCÉS, 2012).

En condiciones de campo, la enfermedad se ha encontrado sólo sobre frutos. La penetración e infección puede ocurrir en cualquier fase de desarrollo del fruto, pero son más susceptibles durante los primeros estados de formación. La susceptibilidad de los frutos es inversamente proporcional a su edad, es decir, que a mayor edad los frutos son menos susceptibles (SUÁREZ y HERNÁNDEZ, 2010).

Se puede encontrar síntomas externos e internos en los frutos en todas las fases de desarrollo. El daño externo es caracterizado por una necrosis, deformación y pudrición en mazorcas, aunque algunos frutos de 60 y 80 días pueden completar su desarrollo sin síntomas externos, pero con el tejido interno necrosado (REUCK, 1997). Esto conlleva a la muerte del fruto, con un color café oscuro, para luego cubrirse de una "felpa" de color crema, que son las esporas del hongo (JOHNSON *et al*., 2008). El daño interno causado por la enfermedad puede ser más grave que el externo, pudiendo llegar a perderse casi todas las almendras, sin importar la edad del fruto (FHIA, 2003). Los tejidos centrales, pulpa, semillas y algunas veces la cáscara, forman una sola masa en donde los tejidos son rodeados por una sustancia acuosa debido a la descomposición de ellos, siendo también las almendras destruidas parcial o completamente, dependiendo del tiempo de infestación de los frutos (IICA, 2006).

En los frutos menores de dos meses, la infección aparece primero como pequeños abultamientos o gibas (protuberancias) en la superficie de la mazorca, incluso esa área se decolora (se vuelve más clara); después que emerge esa giba, se presenta una mancha café (chocolate) que se va extendiendo (el fruto muere poco después), empezando a aparecer una felpa blanca correspondiendo al micelio del hongo (filamentos vegetativos), para luego de tres a siete días, sobre el micelio blanquecino emerger las esporas del tipo conidio de color crema (FHIA, 2003). Un síntoma adicional es la llamada madurez prematura, donde las mazorcas cambian de color dando la apariencia de madurez en frutos que todavía están inmaduros (JOHNSON *et al*., 2008). Hasta 10 semanas de edad los frutos pequeños son susceptibles (AMORES *et al*., 2009).

En frutos infectados a mitad de su desarrollo, la enfermedad aparece primero en forma de unos pequeños puntos aceitosos (translúcidos), en muy corto tiempo esos puntos se unen formando una mancha café, el borde de la mancha es irregular y a veces produce un color amarillento por donde va avanzando la enfermedad, a los pocos días sobre la mancha café aparece el micelio y luego las esporas que forman un grupo acumulado abundante de color crema, las esporas que reproducen el hongo son tan abundantes que en un centímetro cuadrado, se cuentan desde 7 a 43 millones, bastando sólo una para iniciar la enfermedad (JOHNSON *et al*., 2008).

### **2.3. Extracción de ADN**

#### **2.3.1. Extracción de ADN por método CTAB**

Los problemas en el aislamiento de ADN son la presencia de actividades de enzimas nucleasas tales como ADNasa y de otras macromoléculas que son aisladas simultáneamente durante el proceso de purificación (VALADEZ y KAHL, 2005).

Un reactivo utilizado en varios procedimientos es el bromuro de hexadeciltrimetilamonio (CTAB), el cual une fuertemente al ADN, desplaza las proteínas y previene la degradación. El CTAB se remueve mediante extracciones con cloroformo, y el ADN permanece en fase acuosa y listo para ser precipitado con etanol (VALADEZ y KAHL, 2005).

### **2.3.2. Cuantificación de ácidos nucleicos**

Para cuantificar la cantidad de ADN/ARN, la lectura debe hacerse a longitudes de onda 260 nm, lo cual permite el cálculo de la concentración de los ácidos nucleicos en la muestra. La relación entre la lectura de absorbancia a 260 280 nm aporta una estimación de la pureza de los ácidos nucleicos. Las preparaciones puras de del ADN y del ARN tienen valores que van de 1.8 a 2.0 respectivamente. Si hay contaminación con proteínas o fenol, el valor obtenido de esta relación puede ser significativamente diferente para los valores citados arriba y no será posible la cuantificación correcta de las moléculas (VALADEZ y KAHL, 2005).

### **2.3.3. Determinación de la calidad de ADN**

El grado de degradación del ADN puede ser estimado por la electroforesis de una alícuota de la muestra en geles de agarosa. El ADN de peso molecular alto aparece como una banda definida en la parte superior del gel a poca distancia de los pozos mientras que el material parcialmente degradado, forma un barrido de fragmentos pequeños a lo largo del carril haciendo que la definición de la banda citada pierda su nitidez o no se aprecie (VALADEZ y KAHL, 2005).

Algunas veces el ADN puede estar contaminado con otras substancias que también absorben la radiación UV, como por ejemplo compuestos fenólicos y polisacáridos. La presencia de estos compuestos puede evitar la interpretación correcta de la calidad, e incluso la cantidad de ácido nucleico que está siendo analizado. Una forma rápida de estimar la pureza de estas moléculas, a través de la fluorescencia que emite el bromuro de etidio cuando está mezclado con ellas. Este compuesto químico tiene afinidad por las moléculas del ADN o ARN de doble cadena entre las que se intercala, de manera que al irradiar el gel con una fuente de luz UV se puede apreciar la ubicación, calidad y cantidad de la molécula en cuestión. La estimación puede llevarse a cabo, debido a que la fluorescencia emitida es proporcional al total de la masa de ADN o ARN (VALADEZ y KAHL, 2005).

La cantidad de ácidos nucleicos en la muestra puede ser estimada al comparar el campo fluorescente de los mismos respecto a una serie de estándares utilizados: ADN del fago lambda o diluciones de ADN cuantificado previamente en el espectrofotómetro (VALADEZ y KAHL, 2005).

### **2.3.4. Amplificación de ADN**

La reacción de polimerización en cadena PCR (Polymerase Chain Reaction), es una tecnología que se utiliza para sintetizar in vitro fragmentos específicos de ADN con la finalidad de detectar una secuencia o un gen de interés en el genoma de un individuo (VALADEZ y KAHL, 2005).

Una importante propiedad de la PCR principalmente en aplicaciones de diagnóstico, es la capacidad para amplificar una secuencia blanco a partir de una separación cruda de ADN; es decir, ADN obtenido con un método estándar de extracción sin recurrir a un protocolo sofisticado de purificación; así como a partir de un molde de ADN degradado; además, quizá la justificación más importante es que para un análisis con PCR, se requiera una cantidad extremadamente pequeña de ADN, normalmente en el orden de nanogramos, lo que hace a la técnica bastante útil (VALADEZ y KAHL, 2005).

### **2.3.4.1. Componentes y ciclos de amplificación**

Tiene varios requerimientos, entre los cuales es indispensable un molde de ADN, moléculas iniciadoras llamadas iniciadores, una enzima Taq polimerasa resistente a fluctuaciones de temperaturas, una mezcla de desoxirribonucleotidos trifosfato (dATP, dCTP, dGTP, y dTPP), un amortiguador apropiado y un equipo llamado termociclador que tiene la capacidad de cambiar temperaturas dependiendo del ciclaje programado. La PCR consiste en tres pasos esenciales:

- a) Desnaturalización: sirve para separar mediante temperatura (94°C) la molécula doble de ADN a cadenas sencillas, que servirán como moldes para la síntesis del fragmento respectivo.
- b) Alineamiento: la temperatura se reduce para permitir el reconocimiento de las moléculas iniciadoras a la secuencia blanco del ADN molde. Las moléculas iniciadoras pueden variar en longitud, composición de bases nitrogenadas y especificidad para parearse con la secuencia blanco y dependiendo de esto, la temperatura de alineamiento puede variar desde 25 a 65°C.
- c) Alargamiento: es la extensión de la molécula iniciadora mediante la enzima ADN polimerasa a 72°C. Lo más recomendable es que el ADN polimerasa seleccionada tolere la temperatura de desnaturalización y se mantenga activa durante el número de ciclos que se requieran.

Estos tres pasos se repiten en el termociclador, permitiendo obtener de manera exponencial el fragmento o fragmentos discretos sintetizados a partir del molde de ADN, las que podrán ser visualizadas en un gel de agarosa con técnicas de tinción convencionales (VALADEZ y KAHL, 2005).

### **2.4. Caracterización de la diversidad genética**

La caracterización permite determinar la estructura genética, tanto en las poblaciones naturales como cultivadas y estudiar el grado de similitud entre y dentro de las unidades de estudio, evitando el efecto ambiental. Se han desarrollado proyectos vinculados al uso o mejoramiento genético de especies de importancia, en este contexto, se trabaja caracterizando y utilizando la diversidad genética de materiales disponibles, la diversidad genética de poblaciones de ciertas especies que constituyen plagas o producen enfermedades en estas especies, también ha sido objetivo de estudio; por lo que esta información es de interés a la hora de orientar el mejoramiento de las especies vegetales (CARUSO *et al*., 2015).

### **2.4.1. Marcadores moleculares en estudios de diversidad genética**

Los marcadores moleculares permiten estimar la diversidad genética neutral, hacer comparaciones entre individuos, poblaciones (también variedades o razas) y especies o grupos taxonómicos mayores y establecer relaciones de paternidad, parentesco y filogenéticas y analizar procesos de flujo y deriva de genes en las poblaciones. Entre los más usados para caracterizar y evaluar la variabilidad genética se encuentran los RFLP, RAPD, AFLP, SSR, ISSR, SNP (CUBERO, 2013).

Conocer la similitud genética entre los individuos y las poblaciones es de gran utilidad en los programas de mejoramiento genético facilitando la organización del material, la selección adecuada de los genotipos superiores y

la complementación con datos fenotípicos y agronómicos para el desarrollo de una población mejorada (CARUSO *et al*., 2015).

Hoy en día son herramientas de información distribuidas ampliamente y aplicadas según la necesidad de cada investigación. Se han utilizado casi en todas las áreas científicas, cambiando la historia de la biología evolutiva y sistemática. Su contribución al patosistema Cacao - *M. roreri*, se basa principalmente en la determinación del centro de origen, el conocimiento de la variabilidad de las poblaciones, la distribución, estructura genética y la identificación de especies y cepas. Así mismo, su empleo ha permitido la asociación de rasgos cuantitativos QTLs con la asociación rasgo - marcador y la selección asistida por marcadores (MARTÍNEZ, 2015).

#### **2.4.2. Marcador molecular microsatélite**

Los microsatélites SSR, son secuencias simples repetitivas ubicadas en tándem de 2 a 5 nucleótidos que se encuentran dispersas en todo el cromosoma, las cuales pueden o no estar asociadas con los genes. Generalmente se usan para estudios de diversidad genética y mapeo. Según su conformación tienen la capacidad de identificar polimorfismos en variedades muy relacionadas y en especies muy similares entre sí. Su complementariedad con otras técnicas la constituyen en una herramienta muy útil para establecer diferencias entre grupos genéticos apoyados en el número de repeticiones que contiene cada genotipo estudiado (MARTÍNEZ, 2015).

La técnica se basa en una herencia de tipo codominante y se usa de acuerdo a la necesidad de la investigación, resultando muy adecuada en la búsqueda y esclarecimiento de relaciones genealógicas. Sus principales características son la alta variabilidad, su aspecto neutral dentro de las poblaciones, su distribución y frecuencia, sumada a la poca cantidad de ADN que se requiere para trabajar con ellos los convierten en una técnica adecuada para trabajos moleculares. Utiliza la PCR para la amplificación y sus productos pueden ser visualizados mediante gel de agarosa de alta resolución o mediante automatización mediante electroforesis multiplex y lectura en secuenciador de ADN (MARTÍNEZ, 2015).

Poseen varias ventajas frente a otros marcadores (minisatélites, RFLP, RAPD, AFLP, etc.); sean o no basados en PCR, ya que son altamente polimórficos como consecuencia de la alta tasa de mutación en los *loci*; pues la repetición no codifica para formar ninguna proteína y las secuencias de ADN repetitivo pueden recombinarse y expandirse con más frecuencia. Estas regiones son a menudo altamente variables y consecuentemente útiles para medir el polimorfismo entre especies o variedades muy relacionadas (AZOFEITA, 2006), característica ampliamente deseable en los estudios de poblaciones para evaluar la diversidad genética.

### **2.5. Estadística para el estudio de la diversidad genética**

Generalmente, los datos deben analizarse cuantitativamente mediante un método estadístico. Los patrones fenéticos o también conocidos como taxonomía numérica describen las diferencias y parecidos entre los organismos basándose en muchas características hereditarias; es decir, se refiere a la clasificación basada en un gran número de características morfológicas o moleculares medibles (VALADEZ y KAHL, 2005).

Tres pasos principales conforman el análisis estadístico de datos moleculares y evalúan en los estudios de diversidad: (1) Obtención de datos, en la cual se asignan datos y se ingresa la información al computador; (2) Análisis de los datos usando métodos estadísticos univariados y multivariados; y (3) Interpretación de los datos (WARBURTON y CROSSA, 2002).

#### **2.5.1. Análisis multivariado**

Los análisis multivariados son todas aquellas técnicas estadísticas que simultáneamente analizan múltiples resultados en los individuos u objetos bajo investigación (FRANCO e HIDALGO, 2003).

Esta técnica estadística es una herramienta muy útil para caracterizar un germoplasma, debido a que básicamente permite describir o agrupar un conjunto de accesiones, tomando en cuenta simultáneamente varias características, sin dejar de considerar la relación existente entre todos los caracteres en estudio (FRANCO e HIDALGO, 2003).

### **2.5.1.1. Distancia genética**

En el caso de una colección, la diversidad genética se puede definir como el grado en el cual el material hereditario diferencia una colección, para ello, se utiliza un enfoque multivariado, estimando medidas de similitud o distancia entre pares de unidades, siendo posible la formación de grupos más o menos homogéneos que comparten un patrón o una estructura de diversidad particular (DE VICENTE *et al*., 2004).

### **2.5.1.2. Índice de similitud Jaccard**

El coeficiente de Jaccard cuenta las bandas presentes para cualquiera de los individuos ('i' o 'j'). Las ausencias dobles se consideran como datos ausentes. Puede aplicarse con datos de marcadores codominantes como RFLP y SSR (DE VICENTE *et al*., 2004).

### **2.5.1.3. Análisis de agrupamiento**

Este análisis permite la asociación de individuos en agrupaciones naturales, los cuales provienen de un conjunto de individuos, razas o variedades. Coloca conjuntos de individuos en grupos exhaustivos y mutuamente excluyentes, de tal forma que se puedan hacer inferencias estadísticas de semejanza o diferencias en y entre los grupos determinados por el análisis. Mediante los dendogramas se reconocen primero los grandes grupos, originados a niveles bajos de similitud; luego estos son separados en subgrupos,

conjuntos y subconjuntos hasta llegar a los núcleos que representan la máxima similitud (MARTÍNEZ, 1995).

### **2.5.2. Análisis de la población**

### **2.5.2.1. Número de alelos**

Se puede medir la riqueza de los alelos por cada marcador o la información que cada marcador aporta al estudio. También puede verse como la medida del poder de cada marcador en distinguir un individuo de otro. Varios factores afectan esta medida, incluido el número de alelos, frecuencia de estos alelos en el estudio, y otros (WARBURTON y CROSSA, 2002).

### **2.5.2.2. Número de alelos efectivos**

El número de alelos efectivos hace referencia a los alelos con capacidad de pasar a la siguiente generación y resulta buen indicador de los marcadores que realizan aportes importantes a estudios de diversidad, en la medida que el valor de ENA (Número de Alelos Efectivos) se acerque al número de alelos encontrados (CAUJAPE, 2006).

### **III. MATERIALES Y MÉTODOS**

#### **3.1. Lugar de ejecución**

El presente estudio de investigación, desde el aislamiento de cepas de *M. roreri* hasta la amplificación de ADN se realizó en el Laboratorio de Biotecnología y Diversidad Molecular (BIODIM) y en el Centro de Investigación para el Desarrollo Biotecnológico de la Amazonía (CIDBAM) de la Universidad Nacional Agraria de la Selva (UNAS) – Tingo María, ubicado en el distrito de Rupa Rupa, provincia de Leoncio Prado y departamento de Huánuco, con una altitud de 670 m.s.n.m. y cuyas coordenadas UTM son 1011831 por el Este y 395617 por el Norte.

El análisis de variabilidad genética con marcadores microsatélites se realizó en los laboratorios del departamento de Botánica y Patología de Vegetales de la Universidad de Purdue, Estados Unidos.

### **3.2. Ámbito de estudio**

Las muestras de mazorcas de cacao infestados con *M. roreri* fueron colectadas de diversas zonas productoras de cacao de 04 regiones del Perú: Huánuco, Junín, San Martín y Ucayali, como se muestra en las Figuras 2, 3, 4, 5, 6 y Cuadro 1.
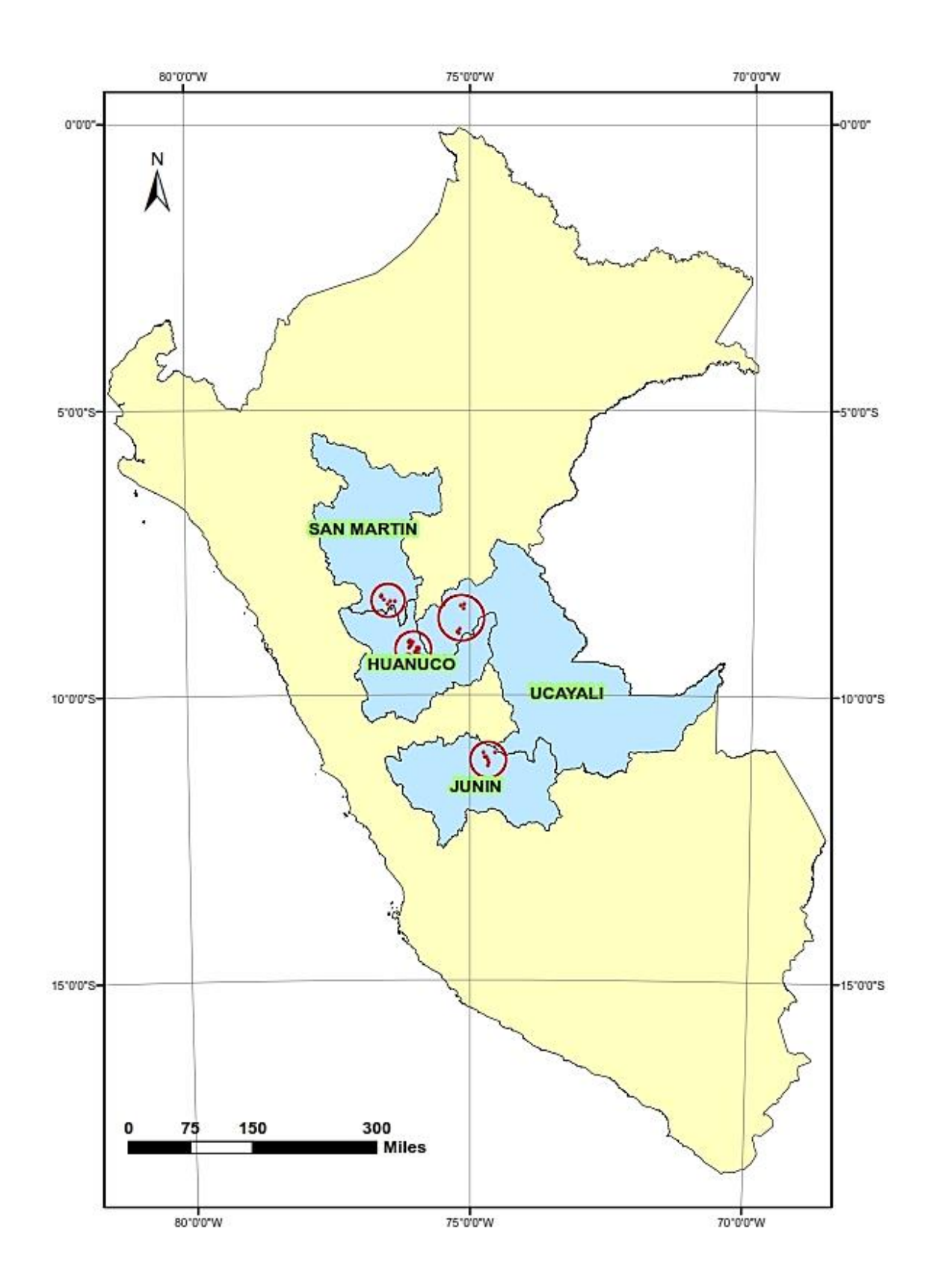

**Figura 2.** Mapa geográfico del Perú, mostrando las regiones de muestreo de *M.*

*roreri.*

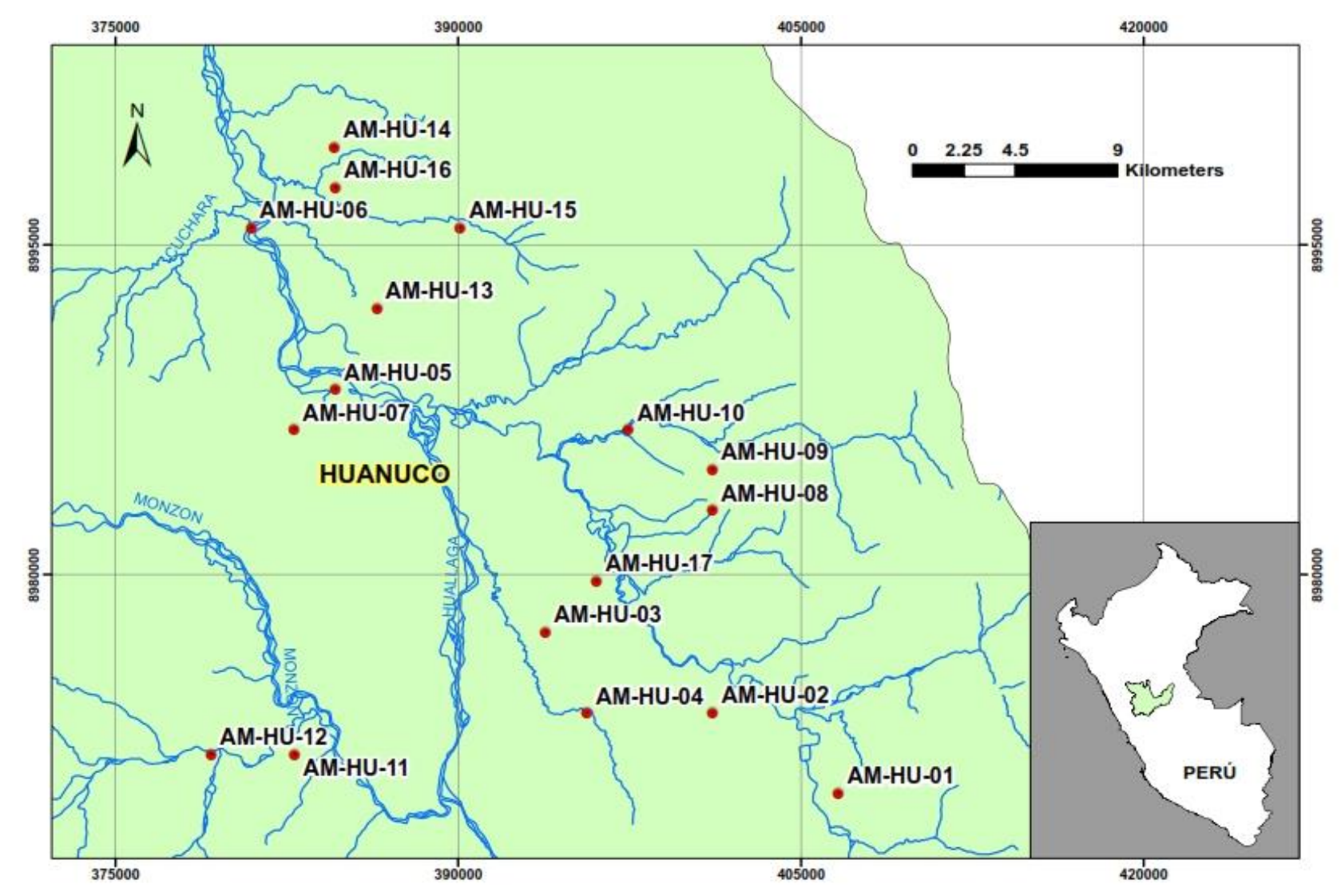

**Figura 3.** Puntos de colecta de muestreo de *M. roreri* en la región Huánuco.

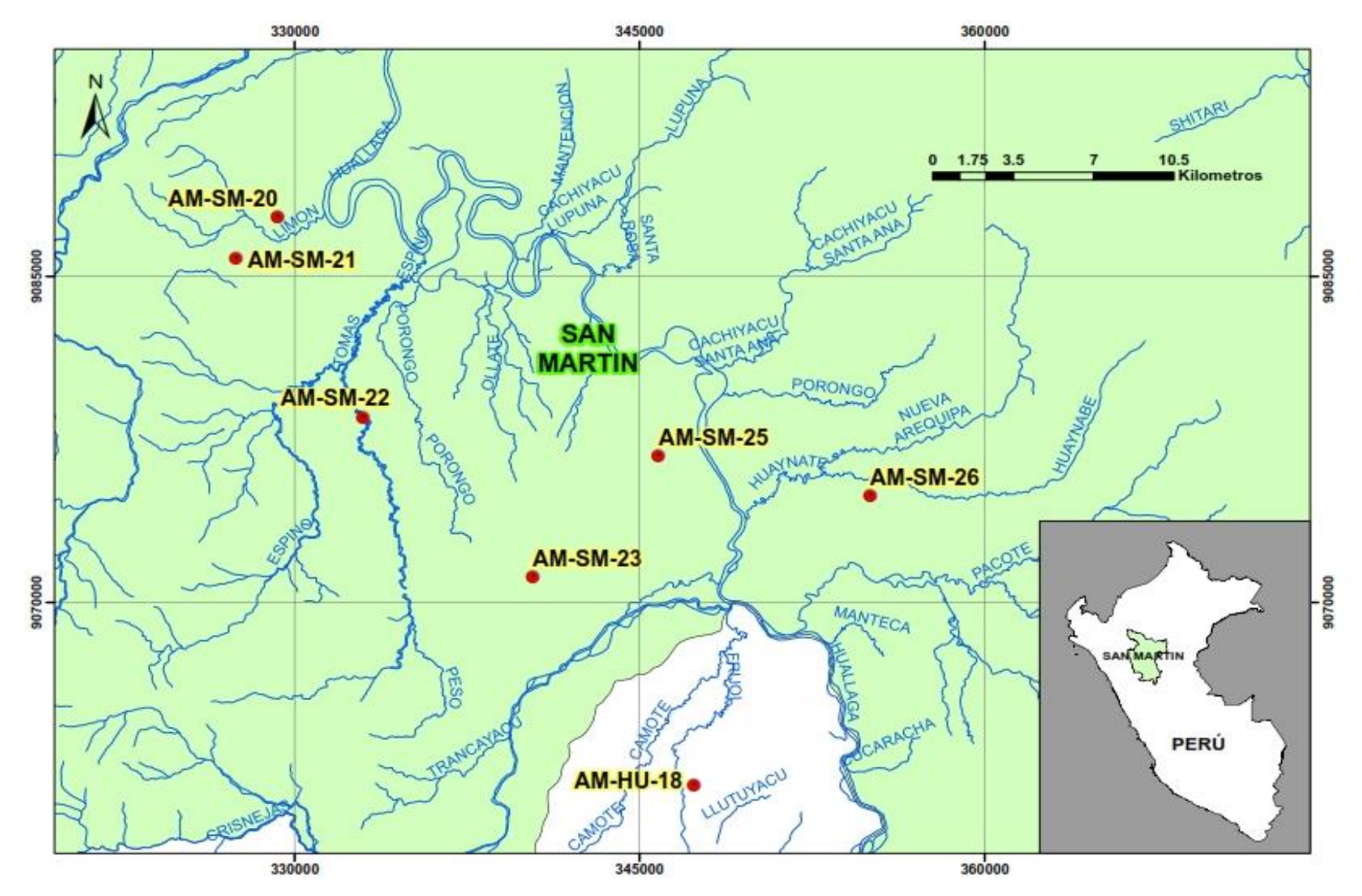

**Figura 4.** Puntos de colecta de muestreo de *M. roreri* en la región San Martín.

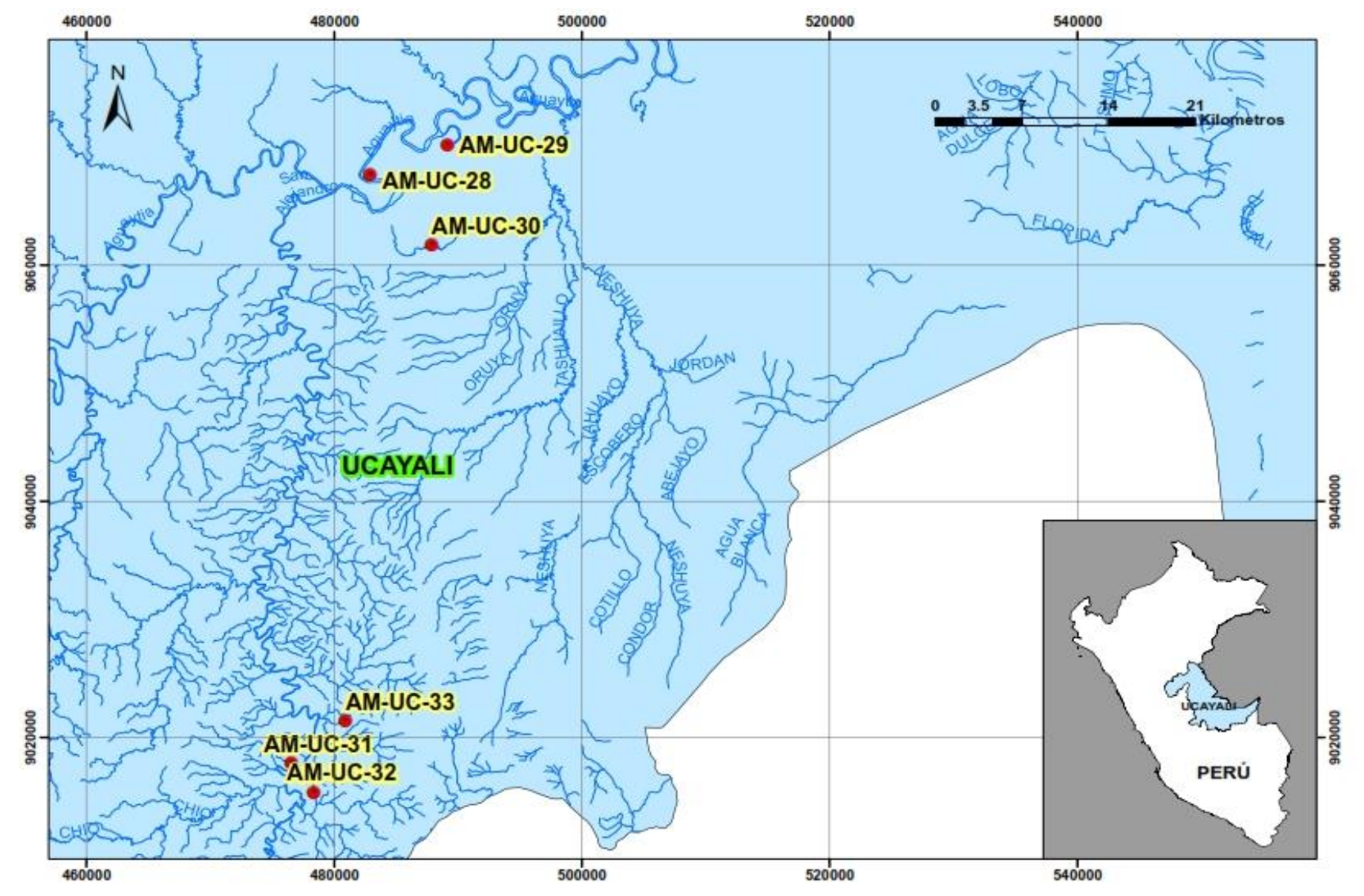

**Figura 5.** Puntos de colecta de muestreo de *M. roreri* en la región Ucayali.

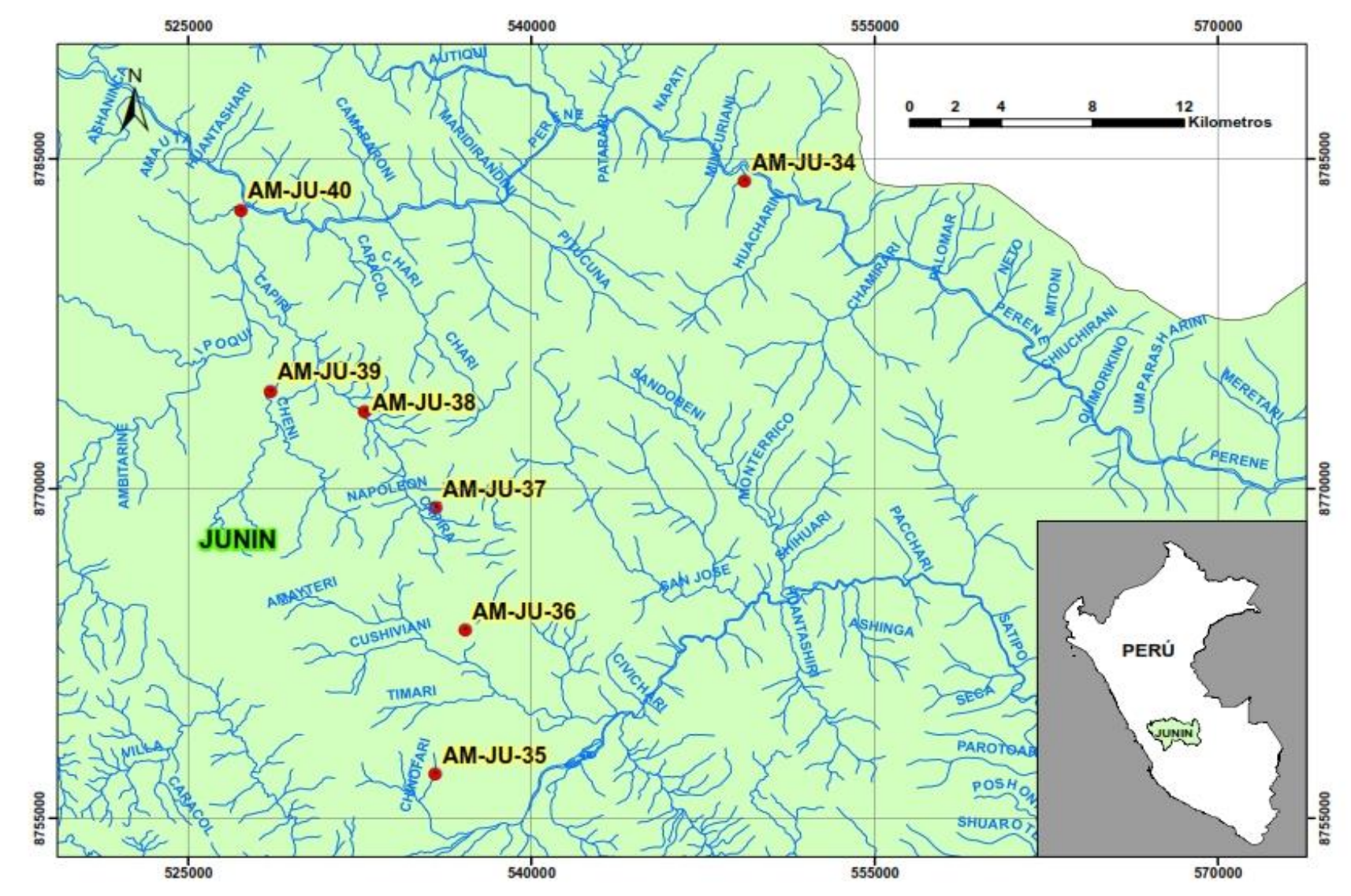

**Figura 6.** Puntos de colecta de muestreo de *M. roreri* en la región Junín.

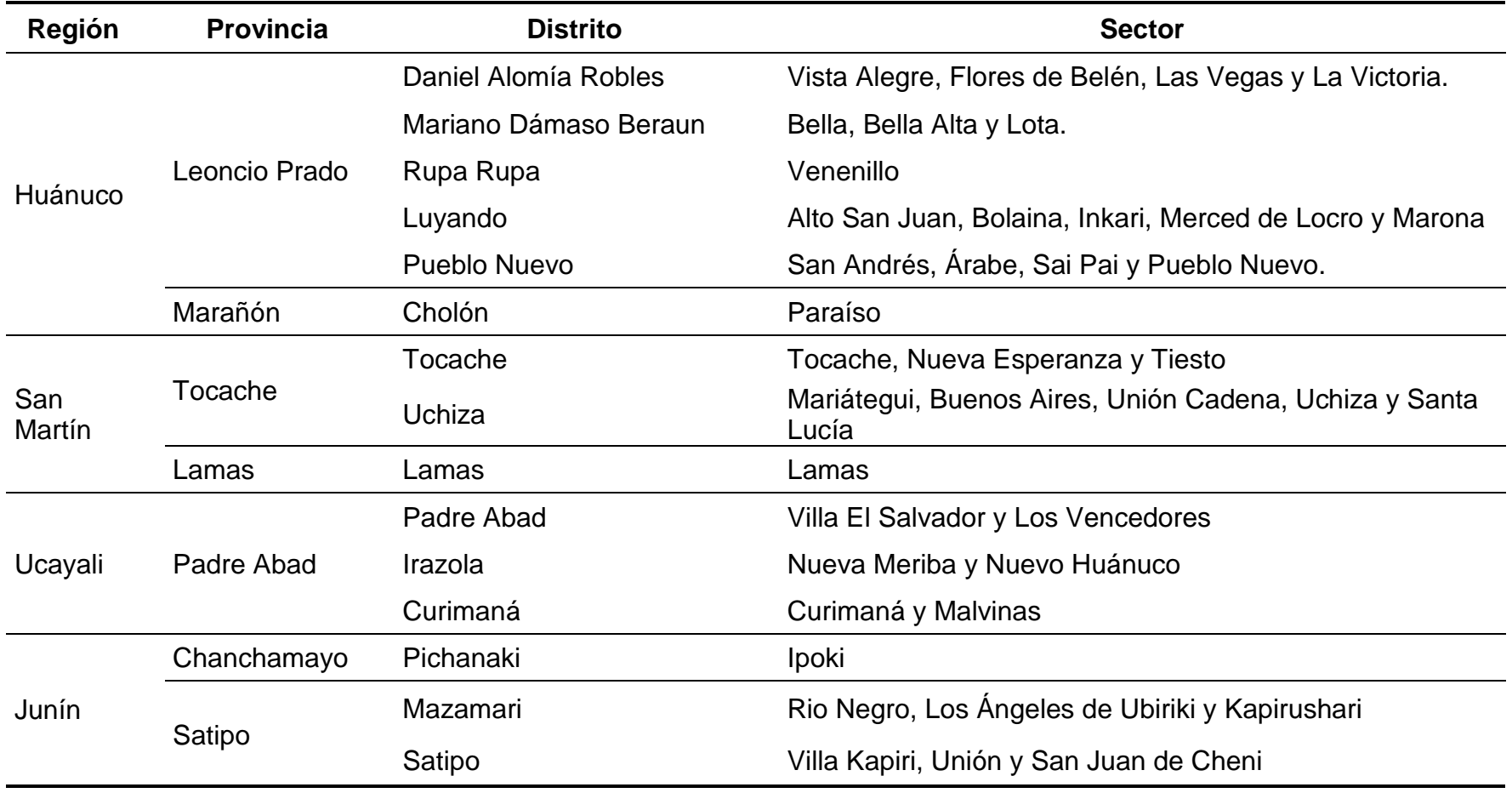

**Cuadro 1.** Lugares de colecta del material genético de *M. roreri* en las zonas cacaoteras de cuatro regiones del Perú.

#### **3.3. Material biológico**

El material biológico colectado consistió en frutos con síntomas infestados de *M. roreri*: mancha café, borde de avance irregular y micelio desarrollado, obtenidas según muestreo aleatorio sectorizado en cuatro regiones del Perú en el año 2015.

## **3.4. Metodología**

#### **3.4.1. Ensayos de colecta y aislamiento**

Diversas colecciones de mazorcas que presentaban características de la enfermedad (puntos aceitosos, con deformaciones o protuberancias, mazorcas momificadas con mancha de color café chocolate y mazorcas que mostraban esporulación de color crema) fueron seleccionadas del banco de germoplasma de la Universidad Nacional de la Selva. Estas muestras se sembraron en agar Sabouraud con ceftriaxona (5g/L) y por observación directa se evaluaba el desarrollo del hongo para observar las características morfológicas y microscópicas del hongo.

Después de varios ensayos de aislamiento de segmentos provenientes de distintos frutos, se trabajó con el procedimiento modificado según PHILLIPS - MORA (2006), en el cual las mazorcas momificadas fueron lavadas con detergente y abundante agua de caño, dejándolas secar bajo sombra fuera del laboratorio. Las mazorcas limpias se enjuagaron con agua destilada estéril y alcohol comercial de 70% en la sala de preparación del laboratorio, trasladándolas inmediatamente a la sala de siembra. Se seccionó en

el límite de la parte sana y parte enferma, extrayendo un disco de 2mm de endocarpio del límite de la parte enferma y se colocó en el medio de cultivo. Finalmente se sellaron las placas con parafilm y se incubaron en una sala oscura a 25°C.

#### **3.4.2. Colecta de mazorcas infestadas con** *Moniliophthora roreri*

Se colectaron mazorcas de cacao momificadas con *M. roreri* (mancha café, esporulación crema y pulverulenta) de cuatro regiones del centro del Perú: Huánuco, San Martín, Ucayali y Junín con significativos cultivos de cacao, los cuales fueron llenadas en bolsas plásticas identificadas con un código y una ficha de colecta en los que se registraron la altitud, longitud y altitud con un GPS.

Los días de transporte desde el lugar de colecta hasta el laboratorio fueron desde uno hasta tres días. Las rutas de colecta en la región Huánuco por las carreteras principales de Tingo María – Monzón, Las Vegas, Venenillo, Supte se realizaron en los días 9,10, 15 y 16 de julio del 2015; en la región San Martín por la carretera Tocache – Santa Lucía se realizaron en los días 23 y 24 de julio del 2015; en la región Ucayali por la carretera principal de San Alejandro – Pucallpa – Curimaná en los días 22, 23 y 24 de agosto del 2015 y en la región Junín por la carretera principal de Pichanaki – Satipo se realizaron en los días 29 y 30 del mes de agosto del 2015.

# **3.4.3. Registro morfológico de las colectas**

Se trabajó con las 40 colecciones obtenidas durante el aislamiento, a los cuales se registraron por observación visual los caracteres de coloración, borde, textura, presencia de sectores. Este registro se realizó de acuerdo a la fecha de entrada de las colecciones y el aislamiento y desarrollo exitoso de las colonias.

**Cuadro 2.** Registro de las variables morfológicas utilizadas en las entradas de los aislamientos de *M. roreri*.

| <b>Descriptor</b>     | <b>Estado de</b><br>descriptor | Codificación |
|-----------------------|--------------------------------|--------------|
|                       | Entero                         |              |
| Borde de colonia      | Ondulado                       |              |
|                       | Plumoso                        | 2            |
| Textura de la colonia | Afelpada                       |              |
|                       | Polvosa                        |              |
| Esporulación          | Uniforme                       |              |
|                       | Con anillos                    |              |
| <b>Sectores</b>       | Ausencia                       |              |
|                       | Presencia                      |              |

# **3.4.4. Conservación de cepas** *Moniliophthora roreri*

La colección se conservó de dos maneras. Se cultivaron cepas en placas con medio Sabouraud con cinco papeles filtros de 0.5 cm<sup>2</sup> alrededor de la porción de agar crecida de *M. roreri*, a los 15 días se obtuvo papeles filtros crecidos con *M. roreri* y se guardaron a -20°C en sobres de papel aluminio de 6 x 8 cm estériles rotulados y llenadas en una bolsa con silica gel sellada al vacío. La otra forma de conservación fue micelio con agar en crecimiento de  $0.5 \text{ cm}^2$  y

0.3 cm de espesor en microtubos de tapa rosca con 800 ul de agua estéril y una semilla de cáñamo, estos tubos fueron colocaron en una caja de Tecnopor y se guardó en la sala de incubación a 25°C. Después de 12 meses se evaluó la conservación a través de la resiembra en placas Petri con Agar Sabouraud.

#### **3.4.5. Producción y cosecha de micelio de** *Moniliophthora roreri*

Para el crecimiento de *M. roreri* en líquido se utilizó medio Sabouraud líquido en matraces de vidrio en el cual se agregó 0.1125 g de ceftriaxona a cada matraz con 60 ml de medio estéril. A partir de colonias activas en crecimiento de medio agar se agregó una porción de 0.5 mm<sup>2</sup> y 2 mm de espesor de hongo en crecimiento, al medio líquido. Se selló con parafilm y se guardó en una sala oscura a 25°C. A las tres semanas de siembra se cosechó el micelio, utilizando papel filtro y embudos para el lavado del micelio con agua destilada por cinco veces, luego se pasó el micelio a hojas de papel canson de 10 cm x 15cm y se dejó secar por cinco horas en la cámara de flujo. Después se llenaron los micelios en sobres de papel bond previamente etiquetadas con bolsitas de silica gel, los sobres fueron llenados en una bolsa, sellados al vacío y guardados a -20°C en la refrigeradora.

## **3.4.6. Pruebas de Extracción de ADN y electroforesis**

Se realizaron pruebas preliminares de extracción de ADN con dos protocolos: QIAGEN Dneasy Plant Mini Kit y CTAB.

# **3.4.6.1. Protocolo QIAGEN Dneasy Plant Mini Kit**

Se realizaron los procedimientos descritos en el protocolo del Anexo 4, utilizando las soluciones que vienen preparadas de este kit con el fin de verificar si es viable la extracción del ADN de micelio de *M. roreri.*

# **3.4.6.2. Protocolo CTAB**

Para la extracción de ADN, se utilizó el procedimiento CTAB propuesto por DOYLE y DOYLE (1987), con algunas modificaciones (Anexo 5) y con las respectivas soluciones del Anexo 3 y 4. Las variantes de este protocolo se realizaron con nitrógeno líquido para la molienda del micelio y el uso de 1 ul de ARNasa por muestra en la mezcla del buffer CTAB.

# **3.4.7. Determinación de la calidad de ADN**

La evaluación de la calidad de ADN se llevó a cabo a través de una corrida electroforética en gel de agarosa. Cada muestra se corrió con 10 ul de ADN stock y 2 ul de Loading Dye en la cámara electroforética a 70 V por 50 minutos. El marcador molecular fue 1Kb Extenssion ladder (Marca Invitrogen, catálogo número 10511012). En el transiluminador, se observaron los resultados y se tomó una fotografía, la cual se guardó con nombre de ensayo y fecha de ejecución.

# **3.4.8. Determinación de la pureza y cuantificación del ADN**

Con cada muestra de ADN puro extraído se realizaron diluciones con agua destilada en una proporción 1:150 y se dispensaron en un microtubo de 2.0 ml y se mezclaron en el vórtex, las muestras fueron analizadas con el espectrofotómetro UV/VIS Spectronic 60, con un programa personalizado para leer a absorbancias de 260, 280 y 320 nm.

La pureza del ADN se determinó con la fórmula:

# **Pureza de ADN: (A260-A320) / (A280-A320)**

Dónde:

- A260 = Lectura de absorbancia de 260 nm
- A280 = Lectura de absorbancia de 280 nm
- A320 = Lectura de absorbancia de 320 nm

Se considera como buena pureza del ADN cuando

está entre los valores 1,8 a 2,0.

Para el cálculo de la concentración, se trabajó con la

siguiente fórmula empírica:

# **Concentración de ADN (ng/μl) = 50 x A260 x Fd**

Dónde:

A260 = Lectura de absorbancia de 260 nm

 $Fd = Factor de dilución$ 

# **3.4.9. Estandarización de Reacción en Cadena de la Polimerasa (PCR) con iniciadores de Espaciador Interno Transcrito (ITS)**

La estandarización de la amplificación de ADN se realizó utilizando diferentes programas en el termociclador y los componentes del PCR. Los iniciadores usados fueron el ITS4-M13F (5'- TGTAAAACGACGGCTTATTGATATGC-3') y el ITS5-M13R (5'- CAGGAAACAGCTAAGTCGTAACAAGG-3') según LOPEZ (2001) con la ayuda de un termociclador Whatman Biometra modelo *Tpersonal*.

**Cuadro 3.** Programas utilizados (MON A y MON B) para la Reacción en Cadena de la Polimerasa (PCR).

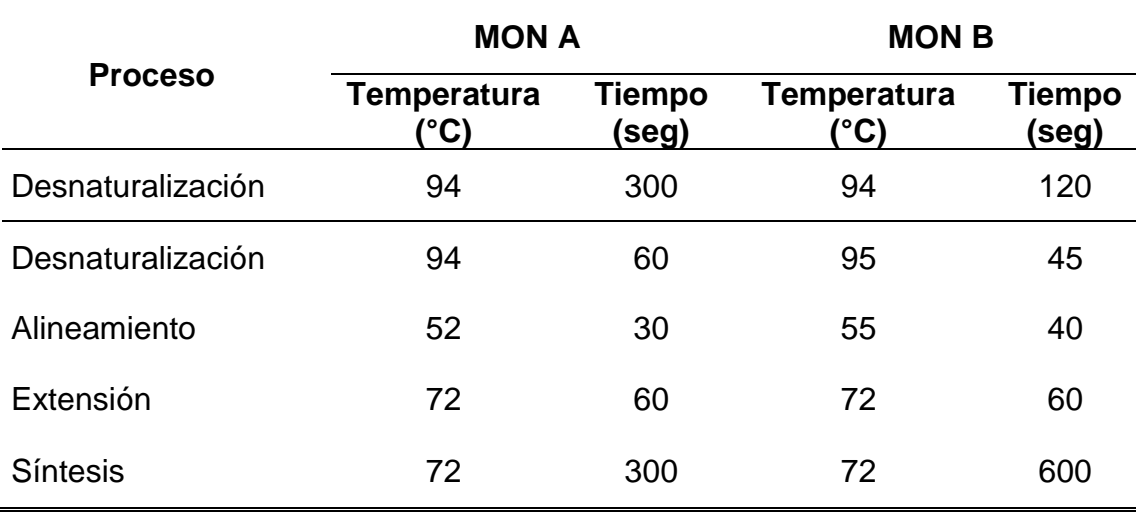

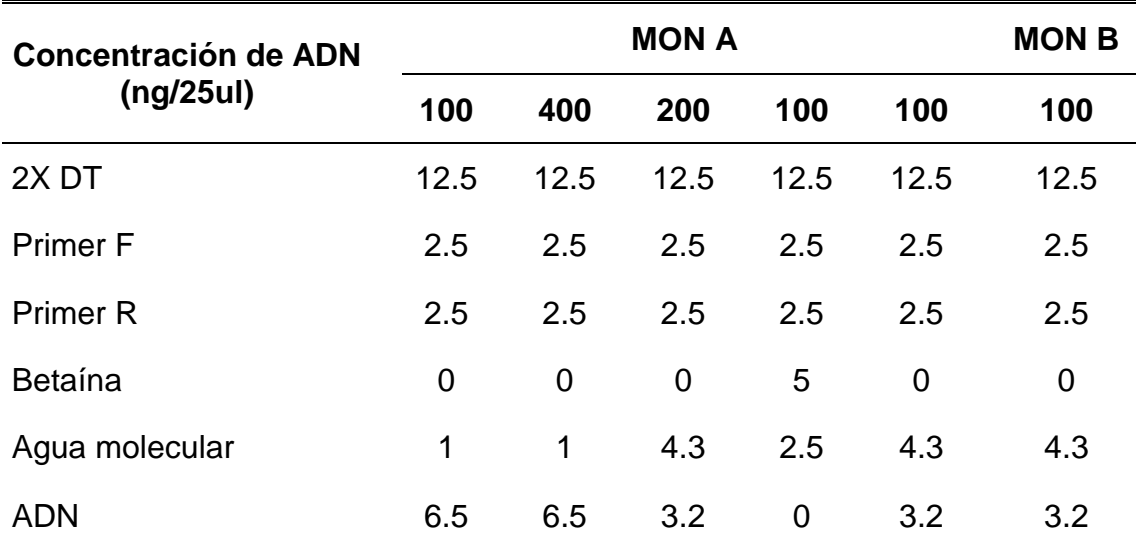

**Cuadro 4.** Composición y concentración de la mezcla de Reacción en Cadena de la Polimerasa (PCR) de dos programas (MON A y MON B).

En el Cuadro 3 se presenta los programas con un ciclo de desnaturalización, 40 ciclos compuestos por desnaturalización, alineamiento y extensión y un último ciclo de termino de síntesis de los productos y en el Cuadro 4 la composición y concentración de los ensayos realizados.

Para comprobar el ADN amplificado se realizó electroforesis a 70 V con los siguientes volúmenes de 10 ul de ADN amplificado y 2ul de Loading Dye por cada pocillo; se trabajó con 3 ul de marcador molecular Extenssion ladder 100 pb, registrándola mediante una fotografía. Los amplificados se conservaron a una temperatura de 4°C, se purificaron mediante un kit y se envió a Eurofins para su secuenciamiento.

### **3.4.10. Análisis con marcadores Microsatélites**

Los ADN genómicos de las 40 muestras fueron enviados a EE.UU. para su análisis, las condiciones fueron de un ciclo inicial de desnaturalización de la cadena de ADN de 1 minuto a 90°C, seguido por 35 ciclos compuestos por: 40 segundos a 94°C (desnaturalización), 45 segundos a 52°C (alineamiento) y 45 segundos a 72°C (extensión) y finalmente un último ciclo de 10 minutos a 72°C (término de síntesis de los productos).

# **3.4.11. Análisis de datos moleculares**

# **3.4.11.1. Asignación de datos binarios**

A partir de la información obtenida de la matriz de loci versus genotipos se asignaron los valores de uno (1) para presencia, cero (0) para las ausencias y (9) para datos perdidos. Se determinó el porcentaje de datos perdidos para cada marcador de la siguiente forma: la cantidad de datos perdidos por locus se dividió entre la cantidad total de genotipos y se multiplicó por cien. Se descartaron los locus y genotipos con un porcentaje mayor a 15% siguiendo la recomendación de WARBURTON y CROSSA (2002), lo que permite incrementar la confiabilidad en el análisis estadístico multivariado; quedando 15 loci y 35 genotipos (Anexo 13).

# **3.4.11.2. Análisis Multivariado**

Para el análisis de la diversidad molecular de los 35 genotipos de estudio, se realizó el análisis multivariado de agrupamiento. Para ello, se elaboró una matriz básica de datos, conformada por los loci (microsatélites) y genotipos u OTUs (Unidad Taxonómica Operativa), siendo las filas los loci y las columnas las OTUs.

Luego se calculó la similitud entre cada par de genotipos para calcular la diversidad basada en diferencias cualitativas generada con un índice de similitud o coeficiente de asociación Jaccard (CRISCI y LÓPEZ, 1983). Esto se realizó con la opción "qualitative data" en la sección "similarity" del paquete estadístico NTSYS v2.1p (ROHLF, 2000) para la construcción de una matriz de similitud (Anexo 13), a partir de esta matriz, se construyó el dendograma usando la opción SAHN de "clustering".

# **3.4.11.3. Análisis Poblacional**

Para el estudio de la diversidad genética de los 35 genotipos se investigó la frecuencia de la población con la opción "haploid frequency options" del macro GenAlEx 6.503 (PEAKALL y SMOUSE, 2012). Mediante este software se estimaron los siguientes parámetros: frecuencia alélica por población y el patrón de alelos de la población.

# **IV. RESULTADOS Y DISCUSIÓN**

## **4.1. Obtención del material de estudio**

A través de varias pruebas se logró un procedimiento de aislamiento modificado de PHILLIPS-MORA (2006) denominado "Procedimiento de aislamiento de *Moniliophthora roreri"* (Anexo 1); con la aplicación de estos pasos estandarizados se pudo observar un buen desarrollo de la colonia presentando textura pulverulenta. La desinfección de los segmentos con lejía según el procedimiento original de PHILLIPS-MORA (2006) no permitió el desarrollo de *M. roreri* y esto puede ser atribuido por la acción de la lejía en los segmentos de endocarpio del cacao, ya que la lejía actúa como desinfectante para hongos, bacterias y virus por su capacidad de oxidación, en presencia de agua, el hipoclorito reacciona para dar acido hipocloroso, la forma con mayor potencial de óxido-reducción y más activa como desinfectante.

También se realizó ensayos según GUTARRA *et al*. (2013), utilizando la formación pulverulenta de las mazorcas momificadas y no dio buen resultado, ya que hay muchos hongos pertenecientes a la flora acompañante, los cuales podrían antagonizar el crecimiento de *M. roreri*, además en ese estado no se puede realizar una adecuada desinfección resultando dificultoso el aislamiento.

El hongo aislado de acuerdo con el procedimiento y desinfección del protocolo establecido presentó microscópicamente esporas globosas, observadas en tinción de azul de lactofenol, tal como se muestra en la Figura 7.

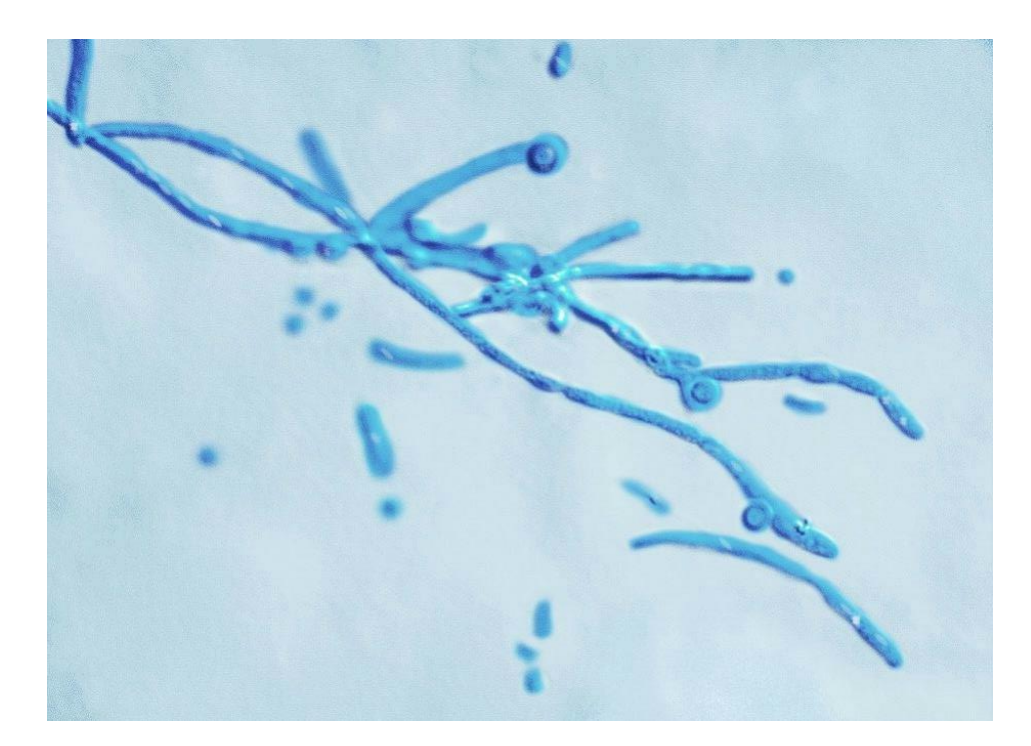

**Figura 7.** Morfología microscópica del aislamiento de *M. roreri* en tinción de azul de lactofenol.

La forma de las esporas obtenidas en medio solido coincidió con lo obtenido por VILAVICENCIO y JIMÉNEZ (2010) y SUÁREZ y HERNÁNDEZ (2010), quienes describen la forma de las conidias de *M. roreri* desde globosas a elipsoides.

# **4.2. Colección y caracterización de la micoteca**

Alrededor de 45 muestras fueron colectadas de zonas cacaoteras de las regiones de Huánuco, San Martín, Ucayali y Junín, de las cuales 40 muestras tuvieron éxito desde el aislamiento hasta la conservación en la micoteca.

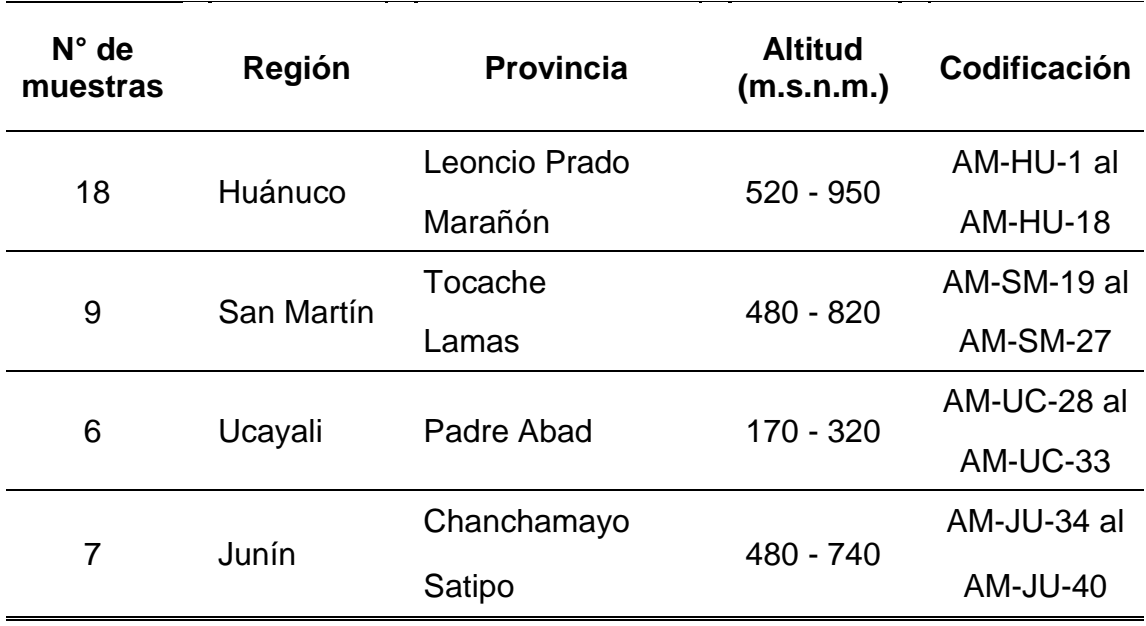

**Cuadro 5.** Número de muestras colectadas y codificación de muestras de *M. roreri*.

La colección de genotipos conformada por 40 mazorcas infestadas de *M. roreri*, involucró en su mayoría al grupo zonal de Huánuco a diferencia de las otras regiones. Otros investigadores como GUTARRA *et al*. (2013) y SUAREZ (2017) también trabajaron con muestras relativamente pequeñas. Además, este trabajo representaría preliminarmente la diversidad de *M. roreri* en las regiones del centro del país y con mucha importancia para el estudio de Biología poblacional de este patógeno realizado por DÍAZ y AIME (2016).

Se realizó el registro de características morfológicas en las 40 entradas de la micoteca, como criterios para reconocer *M. roreri* en cultivo *in vitro*. Los resultados se muestran en las Figura 8, 9 y Cuadro 6.

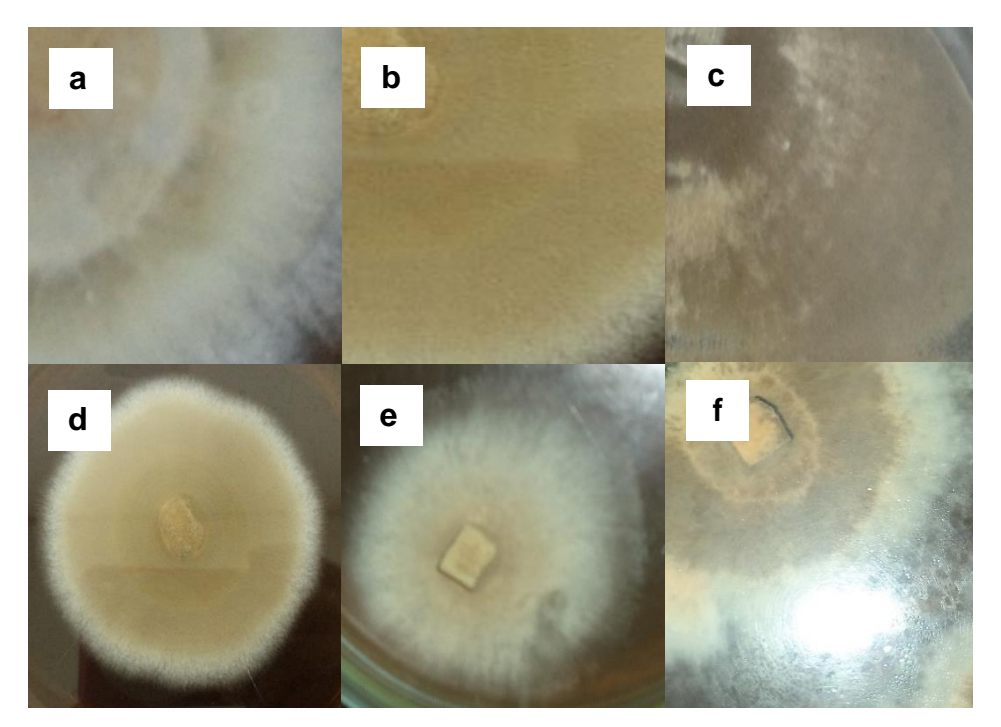

**Figura 8.** Colonias de *M. roreri* con variables morfológicas de color: a) café claro, b) café, c) café oscuro y de borde: d) entero, e) plumoso y f) ondulado.

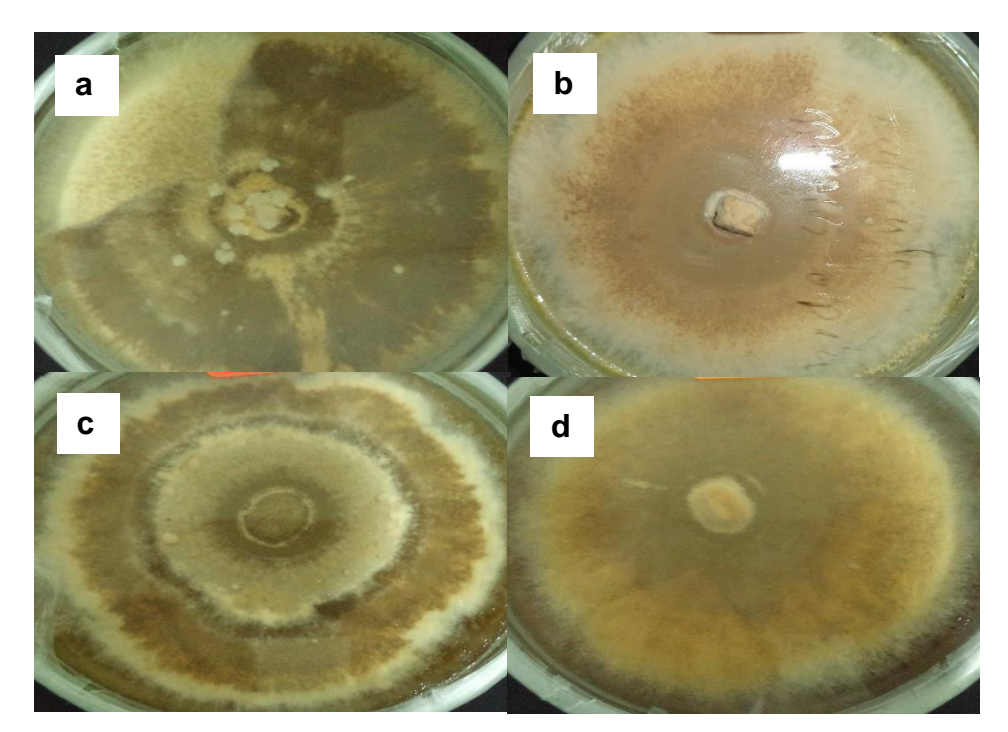

**Figura 9.** Colonias de *M. roreri* con variables morfológicas de sector y textura: a) con sector-afelpada, b) sin sector-polvosa y esporulación: c) con anillos y d) uniforme.

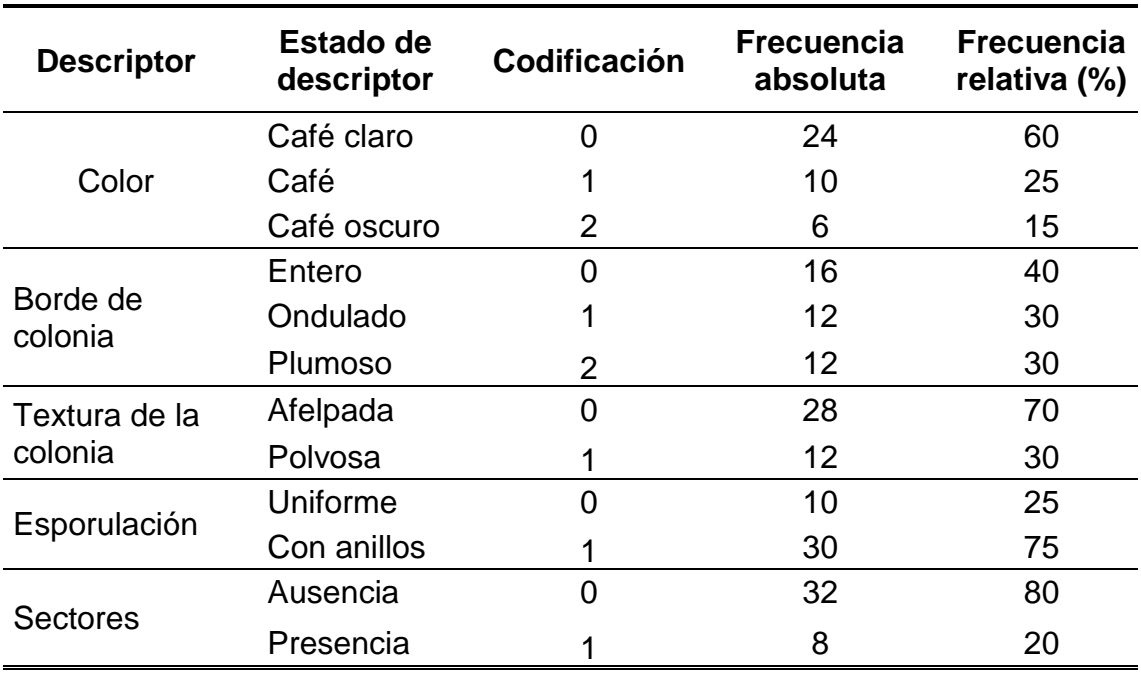

**Cuadro 6.** Frecuencias absolutas y relativas de variables cualitativas evaluadas en el registro morfológico de *M. roreri.*

Las colonias de *M. roreri* tienen una considerable variabilidad morfológica en cuanto a tonos de coloración de micelio que varían del blanco, crema hasta el pardo (PHILLIPS-MORA, 2006) y esto es lo que se observó en la caracterización de la micoteca con la predominancia del color café claro. ARBELAEZ (2010) reporta que las colonias tienden a presentar una esporulación de color café, el cual en algunos casos tiende hacia una tonalidad más clara u oscura. De acuerdo con el sistema Munsell, la mayoría de los aislamientos presento tonalidad café, café claro y café oscuro. El color predominante fue el café claro (60%) seguido del café (25%). Sin embrago, VILLAVICENCIO y JIMÉNEZ (2010) observaron que las tonalidades de color observados variaban de color según los días de crecimiento y afirman que no debe considerarse como un descriptor para diferenciar fenotipos entre los aislamientos ya que esta especie reporta una gran variabilidad morfológica para esta característica.

Se observó que el borde de colonia predominante fue el entero (40%) seguido del borde ondulado y plumoso por igual con 30% cada uno; en cuanto a la textura de la colonia, la más representativa fue la afelpada (70%) mientras que la textura polvosa solo presentó un 30%. En lo relacionado a la presencia o no de sectores en la colonia, los resultados indican que en la mayoría de los casos estos están ausentes (80%). Tendencias parecidas reporta ARBELAEZ (2010) donde la textura afelpada fue de 79.3% y textura polvosa de un 16%; borde de la colonia plumoso 88.18%, borde uniforme 8.44% y ondulado 3.38% y con presencia de sectores de 86.08%. VILLAVICENCIO y JIMÉNEZ (2010) alegan que no se encontraron diferencias significativas entre los aislados debido a la homogeneidad de este descriptor morfológico, presentando borde regular y textura pulverulenta en todas las colonias; aun así, la tendencia es similar en los resultados.

# **4.3. Conservación y evaluación de la micoteca**

Se conformó una micoteca de 40 aislamientos de *M. roreri*, el cual se encuentra establecido en el laboratorio de Diversidad y Biología Molecular de la Universidad Nacional Agraria de la Selva para estudios futuros de caracterización morfológica y molecular de *M. roreri*. La evaluación del almacenamiento de los dos sistemas, en crioviales a temperatura ambiente y en papeles filtro a -20°C, arrojó el resultado que se observa en el Cuadro 7.

| Región     | Cantidad de muestras reactivadas |                     |  |
|------------|----------------------------------|---------------------|--|
|            | <b>Criovial</b>                  | <b>Papel filtro</b> |  |
| Huánuco    | 13                               | 8                   |  |
| San Martín | $\overline{2}$                   | 3                   |  |
| Ucayali    | 0                                | 0                   |  |
| Junín      | 7                                | 1                   |  |
| Total      | 22                               | 12                  |  |

**Cuadro 7.** Evaluación de la reactivación de la micoteca de *M. roreri* a los 12 meses de almacenamiento.

Más del 50% de muestras provenientes de crioviales se reactivaron, mientras que en el sistema de papel filtro solo el 30%, mostrándose como el más favorable el primer sistema seguido de cuadros de papel filtro colonizados por el hongo; sin embargo, ARBELAEZ (2010) indica como mejor alternativa de almacenamiento a largo plazo para *M. roreri*, en primera instancia a los cuadros de papel filtro colonizados con el hongo y en segundo lugar a los bloques de agar extracto de malta en agua ultrapura; lo cual difiere con el resultado obtenido en la investigación y puede atribuirse a la semilla de cáñamo que acompaño a los segmentos de agar con micelio en los crioviales, proveyendo vitaminas y minerales dando buen resultado.

Además, se debe saber que existe una gran variedad de métodos que tienen ventajas y desventajas, disponibles para la conservación de microorganismos, No todas las cepas responden de igual forma al mismo método, incluso algunas especies son variables al mismo proceso. Es importante enfatizar que el éxito o el fracaso de cualquier método, depende de la utilización de un medio adecuado, procedimiento utilizado en la cultivación y edad del cultivo (UNIVERSIDAD DE COLOMBIA, 2016).

# **4.4. Estandarización de protocolo de extracción de ADN**

De los micelios obtenidos en medio líquido, se realizaron distintos ensayos de extracción de ADN. Con el primer protocolo denominado QIAGEM Dneasy Plant Mini Kit se logró constatar que la extracción de ADN del micelio de *M. roreri*  si es posible, sin embargo, no se trabajó con este protocolo ya que es costoso.

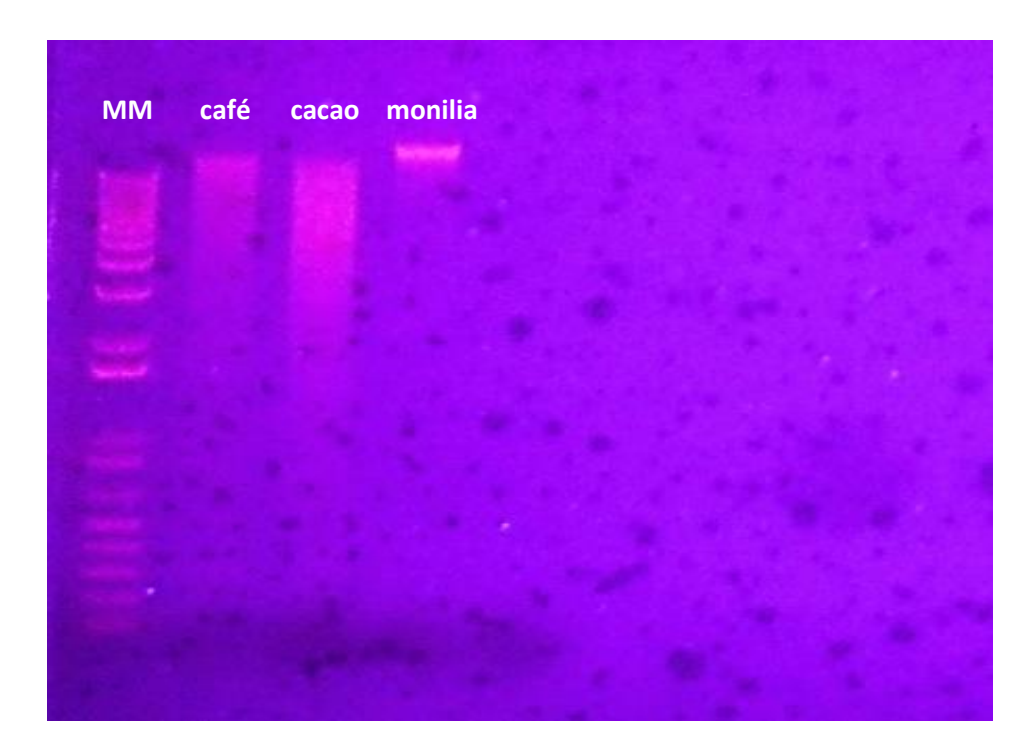

**Figura 10.** ADN genómico de tres muestras con el protocolo QIAGEM Dneasy Plant Mini Kit en un gel de agarosa al 0.8% a través de luz UV del transiluminador.

Con el protocolo CTAB original de acuerdo con DOYLE y DOYLE (1987) no se obtuvieron pellets y se mejoró el protocolo utilizando nitrógeno líquido y ARNasa, generando resultados de calidad aceptables (Figura 11), a partir del cual se logró un protocolo de estandarización de extracción de ADN denominado "Protocolo de extracción de ADN *Moniliophthora roreri* " (Anexo 4).

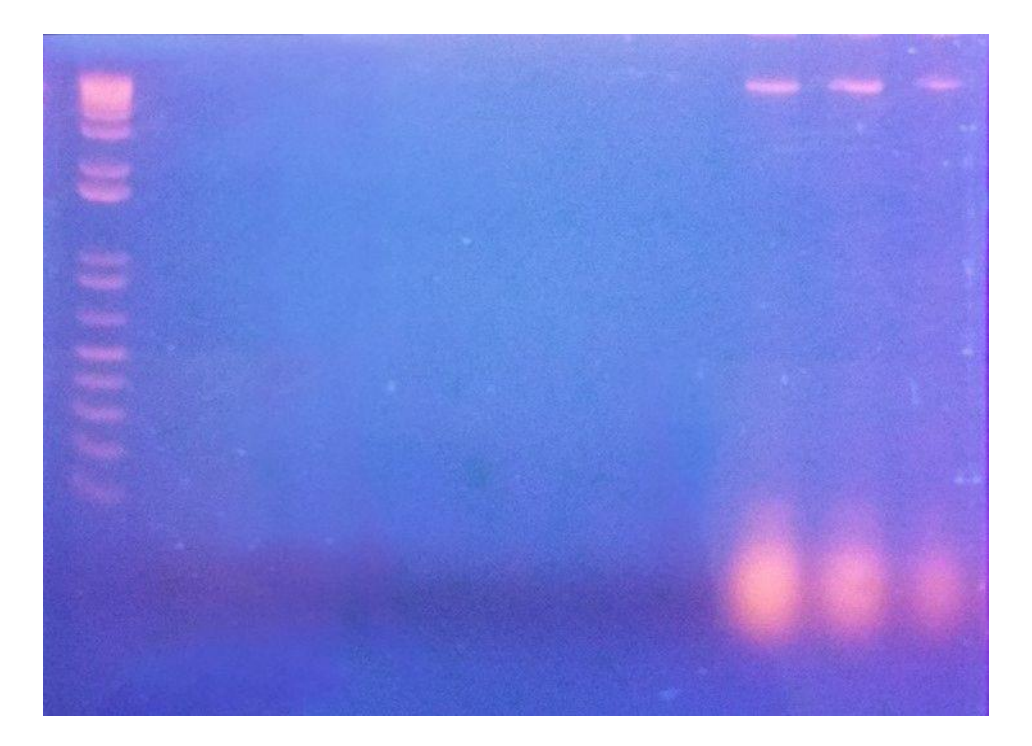

**Figura 11.** ADN genómico de tres muestras de *M. roreri* con la variante del protocolo CTAB en un gel de agarosa al 0.8% a través de luz UV del transiluminador,

Se comprobó que el uso de nitrógeno líquido marcó un hito importante en la estandarización del protocolo ya que el nitrógeno líquido, congela de inmediato la muestra y evita que se formen cristales en el interior de la célula que rompen la estructura celular e inicie el proceso de degradación (ALEJOS *et al*., 2014).

En el Cuadro 8, se aprecia la frecuencia de genotipos y la escala de pureza. La pureza y la concentración de ADN para los 40 genotipos se muestran en el Anexo 8.

| Frecuencia de Genotipos (%) | Escala de pureza |
|-----------------------------|------------------|
|                             | < 1.8            |
| 37                          | $1.8 - 2.25$     |
| C                           | > 2.25           |
|                             |                  |

**Cuadro 8.** Escala de pureza y concentraciones de ADN obtenidas del cálculo de lecturas espectrofotométricas para las 40muestras.

Los valores de pureza favorables para 37 genotipos van desde 1.8 hasta 2.25, aunque el índice de alta pureza recomendado está entre 1.8 y 2.0 (FERREIRA y GRATTAPAGLIA, 1998). Por otro lado, las concentraciones de ADN de los 40 genotipos fueron altas, variando entre 547.0 hasta 10357.5 ng/ul, asegurando una cantidad apropiada para realizar las diluciones para el PCR (4 ng/ul).

La colección de ADN de *M. roreri* con 40 muestras colectadas en las regiones de Huánuco, San Martín, Ucayali y Junín está disponible en el Laboratorio de Biotecnología y Diversidad Molecular de la Universidad Nacional Agraria de la Selva a una temperatura de -20°C.

# **4.5. Estandarización de protocolo de amplificación de ADN con iniciadores ITS**

Con una composición de 12, 5 ul de Dream Taq, 2.5 ul de Primer F, 2.5 ul de Primer R, 4,3 ul de agua molecular y 3,2 ul de ADN y con las condiciones de amplificación con los procesos de desnaturalización por 300 seg y 40 ciclos de desnaturalización a 90°C a 60 seg, alineamiento a 52°C por 30 seg, extensión a 72°C por 60 seg y síntesis a 72°C por 300 seg para un volumen de 25 microlitros utilizando los iniciadores ITS4\_M13F y ITS5\_M13R produjeron un buen resultado en la amplificación de ADN. A partir de este protocolo estandarizado para la amplificación con iniciadores ITS (Anexo 6) se logró amplificar la mayoría de las muestras, tal como se muestra en la Figura 12.

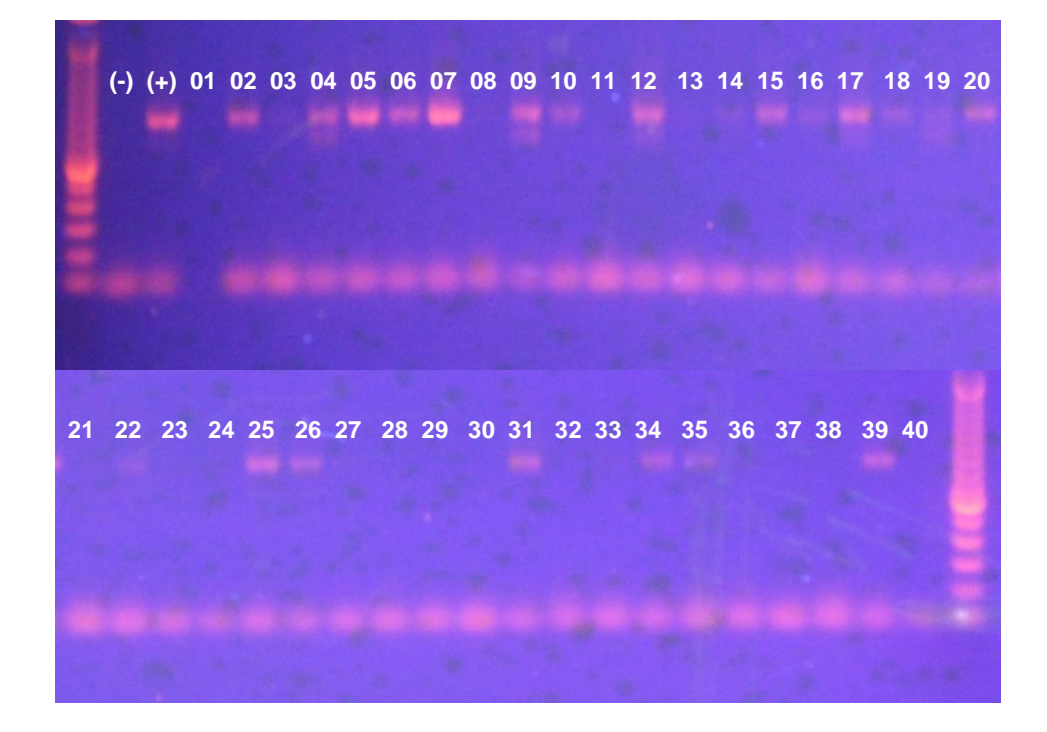

**Figura 12.** Amplificación de los 40 genotipos con iniciadores ITS en un gel de agarosa al 0.8% a través de luz UV del transiluminador.

Los resultados de la amplificación realizada presentaron amplificación positiva para 20 de 40 muestras (50%). Una de estas amplificaciones fue enviada a Estados Unidos, donde se obtuvieron secuencias resultantes del secuenciamiento Sanger (Anexo 6), estas secuencias fueron comparadas realizando un BLASTn resultando una identidad del 80% con la cepa CBS 138635 de *Moniliophthora roreri* Sequence (Anexo 7). Este porcentaje de identidad nos revela que la cepa correspondería a *M. roreri.*

# **4.6. Microsatélites**

El resultado de las amplificaciones de ADN de los genotipos con microsatélites visualizado en electrofenogramas (Anexo 12), fueron codificados en una matriz de datos binarios (Anexo 13). En la Figura 13, se muestra uno de los electrofenogramas.

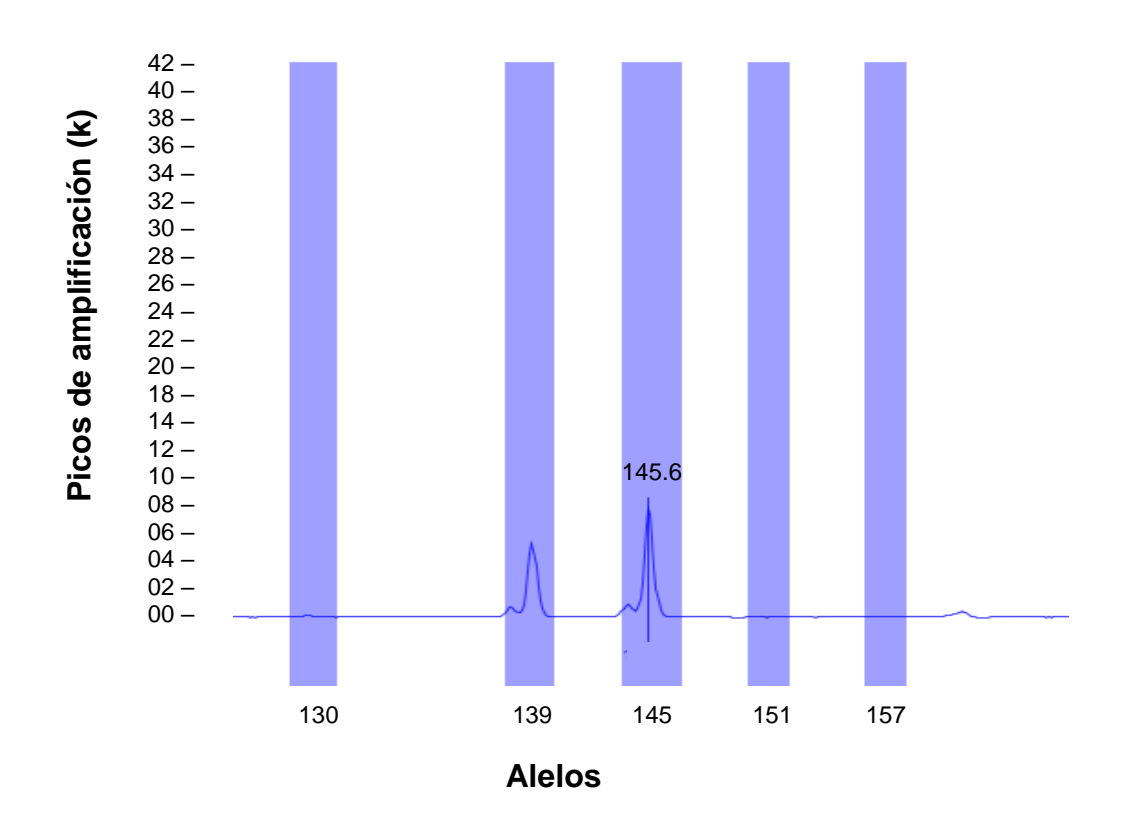

**Figura 13.** Electrofenograma mostrando la amplificación del loci SSR 17 con picos a 06 k y 09 k para los alelos 139 y 145 respectivamente a partir de una electroforesis capilar.

# **4.7. Análisis multivariado**

#### **4.7.1. Agrupamiento**

Usando el programa NTSYS v2.1p se generó un dendograma para los 35 genotipos de *M. roreri* con el coeficiente de asociación o similitud de Jaccard (Figura 14).

El dendograma muestra la similitud genética existente entre las cuatro poblaciones analizadas, observándose que los genotipos de *M. roreri*, están agrupados en un solo clúster a nivel de similitud de 0.84. El clúster muestra valores relativamente altos para las distancias genéticas entre las poblaciones estudiadas, generándose 3 clúster a un valor de similitud de 0.9:

> - Clúster 1.- La mayoría de las muestras de ADN de *M. roreri* que corresponden a Huánuco y San Martín forman parte de este grupo: UNAS\_HU-01, UNAS\_HU-02, UNAS\_HU-03, UNAS\_HU-04, UNAS\_HU-05, UNAS\_HU-06, UNAS\_HU-09, UNAS\_HU-10, UNAS\_HU-11, UNAS\_HU-12, UNAS\_HU-13, UNAS\_HU-14, UNAS\_HU-15, UNAS\_HU-17 y UNAS\_HU-18; UNAS\_SM-19, UNAS\_SM-23, UNAS\_SM-24, UNAS\_SM-25, UNAS\_SM-26 y el genotipo discordante es UNAS\_UC-32 que proviene de Ucayali

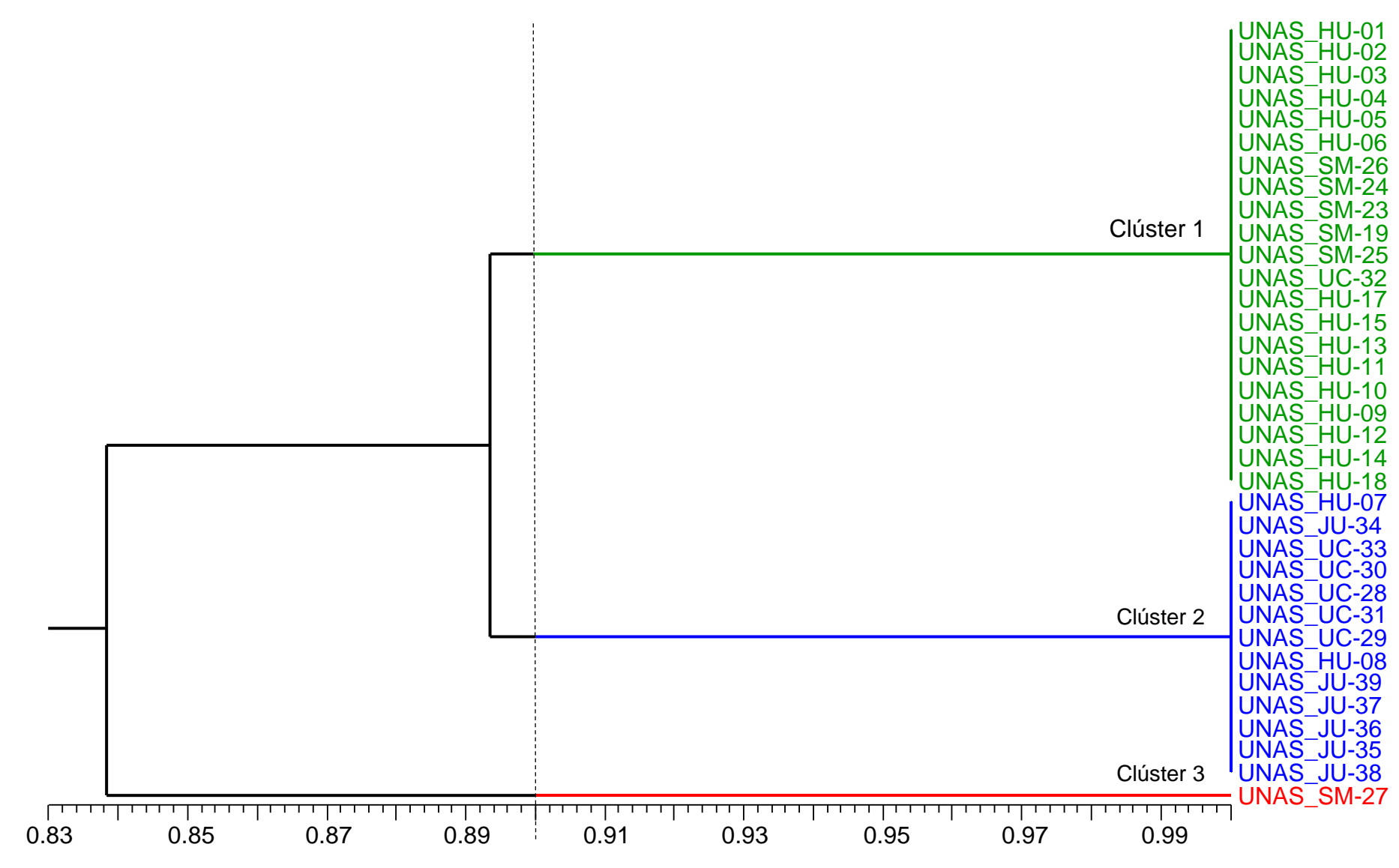

**Figura 14.** Dendograma generado con el coeficiente de asociación Jaccard a un valor de 0,90 de similitud mostrando tres clústeres en diferentes en colores.

La similitud entre las muestras de Huánuco y San Martín explicaría la correspondencia a un solo genotipo de *M. roreri* que los afecta; conjuntamente, tanto los frutos de Huánuco y San Martín afectados por este genotipo probablemente correspondan a la variedad CCN 51 y segregantes (Figura 15), por lo que el ataque sería igual. Asimismo, se piensa que todos los individuos de este grupo comparten una misma característica de desarrollo climático e introducción de cultivo; San Martín y Huánuco son más antiguos que Ucayali y Junín en la introducción y expansión de este cultivo, además, comparten climas similares en temperatura (24.4 y 24.7°C) y precipitación (2560 y 3042 mm) promedio anual. Este comportamiento demostraría una especialización patógeno ambiente.

- Clúster 2.- Constituido por los genotipos mayormente de Junín y Ucayali: UNAS\_UC-28, UNAS\_UC-29, UNAS\_UC-30, UNAS\_UC-31, UNAS\_UC-33, UNAS\_JU-34, UNAS\_JU-35, UNAS\_JU-36, UNAS\_JU-37, UNAS\_JU-38, UNAS\_JU-39 y dos genotipos de Huánuco: UNAS\_HU-07 y UNAS\_HU-08. Si bien las muestras de ADN de *M. roreri* de Junín y Ucayali son similares al 100%, también supondría que es el mismo genotipo que ha colonizado la variedad de CCN 51 u otro cacao criollo o común (Figura 16), pero que si se diferencia con la población de *M. roreri* del clúster 1 a un nivel de similitud de 0.9. Los genotipos de Junín y Ucayali probablemente

compartan un origen geográfico diferenciado de las regiones más cercanas al norte (Huánuco y San Martín), registrando climas diferentes con temperatura (24.1 y 26.1°C) y precipitación (1652 y 3329 mm) promedio anual, además de que estas regiones serían más jóvenes en cuanto a la introducción y expansión del cultivo, por lo cual, este comportamiento también demostraría la especialización de patógeno – ambiente.

- Clúster 3.- Formado por un solo genotipo: UNAS\_SM-27, este genotipo es el más alejado genéticamente de los clúster 1 y 2 a un nivel de similitud de 0.84, por lo que refleja mayor distancia genética y por lo tanto de variabilidad con respecto a las poblaciones de los clúster 1 y 2, lo que supone otro genotipo de *M. roreri* diferente con origen geográfico (Lamas) que está más cercano al norte, con un ambiente de temperatura (23.9°C) y precipitación (1478 mm) promedio anual diferenciado de los dos clúster anteriores y que coloniza a un clon de cacao de tipo criollo o nativo común (Figura 17), muy diferente al CCN 51, lo que demostraría una cierta especialización patógeno – hospedero – ambiente para el desarrollo de la enfermedad.

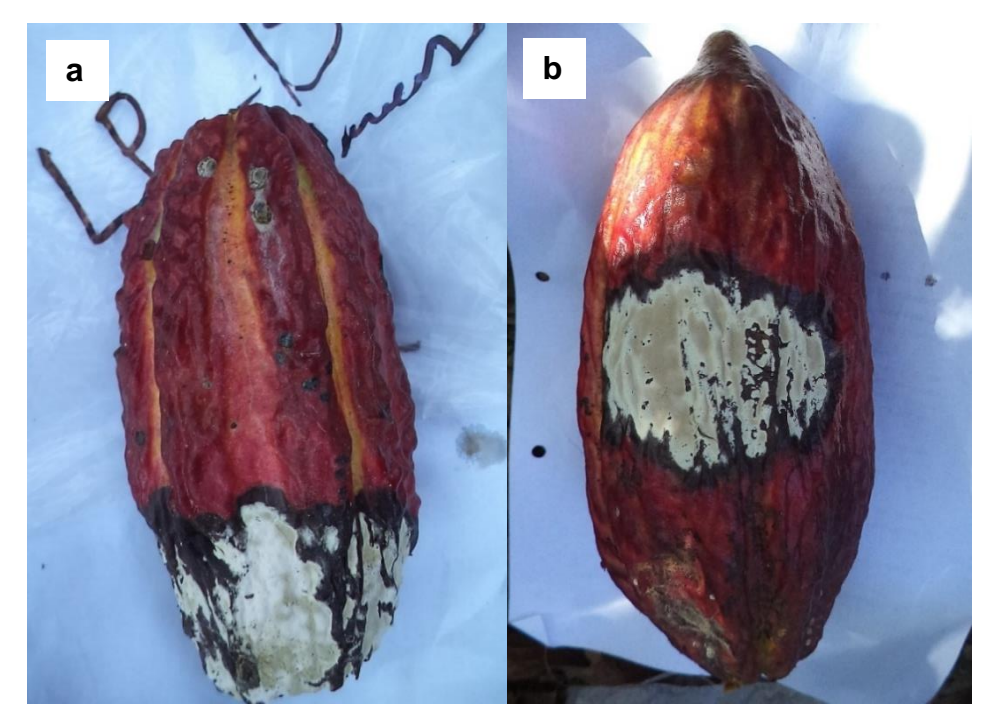

**Figura 15.** Frutos de cacao con moniliasis del clúster 1 de las variedades: a) CCN 51 perteneciente a UNAS-SM-25 y b) segregante perteneciente a UNAS-HU-10.

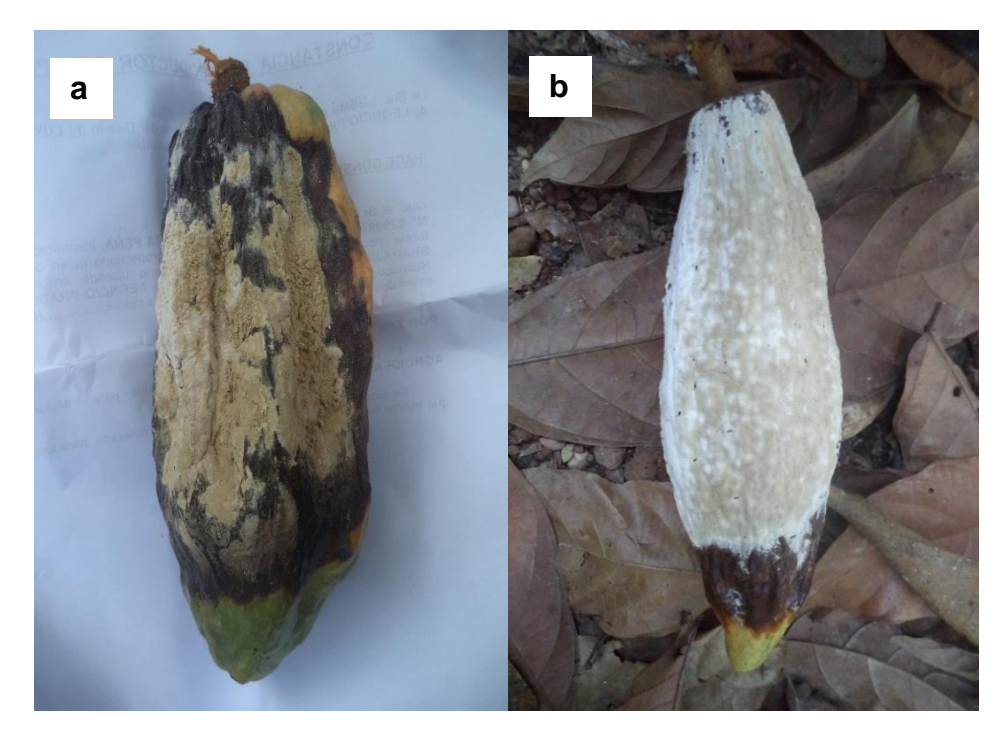

**Figura 16.** Frutos de cacao con moniliasis del clúster 2 de las variedades: a) CCN 51 perteneciente a UNAS-UC-31 y b) criollo perteneciente a UNAS-JU-36

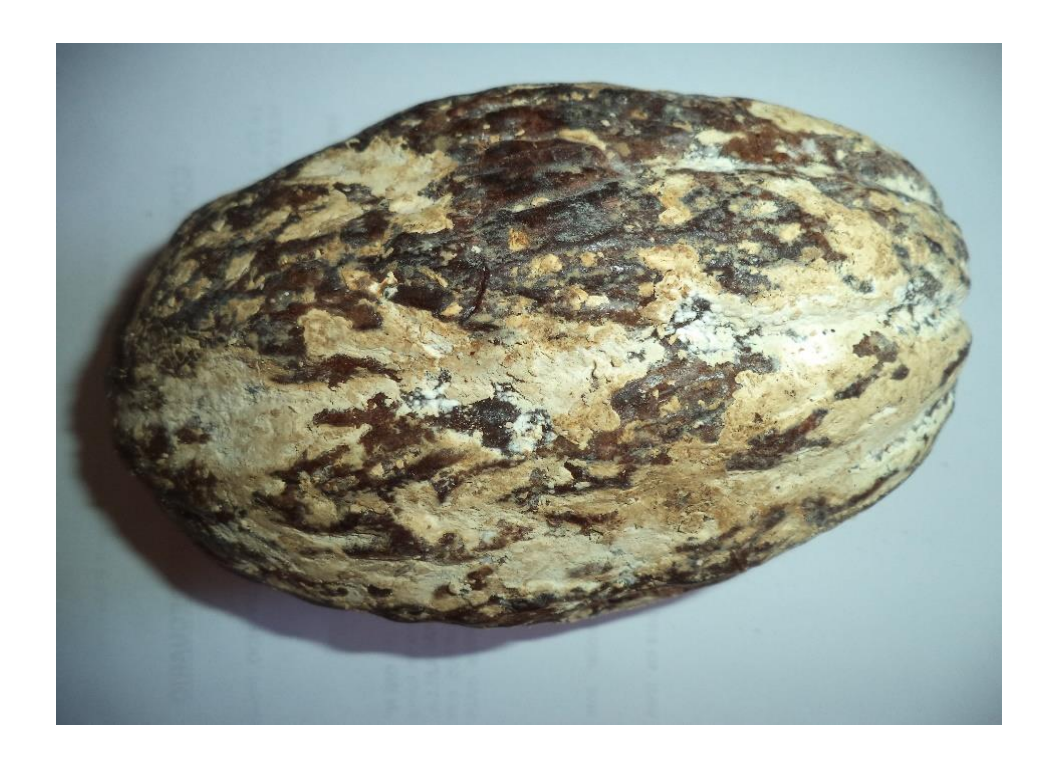

**Figura 17.** Fruto de cacao con moniliasis del clúster 3 de la variedad criollo o nativo común perteneciente UNAS-SM-27.

# **4.5.2. Variación poblacional**

# **4.5.2.1. Número de alelos por locus y población**

Se identificaron 17 alelos para los 15 locus estudiados, el número de alelos encontrados osciló entre un número entre un mínimo de 1 y un máximo de 2 en los 35 genotipos de *M. roreri* evaluados (Cuadro 9).

Los locus SSR17 y SSR5 detectaron dos alelos (alelos 139,145 y 252, 254 respectivamente), mientras que los demás locus detectaron solo un alelo, lo que significa que para diferenciar genotipos en *M. roreri* se utilizaría los locus SSR17 y SSR5.

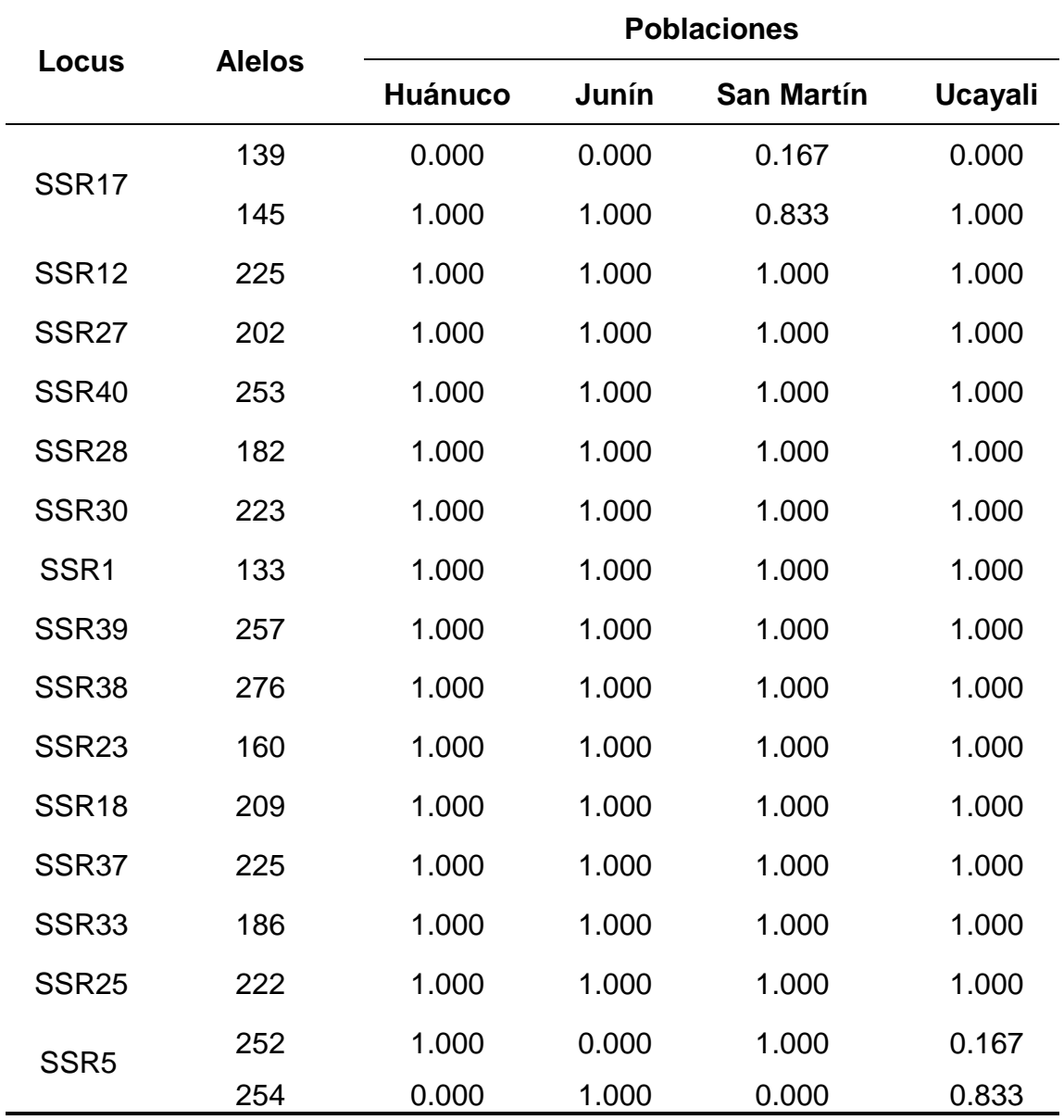

**Cuadro 9.** Frecuencia alélica para 15 locus en las cuatro poblaciones de colecta

de *M. roreri.*

En el locus SSR17 el alelo predominante es 145 en las cuatro poblaciones, sin embargo, en el locus SSR5 el alelo 252 es predominante para Huánuco y San Martin y el alelo 254 es predominante en Junín y Ucayali (Figura 18), del cual, se desprende que 13 de 15 locus son monomórficos.

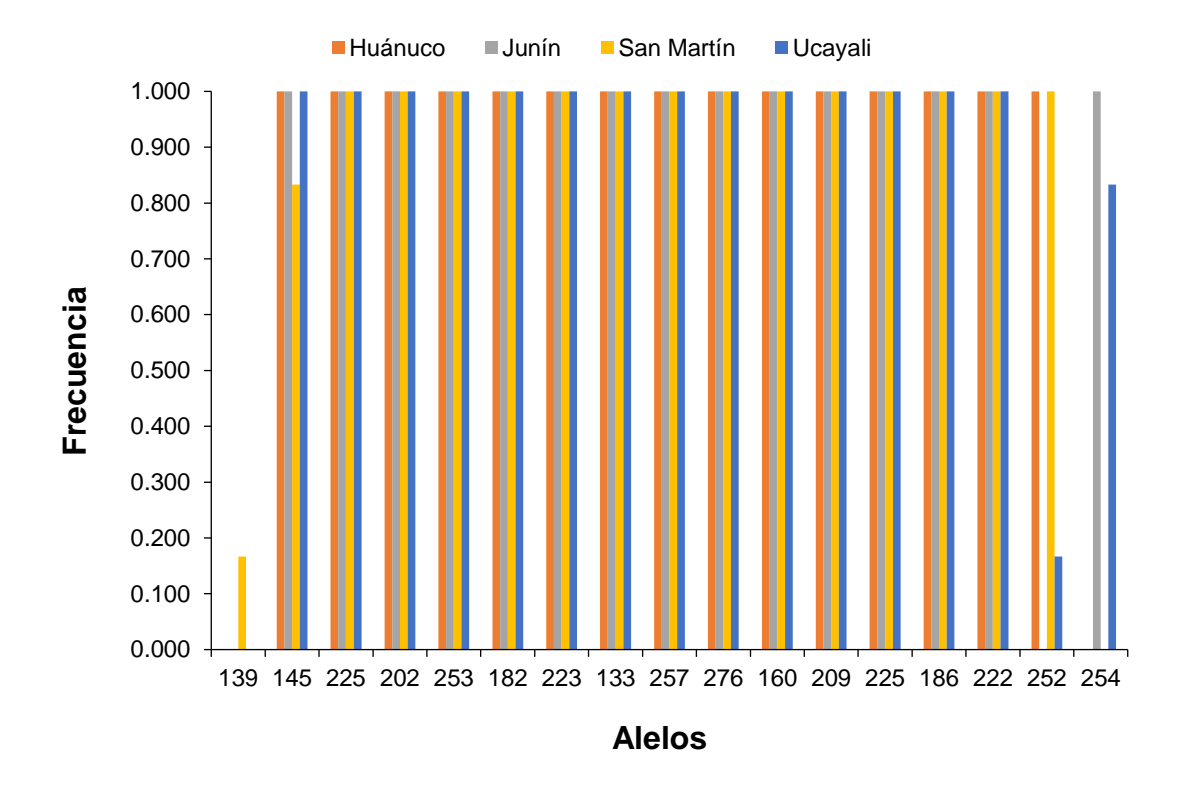

**Figura 18.** Frecuencia de alelos en las cuatro poblaciones de colecta de *M. roreri.*

# **4.5.2.2. Promedio de alelos por población**

El promedio del número de alelos, alelos efectivos y diversidad de genotipos de *M. roreri* por cada población se muestra en el Cuadro 10.

Los genotipos de la región de Huánuco presentaron un promedio de 1.2 alelos, las regiones de San Martín y Ucayali presentaron 1.067 y el menor promedio de 1 alelo fue para la región de Junín.

En cuanto a los alelos efectivos, los marcadores utilizados en este estudio presentaron valores de alelos efectivos cercanos o igual al
número de alelos leídos para cada locus (Anexo 15). El promedio de alelos efectivos por población es mayor para Huánuco, seguido por San Martín y Ucayali y el menor promedio para Junín. Según estos índices los números de alelos efectivos darían información que los genes se van a conservar en las próximas generaciones.

**Cuadro 10.** Número de genotipos por población (N) con promedios de Número de alelos (Na), Número de alelos efectivos (Ne) y Diversidad (h) por población.

| <b>Población</b> | N                                            | Na          | <b>Ne</b>            | h                    |
|------------------|----------------------------------------------|-------------|----------------------|----------------------|
| Huánuco          | 17.000 $\pm$                                 | $1.200 \pm$ | $1.034 \pm$          | $0.029 \pm$          |
|                  | 0.000                                        | 0.107       | 0.200                | 0.016                |
| Junín            | 6.000 $\pm$                                  | $1.000 \pm$ | $1.000 \pm$          | $0.000 \pm$          |
|                  | 0.000                                        | 0.000       | 0.000                | 0.000                |
| San Martín       | 6.000 $\pm$                                  | $1.067 \pm$ | 1.026 $\pm$          | $0.019 \pm$          |
|                  | 0.000                                        | 0.067       | 0.026                | 0.019                |
| Ucayali          | $1.067 \pm$<br>$6.000 \pm$<br>0.000<br>0.067 |             | 1.026 $\pm$<br>0.026 | $0.019 \pm$<br>0.019 |

En la Figura 19, se observa este patrón de alelos (Na y Ne) y de diversidad (h). La diversidad es mayor para Huánuco y menores para San Martín y Ucayali, en el caso de Junín no hay diversidad, lo que indica que las poblaciones más cercanas a norte de nuestro país tienen mayor diversidad que las regiones más cercanas al centro o sur.

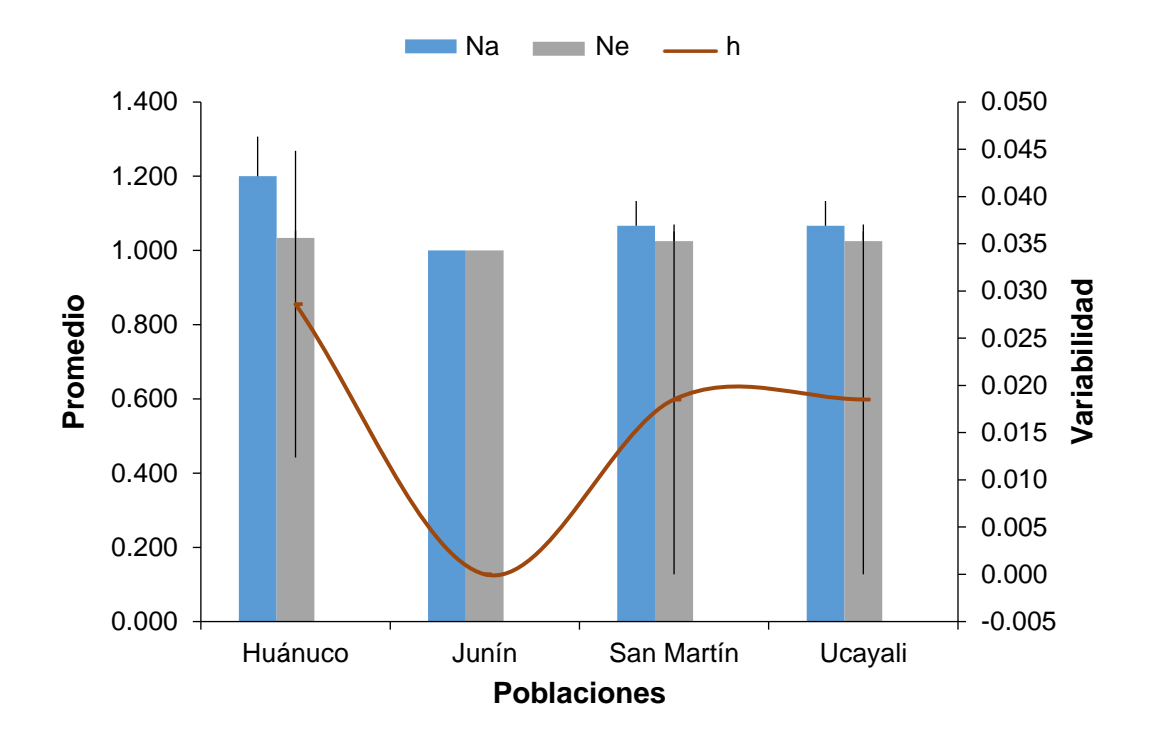

**Figura 19.** Patrón de alelos con promedios de Número de alelos (Na), Número de alelos efectivos (Ne) y Diversidad (h) por población.

Los resultados de estructura y diversidad genética coinciden, confirmando que las poblaciones estudiadas son similares genéticamente, posiblemente porque contienen materiales genéticos de igual procedencia. La moderada variabilidad genética hace pensar en una evolución incipiente de variantes de *M. roreri* y que en estas cuatro regiones estudiadas predomina un solo clon y se diferencian en tres clústeres en un índice de similitud de 0.9, quizás por las condiciones ambientales de su desarrollo y ubicación geográfica con respecto a la línea ecuatorial. Un resultado similar en San Martín y Huánuco obtuvo GUTARRA *et al*. (2013), diferenciándose tres grupos a un índice de similitud de 0.7 y plantean la existencia de más de un grupo genético de *M. roreri*, y que estos grupos, provenientes del Ecuador, posiblemente hayan ingresado por el intercambio de semillas entre agricultores de ambos países y/o de forma natural por medio de los ríos en común y podrían estar originado nuevos grupos genéticos al adaptarse a las nuevas condiciones medioambientales de la Amazonía peruana.

Sin embargo, el resultado de los valores de diversidad obtenidos en el presente estudio, podrían apoyar a las hipótesis de que la mayor diversidad está en Colombia; los estudios de diversidad demuestran un alto nivel de diferenciación de ecotipos de monilia que resultan del proceso de adaptación a nuevas condiciones ambientales y características moleculares que originaron grupos genéticos diferentes, considerando que el nororiente de Colombia representa el centro de diversidad más probable de monilia (GRISALES y AFANADOR, 2007; ARBELAEZ, 2010 y SUÁREZ, 2017) y la difusión a los países del norte o sur solo ha tenido introducción y reproducción predominantemente clonal, y que en el Perú solo exista un clon de *M. roreri* (DÍAZ y AIME, 2016).

Este tipo de estudios son fundamentales para el diseño de estrategias encaminadas al control de moniliasis, y programas de mejoramiento genético de *Theobroma cacao* con la selección de genotipos resistentes a las variantes de *M. roreri*, pues la difusión de *M. roreri* en nuevas áreas y países mediados por la actividad humana puede incrementarse.

#### **V. CONCLUSIONES**

- 1. Se ha determinado una baja diversidad para los 35 genotipos de *M. roreri,* el análisis de agrupamiento mostró tres clústeres a 0.9 de similitud, señalando mínimos niveles de diferenciación genética entre las cuatro poblaciones estudiadas.
- 2. El procedimiento para el aislamiento de *M. roreri* modificado de PHILLIS MORA, 2006) puede dar mayor rapidez ayudando el estudio de este hongo patógeno del cacao.
- 3. Se ha logrado el aislamiento de 40 cepas de *M. roreri* para la micoteca, sin embargo, solo se pudieron reactivar 55 % en crioviales con semilla de cáñamo y 30% en papel filtro.
- 4. El protocolo CTAB de extracción de ADN modificado de DOYLE y DOYLE (1987) resultó eficiente en cuanto a pureza y concentración de ADN. Por otro lado, la estandarización del protocolo de amplificación tuvo un 50% de eficiencia.

#### **VI. RECOMENDACIONES**

- 1. Profundizar el estudio de diversidad genética de *M. roreri* con una mayor cantidad de muestras de regiones cacaoteras del norte, centro y sur del Perú, analizarlos con marcadores SNP que permitan una mayor diferenciación genética, de ser posible.
- 2. Establecer un protocolo para realizar el aislamiento de cultivos puros de *M. roreri* para evitar contaminación de otras especies u otras cepas de *M. roreri* en un mismo aislamiento.
- 3. Realizar otras pruebas de conservación de cepas para *M. roreri* a largo plazo.
- 4. Realizar ensayos de amplificación de ADN para obtener mayor porcentaje de eficiencia en el PCR.

#### **VII. RESUMEN**

La diversidad genética fue evaluada en 35 genotipos de *M. roreri***,**  patógeno causante de la moniliasis, una de las enfermedades limitantes en las plantaciones de cacao (*Theobroma cacao*), con el fin de obtener más información sobre la diversidad de este patógeno en cuatro regiones del Perú. Se estableció un protocolo de aislamiento a partir de mazorcas infectadas. Las muestras colectadas fueron georreferenciadas. Se estableció una micoteca y las entradas de esta colección fueron caracterizadas con variables morfológicas de color, borde, textura y presencia de sectores, como criterios para reconocer *M. roreri* en cultivo in vitro. Asimismo, se estandarizó un protocolo de extracción eficiente y amplificación de los ADNs. Una de las muestras amplificadas con iniciadores ITS se envió a Estados Unidos para su secuenciamiento y el resultado se comparó en BLASTn resultando un 80% de identidad con la cepa CBS 138635 de *Moniliophthora roreri* Sequence ID gb |KU674835.1|, revelando su identidad con *M. roreri*. La caracterización molecular se realizó a través de marcadores microsatélites; los marcadores SSR17 y SSR5 detectaron dos alelos, los demás marcadores solo detectaron un alelo, los cuales no fueron representativos para *M. roreri*. El promedio de alelos por población, patrón de alelos y curva de diversidad, así como el análisis de agrupamiento con tres clústeres formados a 0.9 de similitud indicaron baja variabilidad genética en las cuatro poblaciones estudiadas, lo que confirma la hipótesis de que en el Perú hay una sola línea clonal de *M. roreri*.

**Palabras clave**: cacao, diversidad genética, *Moniliophthora roreri*, marcadores microsatélites.

#### **ABSTRACT**

The genetic diversity was evaluated in 35 genotypes of *M. roreri***,**  causative pathogen of moniliasis, one of the limiting diseases on cacao (*Theobroma cacao*) plantations, with the purpose of obtaining more information about the diversity of this pathogen in the four regions of Peru. An isolation protocol was established using the infected pods. The samples collected were georeferenced with the morphological variables of color, border, texture and the presence of sectors, as criteria for recognizing the *M. roreri* in vitro in the crop. At the same time, the protocol for efficient and amplified extraction of the DNA was standardized. One of the amplified samples with ITS primers was sent to the United States for sequencing and the results were compared in BLASTN, resulting in an 80% identification with the CBS 138635 strain of *Moniliophthora roreri,* Sequence ID gb |KU674835.1|, revealing its identification with *M. roreri*. The molecular characterization was done using microsatellite markers; the SSR17 and SSR5 markers detected two alleles, the rest of the markers only detected one allele, which were not representative of *M. roreri*. The average of alleles per population, allele pattern and the diversity curve, as well as the grouping analysis with three clusters formed at 0.9 similarity, indicated low genetic variability in the four populations in study, which confirms the hypothesis that in Peru there is only one cloned line of *M. roreri*.

**Palabras clave**: cocoa, genetic diversity, *Moniliophthora roreri*, microsatellite markers.

#### **VIII. BIBLIOGRAFÍA**

- 1. AIME y PHILLIPS-MORA. 2005. The causal agents of witches broom and frosty pod rot of cacao (chocolate, *Theobroma cacao*) form a new lineage of marasmiaceae. Mycology. 97 (5): 12 - 22.
- 2. ALBUQUERQUE, B.; BASTOS, N.; LUZ, N. y SILVA, M. 2005. Enfermedades del cacao (*Theobroma cacao*). Manual de Fitopatología. Brasil. 2 (4): 151-163.
- 3. ALEJOS, L.; ARAGÓN, M y ROMERO, A. 2014. Extracción y purificación de ADN. Herramientas moleculares aplicadas en ecología. Universidad Nacional Autónoma de México. Departamento de biotecnología. México. 25 p.
- 4. ÁLVAREZ, C. 2018. Cultivo de cacao en región de Ucayali asciende a más de 20,000 hectáreas. Andina Agencia de Noticias [En línea]: http://andina.pe/agencia/noticia.aspx?id=609323.
- 5. AMORES, F.; AGAMA, J.; SUÁREZ, C.; QUIROZ, J. y MOTATO, N. 2009. EET 575 y EET 576 nuevos clones de cacao nacional para la zona central de Manabí. Boletín divulgativo N° 346. Estación Experimental Tropical Pichilingue. Ecuador. 28 p.
- 6. ARBELAEZ, L. 2010. Análisis de la diversidad intraespecie de *Moniliophthora roreri* (Cif.) Evans *et al*. por medio de marcadores morfológicos y genéticos. Tesis de Magister en Biotecnología. Colombia. Universidad Nacional de Colombia. 133 p.
- 7. AZOFEITA, A. 2006. Uso de marcadores moleculares en plantas. Aplicaciones en frutales del trópico. Agron. Mesoam. 17(2): 221 - 242.
- 8. CAJAUPE, J. 2006. Brújula para botánicos desorientados en la genética de poblaciones. Exegen ediciones. España. 133 p.
- 9. CARUSO, G.; BROGLIA, V. y POCOSI, M. 2015. Diversidad genética, importancia y aplicaciones en el mejoramiento vegetal. Instituto de Ecología y Ambiente Humano. Revista Lhawet. 4(1): 45 – 50.
- 10. CRISCI, J.V. y LÓPEZ ARMENGOL, M.F. 1983. Introducción a la teoría y práctica de la taxonomía, numérica, Sec. Gral. OEA, Serie de Biología, Monografía N°. 26, Washington D.C. Revista de la sociedad Entomológica Argentina. 42 (1-4): 112.
- 11. CRUZ, S. 1993. Determinación de fuentes de resistencia de cacao de origen nacional al ataque de *Moniliophthora roreri* (Cif. & Par.). Tesis para
- 12. CUBERO, J. 2013. Introducción a la mejora genética vegetal. Ediciones Mundi Prensa Libros S.A. España. 565 p.
- 13. DEBOUCK, D.; EBERT, A.; PERALTA, E.; BARANDIARÁN, M.; RAMÍREZ, M. 2008. La importancia de la utilización de la diversidad genética vegetal en los programas de investigación agrícola en América Latina. Informe Especial Recursos Fitogenéticos. Recursos Naturales y Ambiente 53: 46 - 53.
- 14. DE VICENTE, C., LÓPEZ, C. y FULTON, T. 2004. Análisis de la Diversidad Genética Utilizando Datos de Marcadores Moleculares: Módulo de Aprendizaje I y II. Instituto Internacional de Recursos Fitogenéticos (IPGRI). Italia. 40 p.
- 15. DEMEY, J.; ZAMBRANO, A.; FUENMAYOR, F.; y SEGOVIA, V. 2003. Relación entre caracterizaciones molecular y morfológica en una colección de yuca. Revista Interciencia. 28(12): 684 - 689.
- 16. DEBOUCK, D.; EBERT, A.; PERALTA, E.; BARANDIARÁN, M.; RAMÍREZ, M. 2008. La importancia de la utilización de la diversidad genética vegetal en los programas de investigación agrícola en América Latina.
- 17. DIAZ, J y AIME, M. 2016. The cacao pathogen *Moniliophthora roreri*  (Marasmiaceae) possesses biallelic A and B mating locibut reproduces clonally. Revista Heredity. 116: 491 - 501.
- 18. DOYLE, J.J. y DOLE, J.L. 1987. A rapid DNA isolation procedure for small quantities of fresh leaf tissue. Phytochemical Bulletin. 19: 11 – 15.
- 19. FEDECACAO 2004. Reconocimiento y control de la monilia del cacao. Federación Nacional de Cacaoteros. Colombia. 4 p.
- 20. FERREIRA, M Y GRATTAPAGLIA, D. 1998. Introducción al uso de marcadores moleculares en el análisis genético. Embrapa-SPI: Embrapa - Cenargen. Brasil. 220 p.
- 21. FHIA. 2003. Identificación y control de la moniliasis del cacao. Fundación Hondureña de Investigación Agrícola. Honduras. 24 p.
- 22. FRANCO, T. e HIDALGO, R. 2003. Análisis Estadístico de Datos de Caracterización Morfológica de Recursos Fitogenéticos. Boletín técnico N° 8. Instituto Internacional de Recursos Fitogenéticos. Cali. Colombia. 89 p.
- 23. GRISALES, S y AFANADOR, L. 2007. Análisis de variabilidad genética en *Moniliophthora roreri* con AP-PCR y RAPD en Antioquía, Colombia. Revista Colombiana de Biotecnología. 9(2):18 - 32.
- 24. GUILTINAN, M.; VERICA, J.; ZHANG, D. y FIGUEIRA, A. 2008. Genomics of the *Theobroma cacao*, "The Food of the Gods". Springer Science Bussines. Estados Unidos.145 p.
- 25. GUTARRA, B.; SILVA, M.; MÁRQUEZ, K. y LEÓN, B. 2013. Análisis de la diversidad genética de 21 aislamientos del hongo *Moniliophthora roreri* basado en marcadores RAPD. Instituto de Cultivos Tropicales. San Martín, Perú. Apuntes de Ciencias Sociales. 3(2): 100 – 110.
- 26. IICA 2006. Protocolo estandarizado de oferta tecnológica para el cultivo del cacao en el Perú / IICA. Instituto Interamericano de Cooperación para la Agricultura. Lima. Perú. 73 p.
- 27. JOHNSON, J.; BONILLA, J. y AGÜERO, L. 2008. Manual de manejo y producción del cacaotero. Nicaragua. 40 p.
- 28. LÓPEZ, A. 2001. Caracterización molecular y morfológica de aislamientos del hongo *Mycena citricolor* recolectados en diferentes zonas cafetaleras de Costa Rica. Tesis para optar el grado de Magister

Scientiae. Costa Rica. Centro Agronómico Tropical de Investigación y Enseñanza. 91 p.

- 29. MARTÍNEZ, D. 2015. Caracterización de cultivares de cacao (Theobroma cacao L) por su respuesta de defensa a *Moniliophthora roreri* y su polimorfismo de SSRs. Tesis de maestría en Ciencias Agrarias con énfasis en fitopatología. Colombia. Universidad Nacional de Colombia. 177 p.
- 30. MARÍN, J. 2001. Manejo integrado de enfermedades del cacao. Ed. El cultivo del cacao en la Amazonia peruana. Ministerio de Agricultura. Lima. Perú. 106 p.
- 31. MELÉNDEZ, L. 1993. Microambiente, cantidad de esporas en el aire e incidencia del hongo *Moniliophthora roreri* (Cif & Par). Evans *et al*. Bajo tres sistemas de manejo de sombra leguminosa en cacao (*Theobroma cacao* L). Tesis de Magister Scientiae en Ciencias Agrícolas y Recursos Naturales. Costa Rica. Universidad de Costa Rica. 98 p.
- 32. MINAGRI, 2016. Estudio del cacao en el Perú y en el mundo. Un análisis de la producción y el comercio. Ministerio de Agricultura y Riego. Perú. 2016. 90 p.
- 33. NAVARRO, M.; MENDOZA, I. 2006. Cultivo del cacao en sistemas agroforestales. Guía técnica para promotores. Colombia. 67 p.
- 34. PEAKALL, R. y SMOUSE, P. 2012. GenAlEx 6.5: genetic analysis in Excel. Population genetic software for teaching and research-an update. Bioinformatics. doi:10.1093/bioinformatics/bts460. 28 (19): 2537 – 2539.
- 35. PHILLIPS-MORA, W. 2006. La moniliasis del cacao: un enemigo que podemos y debemos vencer. Taller regional andino de aplicación tecnológica en el cultivo de cacao. Quevedo. Ecuador. 9 p.
- 36. PHILLIPS-MORA, W.; AIME, M. y WILKINSON, M. 2007. Biodiversity and biography of the cacao (*Theobroma cacao*) pathogen Moniliophthora roreri in Tropical América. Plant pathology 56: 911 - 922.
- 37. REUCK, D. 1997. Monilia del cacao. ¿Una amenaza semejante a la escoba de bruja? Revista Café y Cacao. 2(1): 1 - 2.
- 38. ROMERO, C. 2016. Estudio del cacao en el Perú y el mundo. Situación Actual y perspectivas en el mercado nacional e internacional al 2015. Ministerio de Agricultura y Riego. Lima. Perú. 90 p.
- 39. SANCHEZ, F y GARCES, F. 2012. *Moniliophthora roreri* (Cif y Par) Evans *et al*. en el cultivo de cacao. Revista Scientia Agropecuaria. 3 (2012): 249 - 258.
- 40. SIERRA EXPORTADORA, 2018. Qué significa el cacao en el Perú. [En línea]: [https://www.sierraexportadora.gob.pe/programas/cacao/que](https://www.sierraexportadora.gob.pe/programas/cacao/que-significa.php)[significa.php.](https://www.sierraexportadora.gob.pe/programas/cacao/que-significa.php)
- 41. SUÁREZ Y HERNANDEZ. 2010. Manejo de las enfermedades del cacao (*Theobroma cacao* L.) en Colombia con énfasis en monilia (*Moniliophthora roreri*). Corporación Colombiana de Investigación Agropecuaria. Editorial Produmedios. Colombia. 91 p.
- 42. SUÁREZ, L. 2017. Diversidad genética de *Moniliophthora roreri* mediante Polimorfismo de Longitud de Fragmentos Amplificados (AFLPs). Revista colombiana de ciencias hortícolas. 11 (2): 425 – 434.
- 43. UNIVERSIDAD NACIONAL DE COLOMBIA, 2016. Fundamentos y técnicas para la preservación de bacterias, hongos y levaduras. Instituto de biotecnología. Colombia. 48 p.
- 44. TIBURCIO, R.A.; COSTA, G.G.L.; CARAZZOLLE, M.F.; MONDEGO, J.M.C.; SCHUSTER, S.C.; CARLSON J.E.; GUILTINAN M.J.; BAILEY B.A.; MIECZKOWSKI, P.; MEINHARDT L.W. y PEREIRA G.A.G. 2010.

Genes Acquired by Horizontal Transfer Are Potentially Involved in the Evolution of Phytopathogenicity in *Moniliophthora perniciosa* and *Moniliophthora roreri*, Two of the Major Pathogens of Cacao. Journal of Molecular Evolution 70(1): 85-97.

- 45. URQUILLAS, L. 2004. Inducción de la germinación para mejorar la eficiencia de dos agentes antagónicos para el control de la monilia (*Crinipellis roreri*) del cacao (*Theobroma cacao*). Tesis de maestría. Costa Rica. Centro Agronómico Tropical de Investigación y Enseñanza. 72 p.
- 46. VALADEZ, E. y KAHL, G. 2005. Huellas de ADN en genomas de plantas (Teoría y protocolos de laboratorio). Ediciones Mundi Prensa. México. 147 p.
- 47. VILLAVICENCIO, M y JIMÉNEZ, M. 2010. Caracterización morfológica, fisiológica y patogénica de *Moniliophthora roreri* aislados de cinco provincias de la costa ecuatoriana. Escuela Superior Politécnica del Litoral. Ecuador. 10 p.
- 48. WARBURTON, M. y CROSSA, J. 2002. Data Analysis in the CIMMYT Applied Biotechnology Center for Fingerprinting and Genetic Diversity Studies. Second Edition. C<sub>WM</sub> México. 30 p.

**IX. ANEXOS**

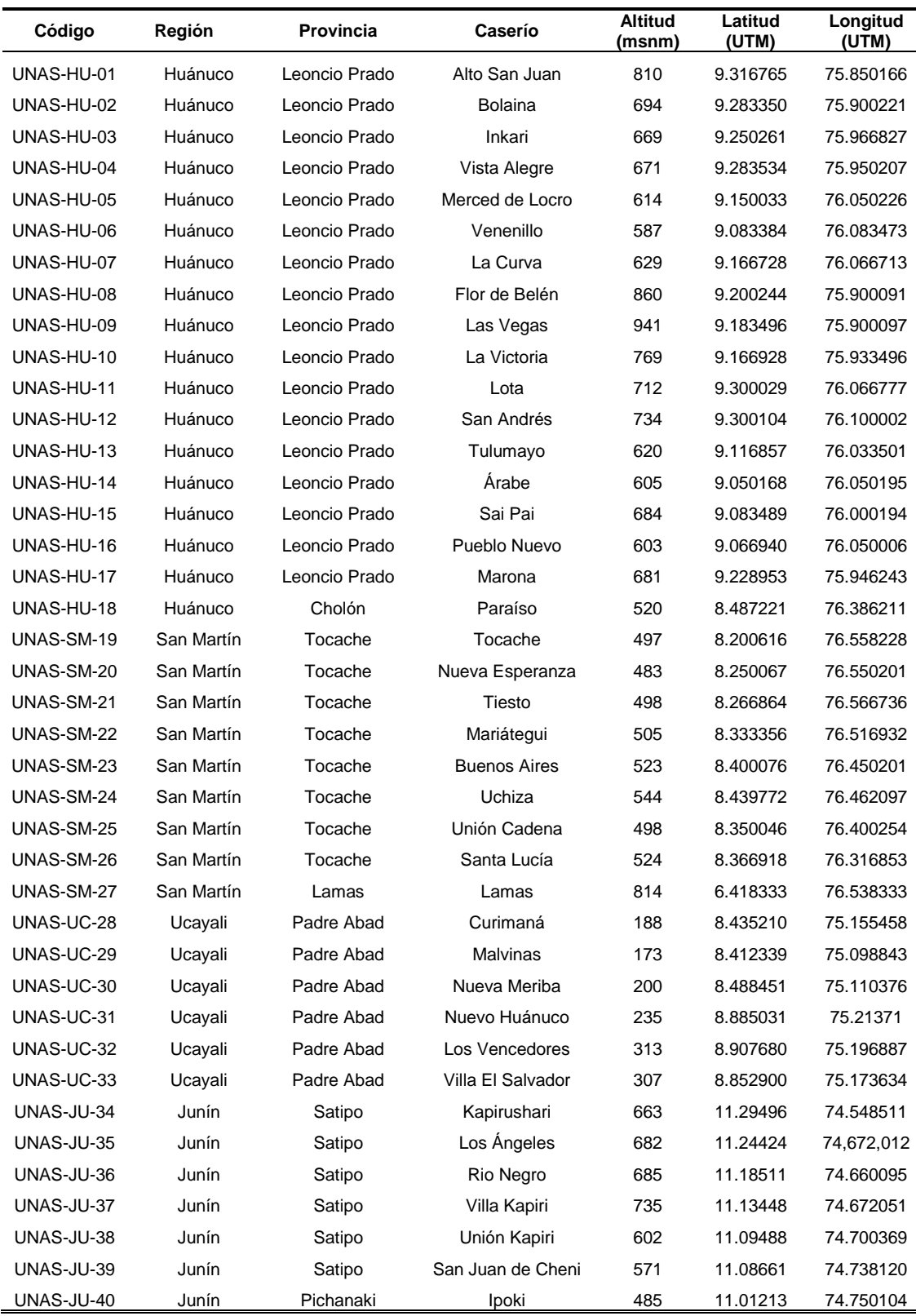

## **Anexo 1.** Georreferenciación de las colectas de muestras de *M. roreri*.

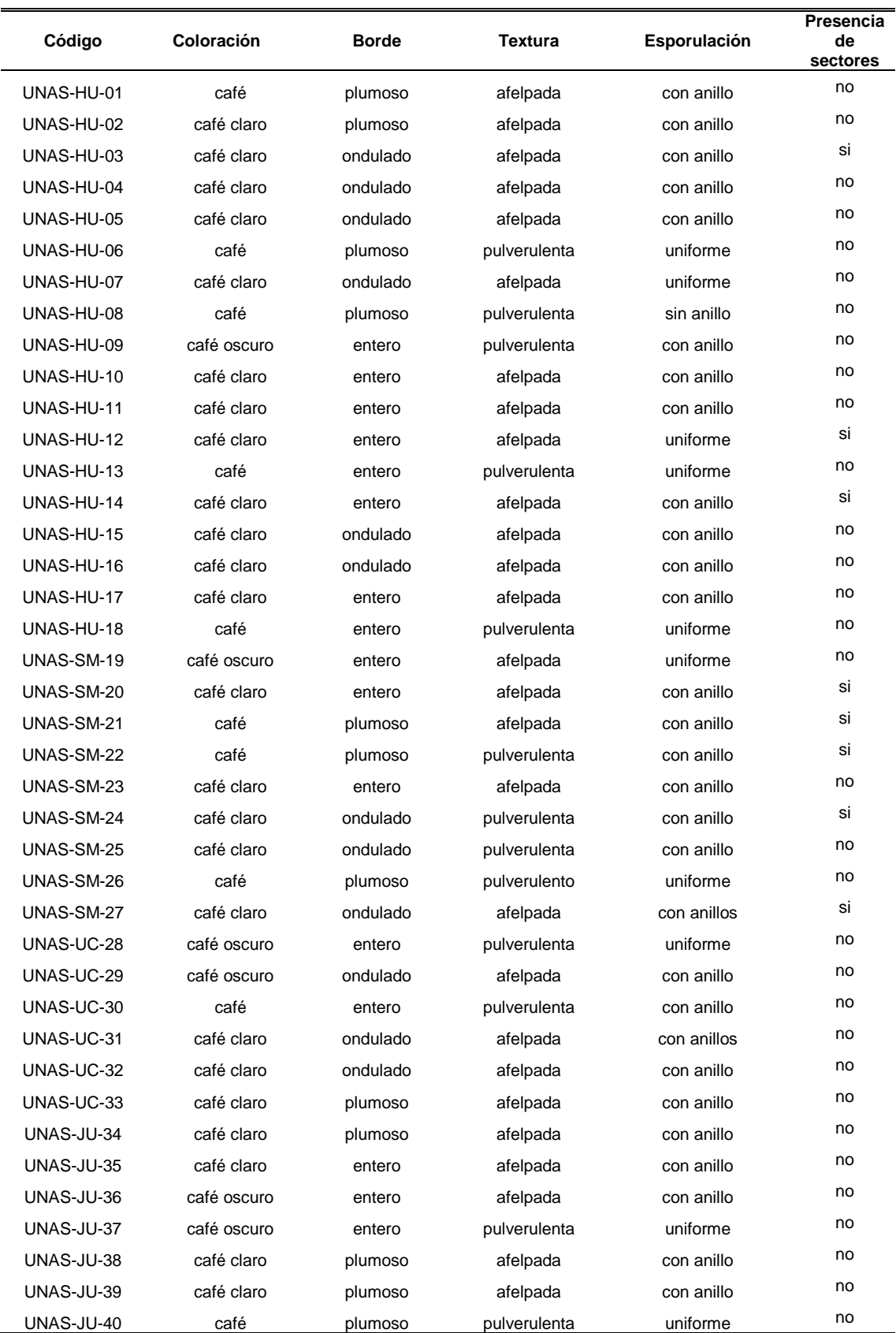

# **Anexo 2.** Registro morfológico de los aislamientos de *M. roreri*.

amplificación de ADN de *M. roreri*.

## **3.1. Procedimiento de aislamiento de** *Moniliophthora roreri***.**

- 1. Lavar las mazorcas con detergente y escobilla hasta que no quede micelio y enjuagar con abundante agua.
- 2. Secar los frutos bajo sombra y al aire libre.
- 3. Enjuagar cada mazorca con agua destilada.
- 4. Enjuagar cada mazorca con alcohol comercial de 70%.
- 5. Partir la mazorca y eliminar 2cm de las partes cortadas en campo, dejando una Proción libre de la enfermedad y una porción infestada.
- 6. Esterilizar por flameo una placa Petri grande y colocar en ella la nueva porción de mazorca.
- 7. Esterilizar por flameo un sacabocado de 5mm de diámetro e introducir en la nuestra en el límite de la parte infestada y sana del endocarpio de la muestra y colocarlo en una nueva placa empujando con una varilla.
- 8. Con la ayuda de una pinza y bisturí eliminar la parte final e inicial.
- 9. Cortar discos de 2mm de espesor y colocarla en placas de medio de cultivo sólido Sabouraud.
- 10. Sellar las placas con cinta parafilm y rotular.
- 11. Guardar las placas en un lugar oscuro a 25°C.

### **3.2. Protocolo QIAGEM Dneasy Plant Mini Kit de extracción de ADN de**

#### *Moniliophthora roreri.*

- 1. Pesar 100 mg de tejido seco de *M. roreri,* moler con nitrógeno líquido y traspasar a tubos eppendorf.
- 2. Agregar 500 ul de AP1 más 40 ul de ARNasa.
- 3. Incubar por 10 min a 65°C con 1000.
- 4. Dejar enfriar y añadir 160 ul de buffer P3.
- 5. Centrifugar a 14000 rpm por 5 minutos a 22°C.
- 6. Pipetear sobrenadante a los tubos morados y centrifugar con las condiciones del paso 5.
- 7. Pipetear el precipitado a nuevos tubos eppendorf y añadir 1.5 ul d ADN purification y mezclar.
- 8. Centrifugar a 10000 rpm por 1 minuto a 22°C.
- 9. Lavar por dos veces con 500 ul de AW1 con las condiciones del paso 8.
- 10. Lavar por dos veces con 100 ul de buffer AE con las condiciones del paso 8 e incubar a temperatura ambiente.
- 11. Guardar el contenido en los tubos eppendorf a -20°C.

## **3.3. Protocolo CTAB de extracción de ADN de** *Moniliophthora roreri* **y**

#### **electroforesis.**

- 1. Pesar 100 mg de micelio seco de *M. roreri.*
- 2. Moler el micelio seco en los morteros con nitrógeno líquido hasta obtener un polvo y colocarlas en microtubos eppendorf de 2 ml.
- 3. Agregar 800 ul de buffer de extracción CTAB y 1 ul de ARNasa a cada microtubo y mezclarlas uniformemente
- 4. Incubar por 30 minutos a 65°C y agitar moderadamente cada 10 minutos.
- 5. Enfriar por 3 minutos y adicionar 800 ul de cloroformo isoamil (24:1) mezclando por inversión con cuidado
- 6. Centrifugar a 14000 RPM por 10 minutos a 16°C.
- 7. Retirar el sobrenadante por pipeteo.
- 8. Precipitar con 800 ul de isopropanol 96% helado y mezclar por inversión.
- 9. Centrifugar a 10000 RPM por 5 minutos a 16°C.
- 10. Retirar el isopropanol por pipeteo
- 11. Lavar 3 veces con etanol 70%, siguiendo el paso 9.
- 12. Secar los pellets en cámara de flujo horizontal.
- 13. Resuspender con 300ul de Buffer TE y disolverlo en baño María por 30 minutos
- 14. Cubrir los microtubos con parafilm y guardar a -20°C.
- 15. Realizar electroforesis con volúmenes de 10 ul de ADN resuspendido y 2ul de Loading Dye por posillo. Utilizar 3ul del marcador Extenssion Ladder 1KB.

### **3.4. Protocolo de amplificación de ADN de** *Moniliophthora roreri* **con**

#### **iniciadores ITS**

- 1. Preparar la solución de trabajo (ADN del stock + agua molecular) para un volumen final de 40 ng/ul.
- 2. Preparar el master mix según el número de muestras (15.5 ul de Dream Taq + 2.5 ul de Primer F + 2.5 ul de Primer R + 4.3 ul de gua molecular por microtubo).
- 3. Transferir 21.8 ul de master mix a cada tubo PCR más 3.2 ul de ADN de la solución de trabajo.
- 4. Colocar los microtubos PCR en el termociclador con un programa desnaturalización a 94°C por 300 seg por un ciclo y 30 ciclos de desnaturalización a 94°C por 60 seg, alineamiento a 52°C por 30 seg, extensión a 72°C por 60 seg y síntesis a 72°C por 300 seg.
- 5. Guardar los microtubos PCR con ADN amplificado a -20°C.
- 6. Realizar electroforesis con volúmenes de 10 ul de ADN amplificado y 2ul de Loading Dye por posillo. Utilizar 3ul del marcador molecular 100 bp Extenssion Ladder.

**Anexo 4.** Composición de los reactivos usados en extracción, amplificación y electroforesis.

#### **4.1. Solución Buffer de Extracción CTAB**

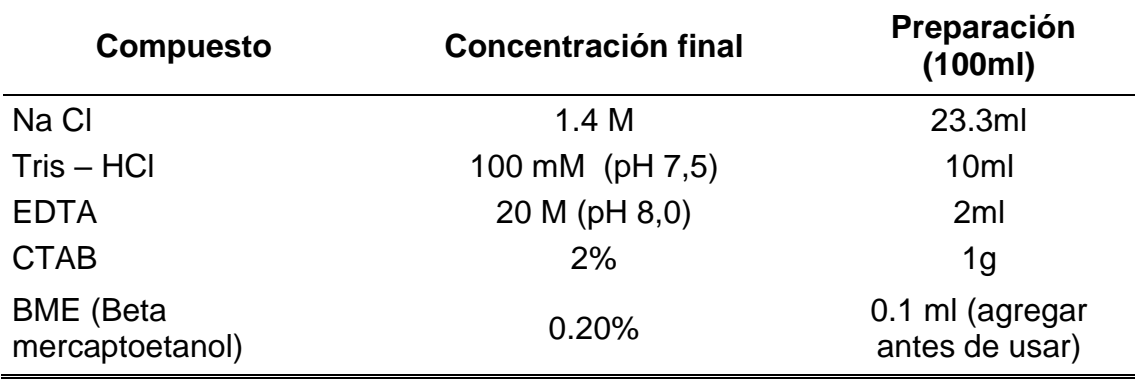

# **4.2. Cloroformo - Isoamilalcohol (24:1) para 25ml**

Mezcla de 24 ml de cloroformo con 1 ml de alcohol isoamilico.

#### **4.3. Solución Buffer TE**

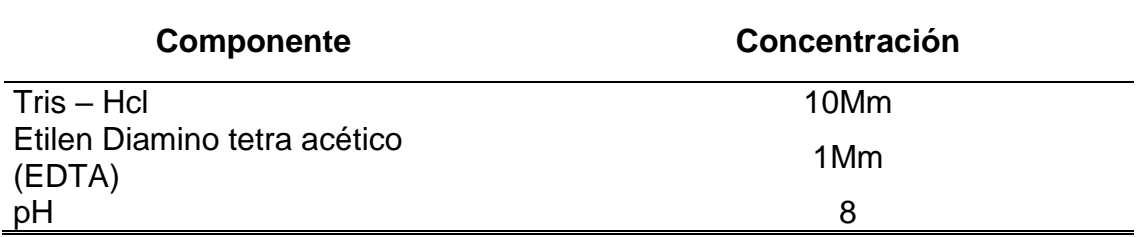

#### **4.4. Buffer TAE 10X**

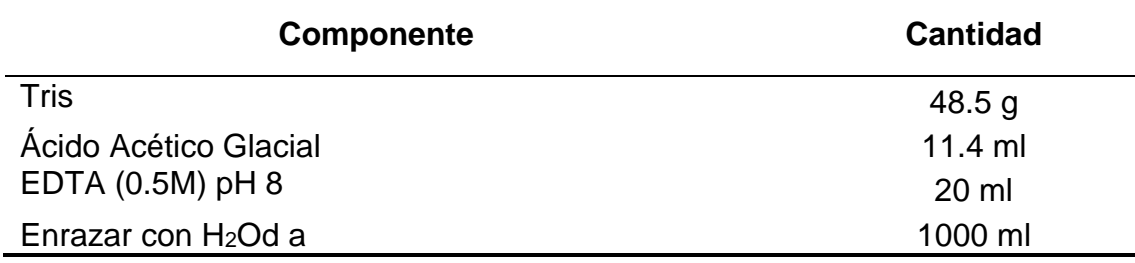

# **Anexo 5.** Índices de pureza y concentraciones de ADN obtenidas de las lecturas espectrofotométricas de los 40 genotipos.

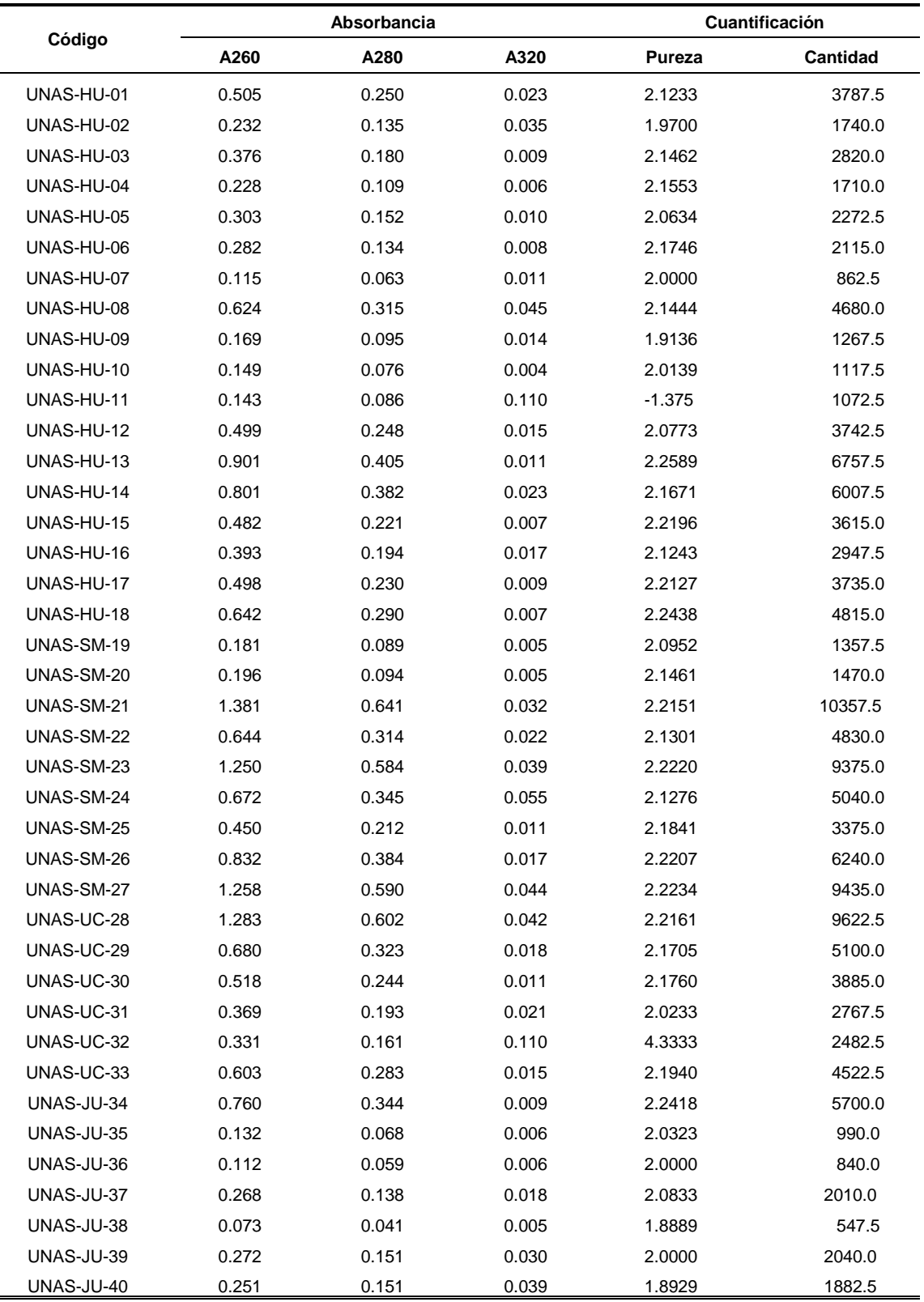

**Anexo 6.** Secuencias resultantes del secuenciamiento Sanger de los iniciadores ITS\_M13F e ITS\_M13R.

#### **ITS4\_M13F**

NNNNNTNNNNNNNNNNNNNNGNGANATGCGGAAGATNTTATTGAAAACTN AANNGAGGCCCGAANNNNNCTNTANNTTGGGNNCNNNNTNNNTATTACNN NCTACNNCNNNNGTNANCCTTTTGNNNNCCCCCCNNCNANGNTNNTANCT NNCCNTCATTCACNAACANANANNNCAATGTTTNNNCACANNCTTAANNNN TGNTTANAATGCGNNNTTTATTNNNANTNNNTCTNNNNGNTAATNANTCNT TATN

### **ITS5\_M13R**

NNNNNNNNNNNNNNNNNNNNGTGNACNTGCNGGANGATCNTTATTGAAAA CANTGTAAATGATGTTNNNACACTNNNNATNTATGANNTCGAANCNNNCAA TTACNNCNTCCACCCCCTGTTNNCNNTTTNCANGNNANCCAGAGAAGANG NNNCTTNNNCNNNNCCCAATAAACGTANACCAANGCNNNAAANCATANTC ANAGCNNGTNGGCANANNNNATGNNNTNANNNNGTGNTTGGNNNGGTAG CNANTNCTTAANTCNAAATCNAGNACCTCTCNNCCCACCNNNCAAACTAGA NAAAAN

## **Anexo 7.** Lista de 22 secuencias para *M. roreri* comparadas en BLASTn.

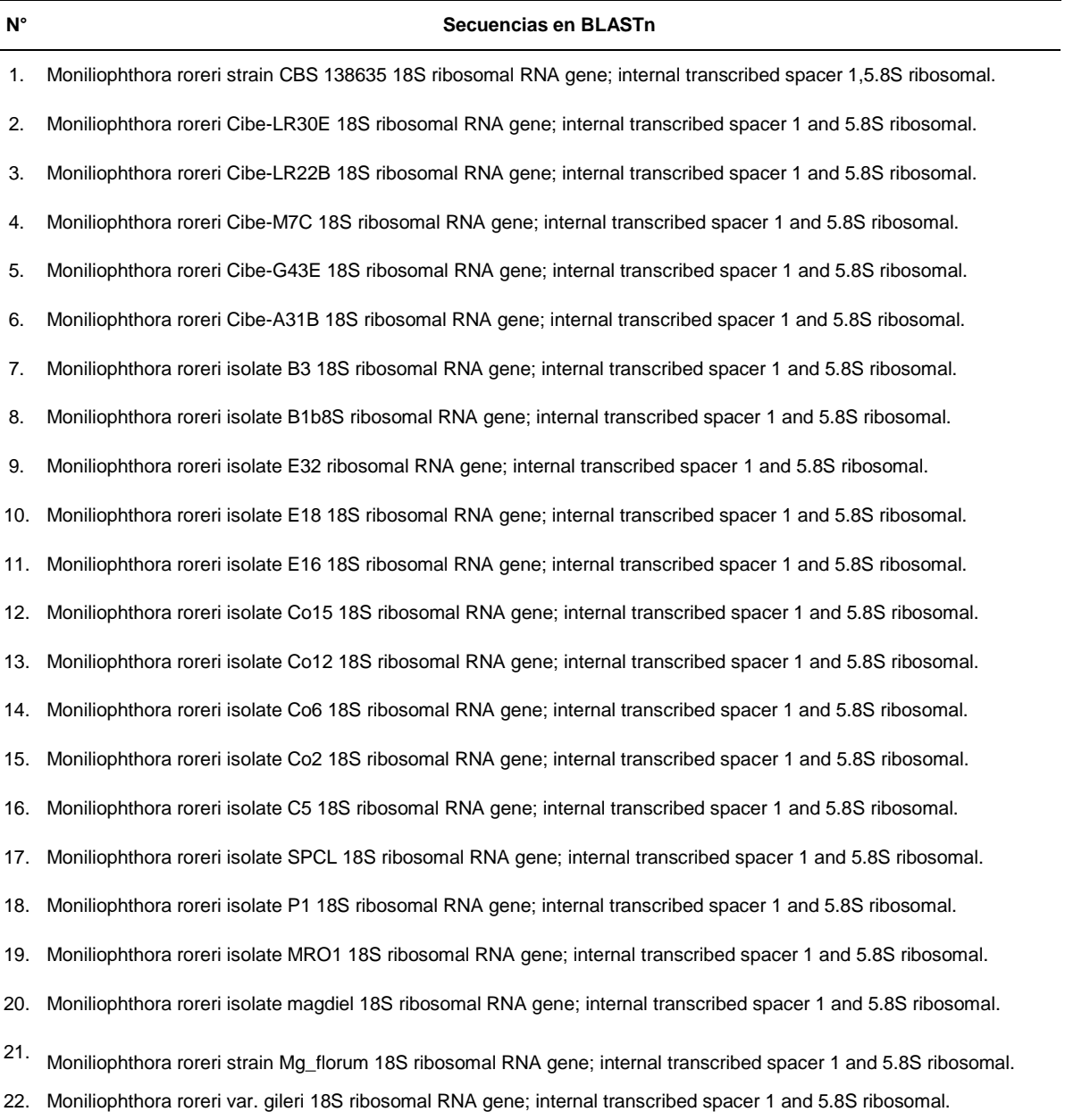

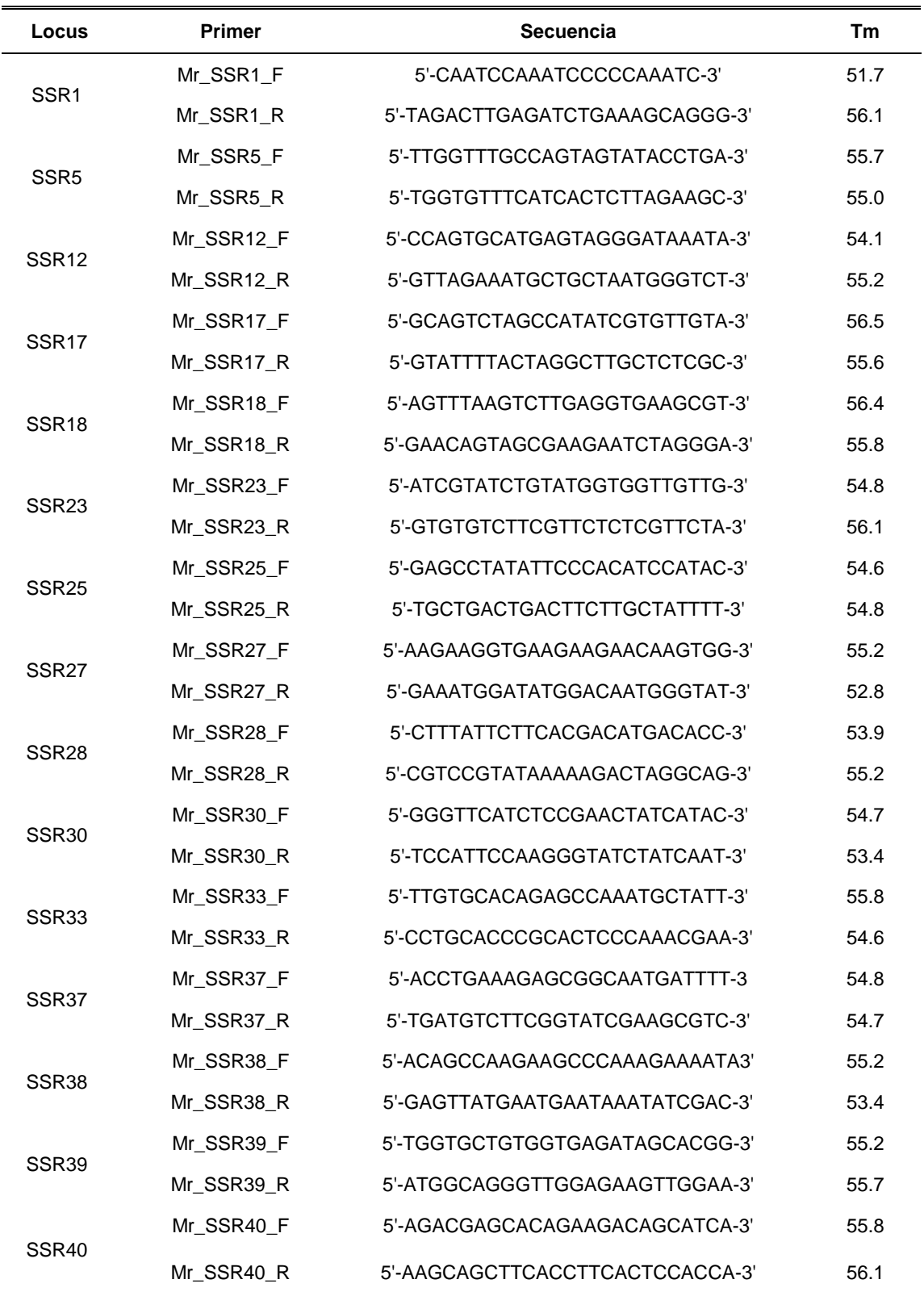

**Anexo 8.** Iniciadores y secuencias utilizadas en el análisis de microsatélites.

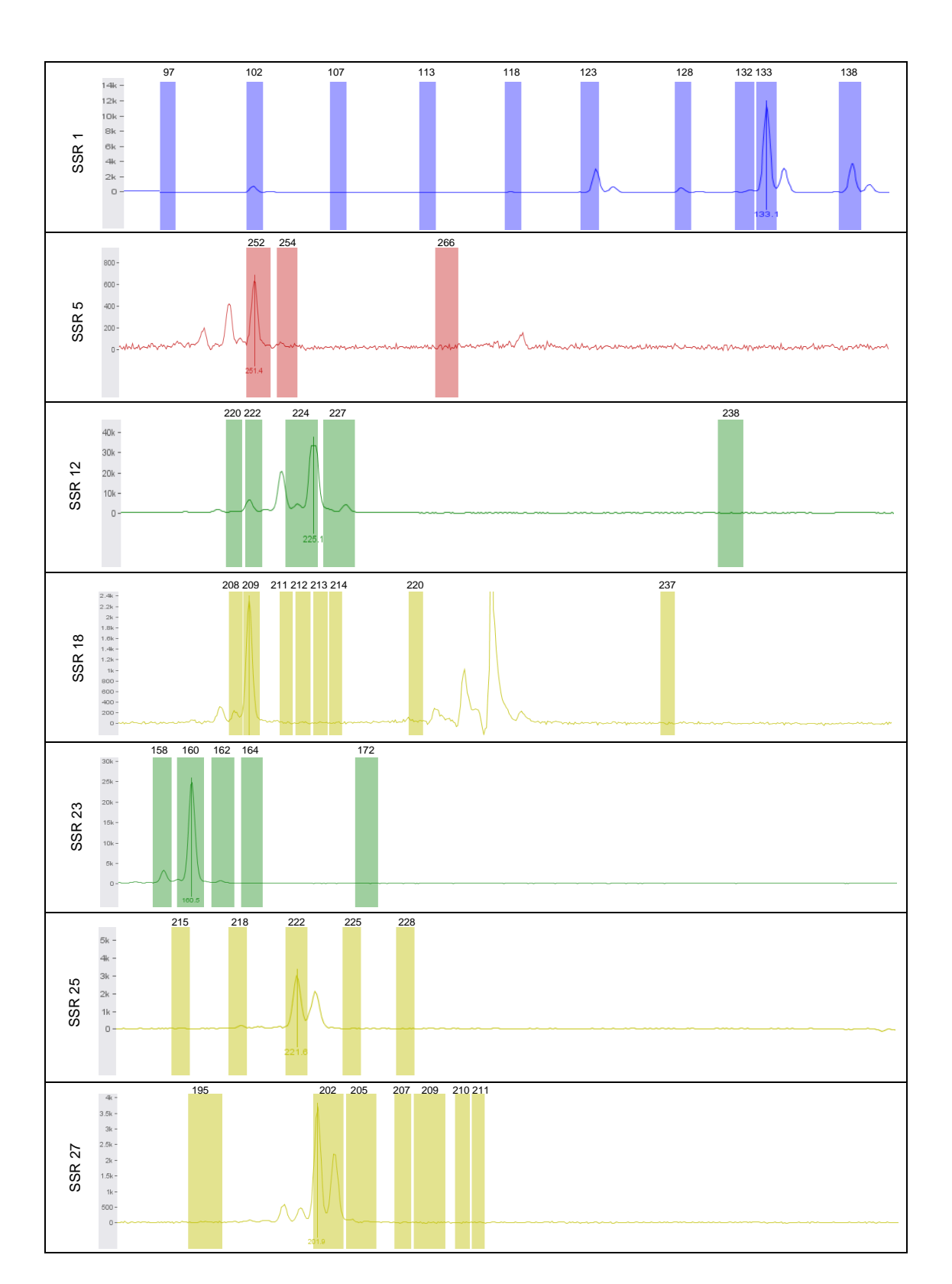

**Anexo 9.** Electrofenogramas de 14 microsatélites como resultado de la electroforesis capilar.

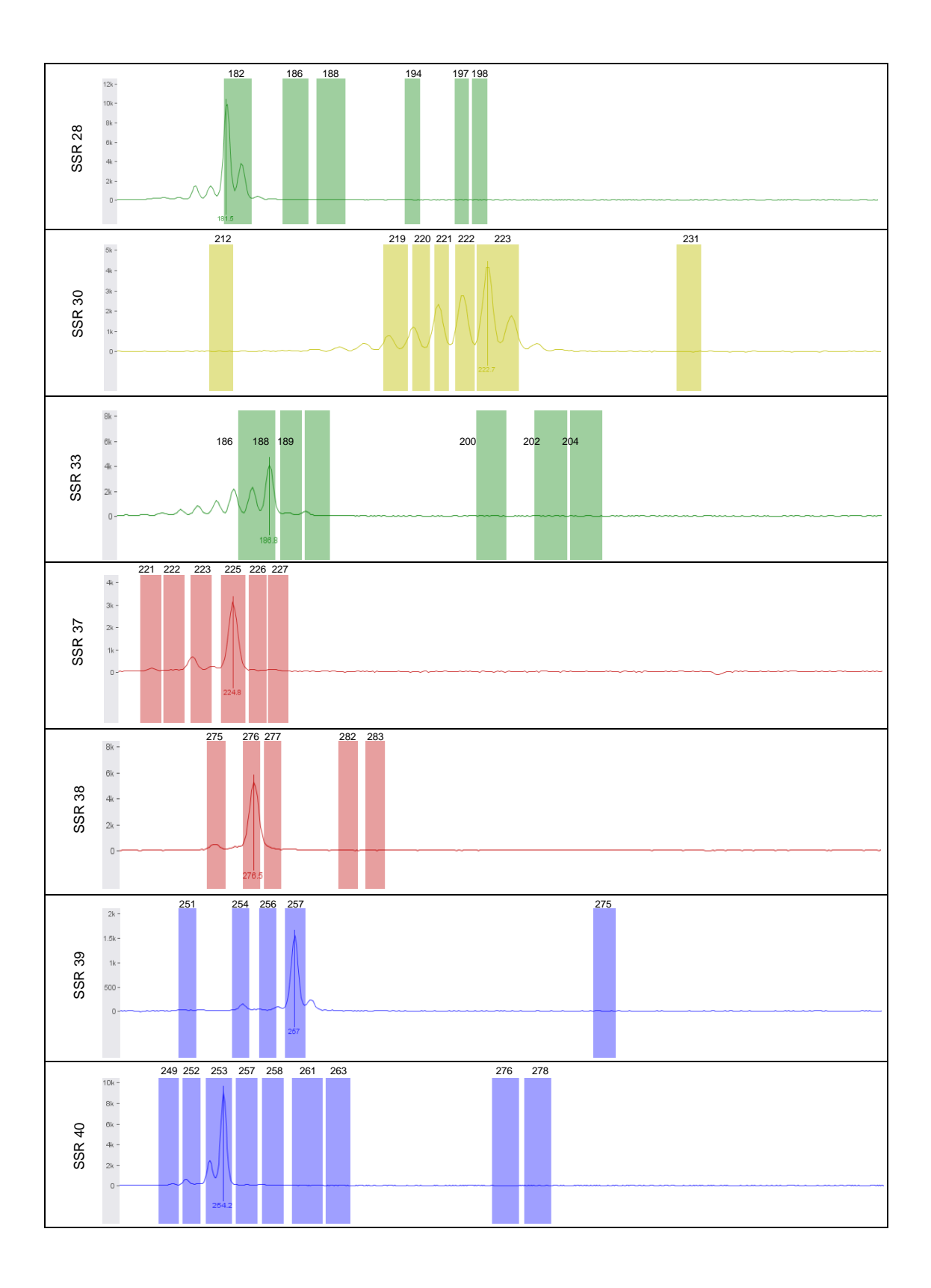

**Anexo 10.** Matriz de datos binarios (presencia:1, ausencia:0) de 17 loci para 35 genotipos de *M. roreri* con datos perdidos menores al 15% (dato perdido:9).

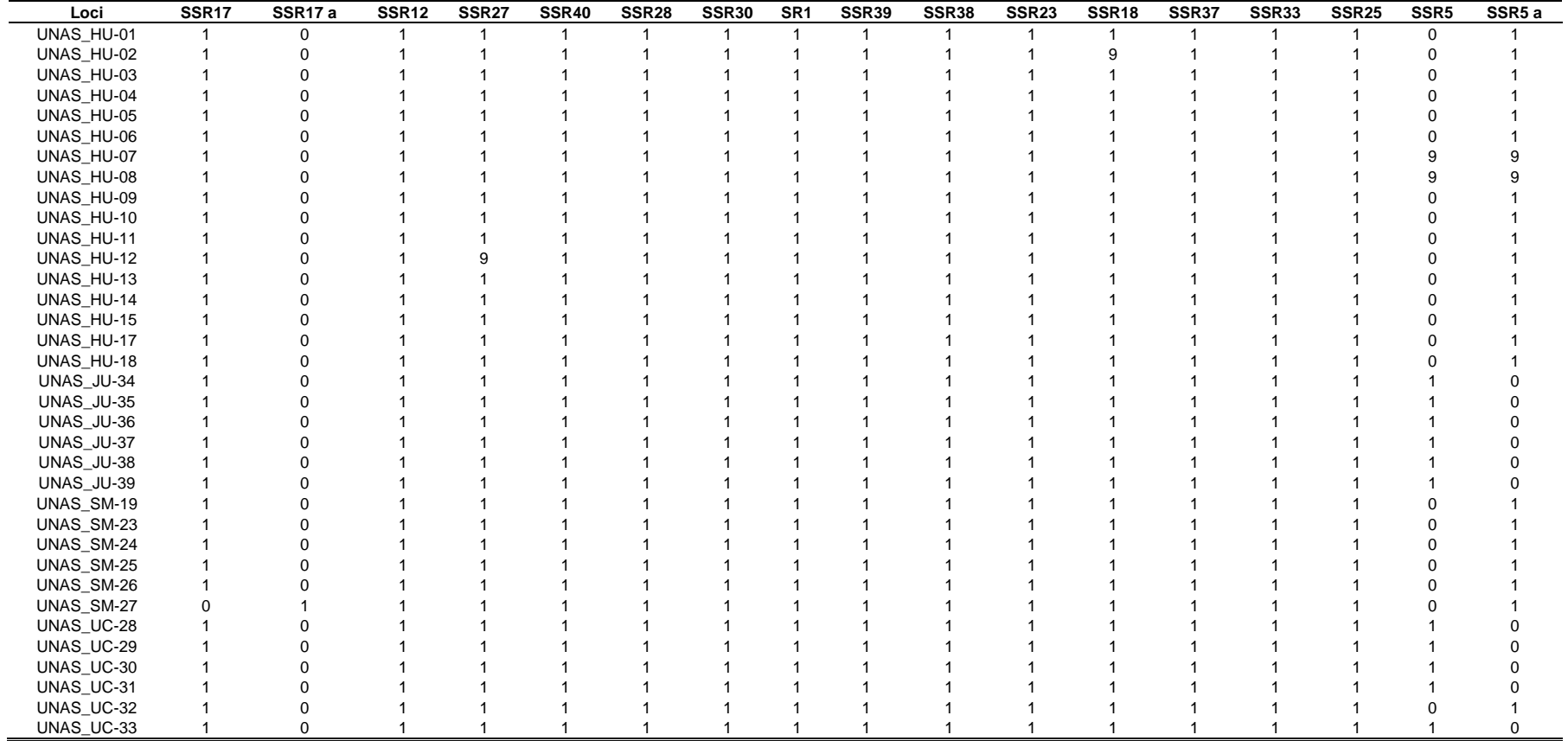

| Loci       | UNAS HU-01 | <b>UNAS HU-02</b> | UNAS HU-03 | <b>UNAS HU-04</b> | <b>UNAS HU-05</b> | <b>UNAS HU-06</b> | UNAS HU-07 | <b>UNAS HU-08</b> | <b>UNAS HU-09</b> | <b>UNAS HU-10</b> | UNAS HU-11 | <b>UNAS HU-12</b> |
|------------|------------|-------------------|------------|-------------------|-------------------|-------------------|------------|-------------------|-------------------|-------------------|------------|-------------------|
| UNAS_HU-01 | 1.0000     |                   |            |                   |                   |                   |            |                   |                   |                   |            |                   |
| UNAS_HU-02 | 1.0000     | 1.0000            |            |                   |                   |                   |            |                   |                   |                   |            |                   |
| UNAS_HU-03 | 1.0000     | 1.0000            | 1.0000     |                   |                   |                   |            |                   |                   |                   |            |                   |
| UNAS_HU-04 | 1.0000     | 1.0000            | 1.0000     | 1.0000            |                   |                   |            |                   |                   |                   |            |                   |
| UNAS_HU-05 | 1.0000     | 1.0000            | 1.0000     | 1.0000            | 1.0000            |                   |            |                   |                   |                   |            |                   |
| UNAS_HU-06 | 1.0000     | 1.0000            | 1.0000     | 1.0000            | 1.0000            | 1.0000            |            |                   |                   |                   |            |                   |
| UNAS_HU-07 | 1.0000     | 1.0000            | 1.0000     | 1.0000            | 1.0000            | 1.0000            | 1.0000     |                   |                   |                   |            |                   |
| UNAS_HU-08 | 1.0000     | 1.0000            | 1.0000     | 1.0000            | 1.0000            | 1.0000            | 1.0000     | 1.0000            |                   |                   |            |                   |
| UNAS HU-09 | 1.0000     | 1.0000            | 1.0000     | 1.0000            | 1.0000            | 1.0000            | 1.0000     | 1.0000            | 1.0000            |                   |            |                   |
| UNAS HU-10 | 1.0000     | 1.0000            | 1.0000     | 1.0000            | 1.0000            | 1.0000            | 1.0000     | 1.0000            | 1.0000            | 1.0000            |            |                   |
| UNAS_HU-11 | 1.0000     | 1.0000            | 1.0000     | 1.0000            | 1.0000            | 1.0000            | 1.0000     | 1.0000            | 1.0000            | 1.0000            | 1.0000     |                   |
| UNAS_HU-12 | 1.0000     | 1.0000            | 1.0000     | 1.0000            | 1.0000            | 1.0000            | 1.0000     | 1.0000            | 1.0000            | 1.0000            | 1.0000     | 1.0000            |
| UNAS_HU-13 | 1.0000     | 1.0000            | 1.0000     | 1.0000            | 1.0000            | 1.0000            | 1.0000     | 1.0000            | 1.0000            | 1.0000            | 1.0000     | 1.0000            |
| UNAS_HU-14 | 1.0000     | 1.0000            | 1.0000     | 1.0000            | 1.0000            | 1.0000            | 1.0000     | 1.0000            | 1.0000            | 1.0000            | 1.0000     | 1.0000            |
| UNAS HU-15 | 1.0000     | 1.0000            | 1.0000     | 1.0000            | 1.0000            | 1.0000            | 1.0000     | 1.0000            | 1.0000            | 1.0000            | 1.0000     | 1.0000            |
| UNAS HU-17 | 1.0000     | 1.0000            | 1.0000     | 1.0000            | 1.0000            | 1.0000            | 1.0000     | 1.0000            | 1.0000            | 1.0000            | 1.0000     | 1.0000            |
| UNAS HU-18 | 1.0000     | 1.0000            | 1.0000     | 1.0000            | 1.0000            | 1.0000            | 1.0000     | 1.0000            | 1.0000            | 1.0000            | 1.0000     | 1.0000            |
| UNAS JU-34 | 0.8750     | 0.8667            | 0.8750     | 0.8750            | 0.8750            | 0.8750            | 1.0000     | 1.0000            | 0.8750            | 0.8750            | 0.8750     | 0.8667            |
| UNAS JU-35 | 0.8750     | 0.8667            | 0.8750     | 0.8750            | 0.8750            | 0.8750            | 1.0000     | 1.0000            | 0.8750            | 0.8750            | 0.8750     | 0.8667            |
| UNAS JU-36 | 0.8750     | 0.8667            | 0.8750     | 0.8750            | 0.8750            | 0.8750            | 1.0000     | 1.0000            | 0.8750            | 0.8750            | 0.8750     | 0.8667            |
| UNAS JU-37 | 0.8750     | 0.8667            | 0.8750     | 0.8750            | 0.8750            | 0.8750            | 1.0000     | 1.0000            | 0.8750            | 0.8750            | 0.8750     | 0.8667            |
| UNAS_JU-38 | 0.8750     | 0.8667            | 0.8750     | 0.8750            | 0.8750            | 0.8750            | 1.0000     | 1.0000            | 0.8750            | 0.8750            | 0.8750     | 0.8667            |
| UNAS_JU-39 | 0.8750     | 0.8667            | 0.8750     | 0.8750            | 0.8750            | 0.8750            | 1.0000     | 1.0000            | 0.8750            | 0.8750            | 0.8750     | 0.8667            |
| UNAS_SM-19 | 1.0000     | 1.0000            | 1.0000     | 1.0000            | 1.0000            | 1.0000            | 1.0000     | 1.0000            | 1.0000            | 1.0000            | 1.0000     | 1.0000            |
| UNAS_SM-23 | 1.0000     | 1.0000            | 1.0000     | 1.0000            | 1.0000            | 1.0000            | 1.0000     | 1.0000            | 1.0000            | 1.0000            | 1.0000     | 1.0000            |
| UNAS_SM-24 | 1.0000     | 1.0000            | 1.0000     | 1.0000            | 1.0000            | 1.0000            | 1.0000     | 1.0000            | 1.0000            | 1.0000            | 1.0000     | 1.0000            |
| UNAS_SM-25 | 1.0000     | 1.0000            | 1.0000     | 1.0000            | 1.0000            | 1.0000            | 1.0000     | 1.0000            | 1.0000            | 1.0000            | 1.0000     | 1.0000            |
| UNAS_SM-26 | 1.0000     | 1.0000            | 1.0000     | 1.0000            | 1.0000            | 1.0000            | 1.0000     | 1.0000            | 1.0000            | 1.0000            | 1.0000     | 1.0000            |
| UNAS_SM-27 | 0.8750     | 0.8667            | 0.8750     | 0.8750            | 0.8750            | 0.8750            | 0.8667     | 0.8667            | 0.8750            | 0.8750            | 0.8750     | 0.8667            |
| UNAS_UC-28 | 0.8750     | 0.8667            | 0.8750     | 0.8750            | 0.8750            | 0.8750            | 1.0000     | 1.0000            | 0.8750            | 0.8750            | 0.8750     | 0.8667            |
| UNAS_UC-29 | 0.8750     | 0.8667            | 0.8750     | 0.8750            | 0.8750            | 0.8750            | 1.0000     | 1.0000            | 0.8750            | 0.8750            | 0.8750     | 0.8667            |
| UNAS_UC-30 | 0.8750     | 0.8667            | 0.8750     | 0.8750            | 0.8750            | 0.8750            | 1.0000     | 1.0000            | 0.8750            | 0.8750            | 0.8750     | 0.8667            |
| UNAS_UC-31 | 0.8750     | 0.8667            | 0.8750     | 0.8750            | 0.8750            | 0.8750            | 1.0000     | 1.0000            | 0.8750            | 0.8750            | 0.8750     | 0.8667            |
| UNAS UC-32 | 1.0000     | 1.0000            | 1.0000     | 1.0000            | 1.0000            | 1.0000            | 1.0000     | 1.0000            | 1.0000            | 1.0000            | 1.0000     | 1.0000            |
| UNAS UC-33 | 0.8750     | 0.8667            | 0.8750     | 0.8750            | 0.8750            | 0.8750            | 1.0000     | 1.0000            | 0.8750            | 0.8750            | 0.8750     | 0.8667            |

**Anexo 11.** Matriz de similaridad de la comparación uno a uno entre los 35 genotipos con el coeficiente *Jaccard.* (parte 1).

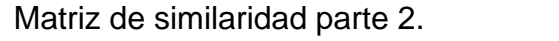

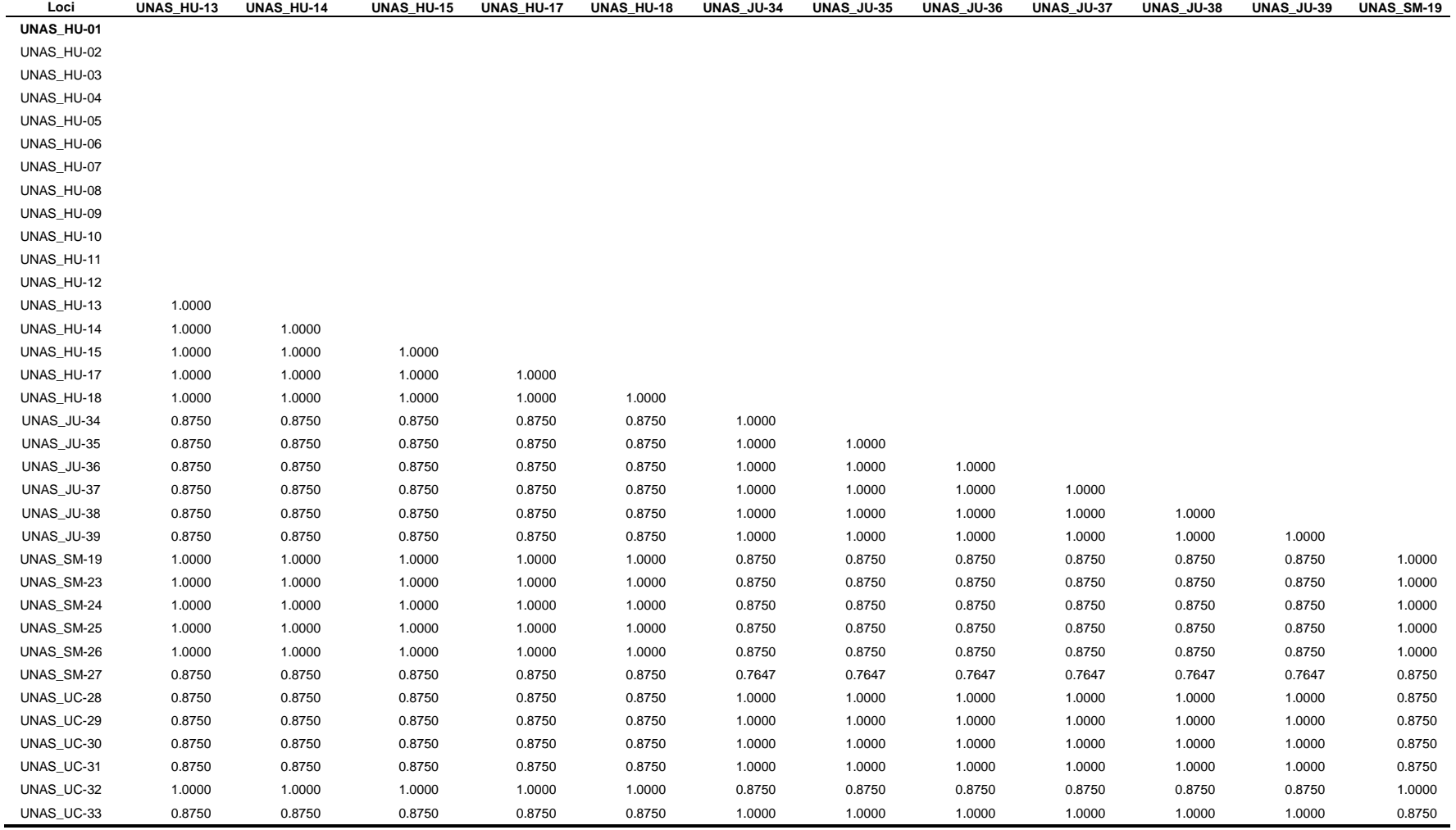

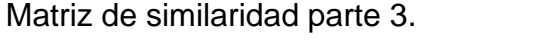

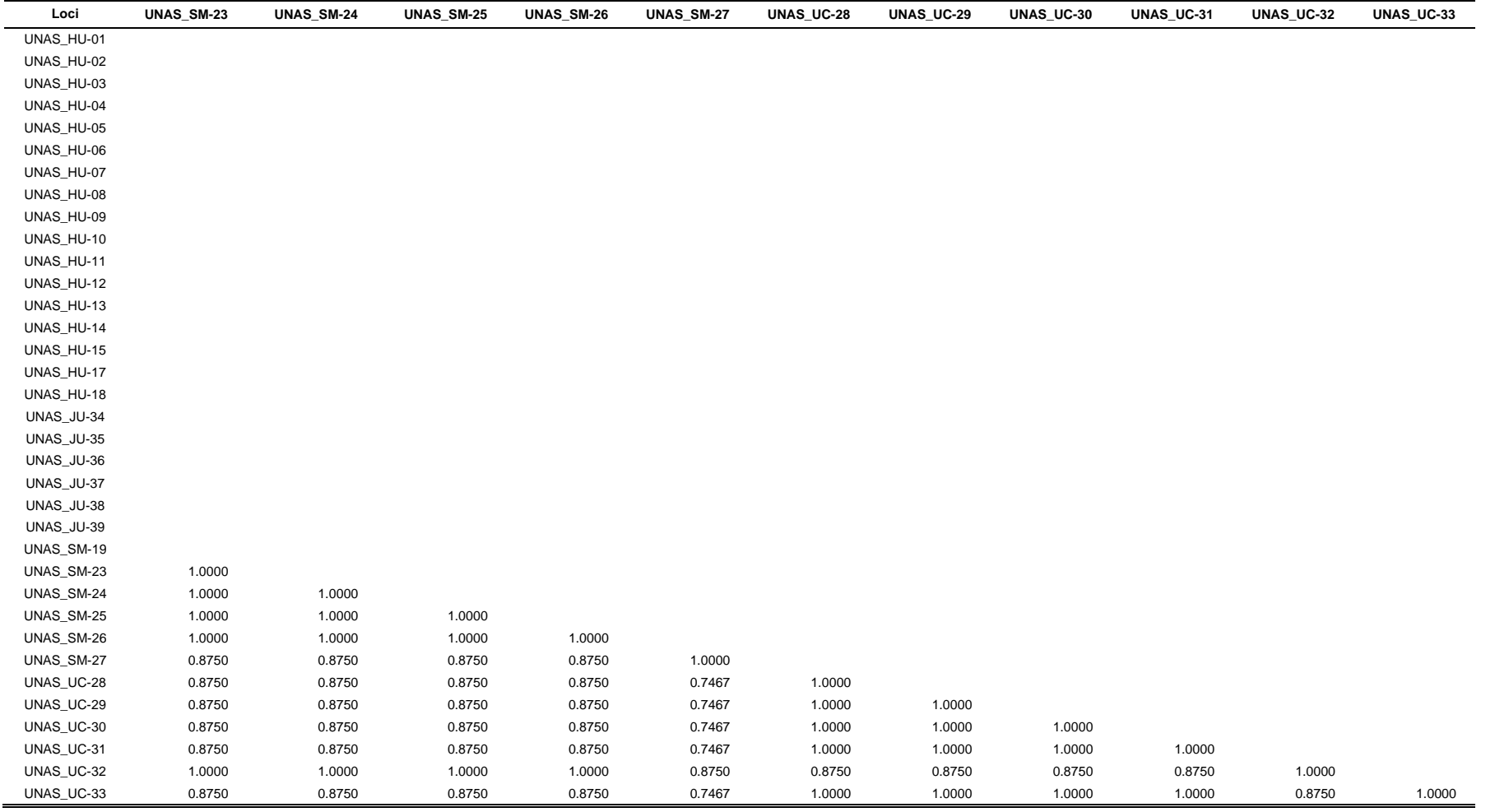

**Anexo 12.** Número de alelos (N), Número de alelos diferentes (Na), Número de

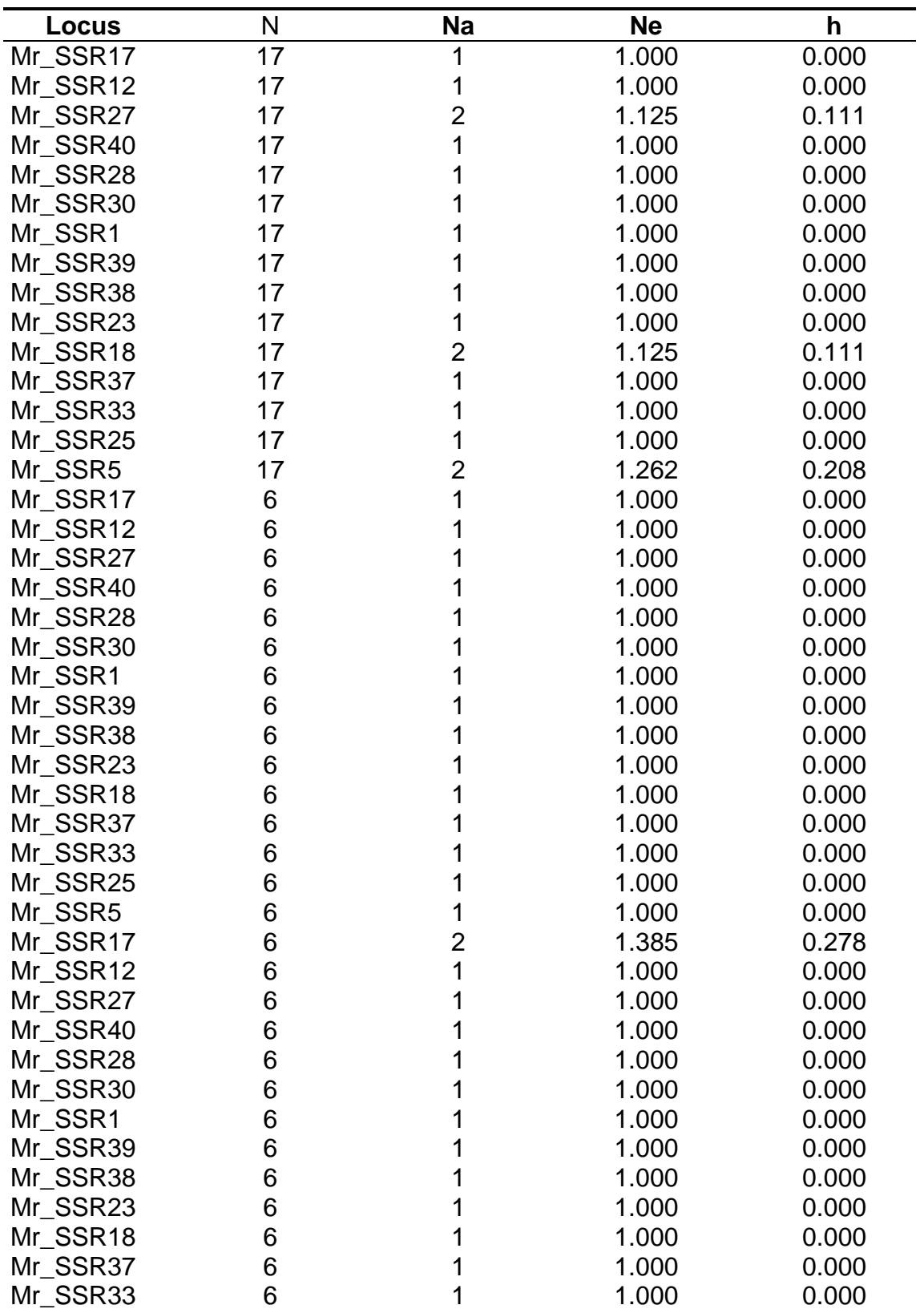

alelos efectivos (Ne) y Diversidad (h) por locus.

| Mr SSR25 | 6 |   | 1.000 | 0.000 |
|----------|---|---|-------|-------|
| Mr SSR5  | 6 |   | 1.000 | 0.000 |
| Mr SSR17 | 6 |   | 1.000 | 0.000 |
| Mr SSR12 | 6 |   | 1.000 | 0.000 |
| Mr SSR27 | 6 |   | 1.000 | 0.000 |
| Mr SSR40 | 6 |   | 1.000 | 0.000 |
| Mr SSR28 | 6 |   | 1.000 | 0.000 |
| Mr SSR30 | 6 |   | 1.000 | 0.000 |
| Mr SSR1  | 6 |   | 1.000 | 0.000 |
| Mr SSR39 | 6 |   | 1.000 | 0.000 |
| Mr SSR38 | 6 |   | 1.000 | 0.000 |
| Mr SSR23 | 6 |   | 1.000 | 0.000 |
| Mr SSR18 | 6 |   | 1.000 | 0.000 |
| Mr SSR37 | 6 |   | 1.000 | 0.000 |
| Mr SSR33 | 6 |   | 1.000 | 0.000 |
| Mr SSR25 | 6 |   | 1.000 | 0.000 |
| Mr SSR5  | 6 | 2 | 1.385 | 0.278 |

**Anexo 13.** Fotografías de la tesis.

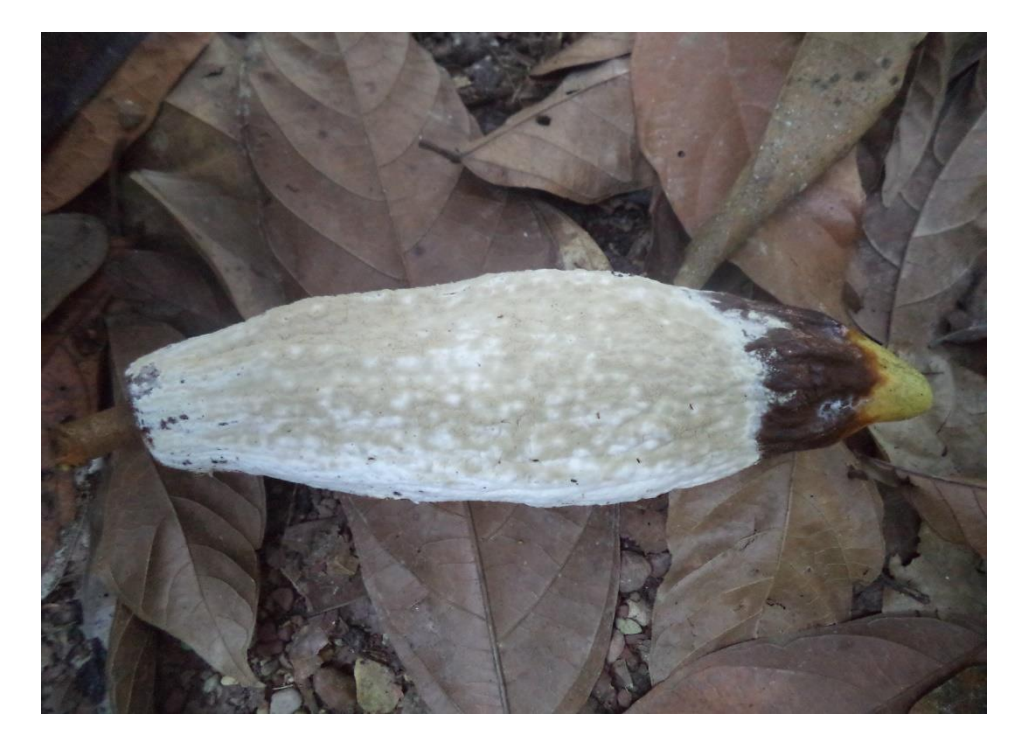

**Figura 20.** Mazorca con signo de *M. roreri* colectada en campo.

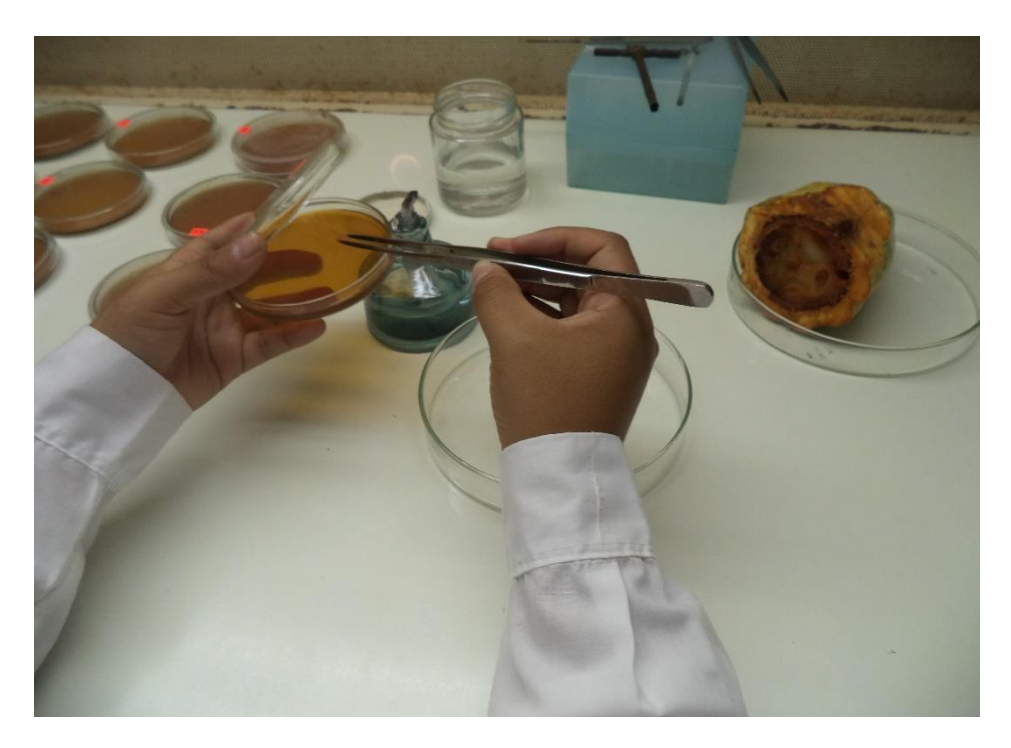

**Figura 21.** Siembra de endocarpio de mazorcas infestadas con *M. roreri.*

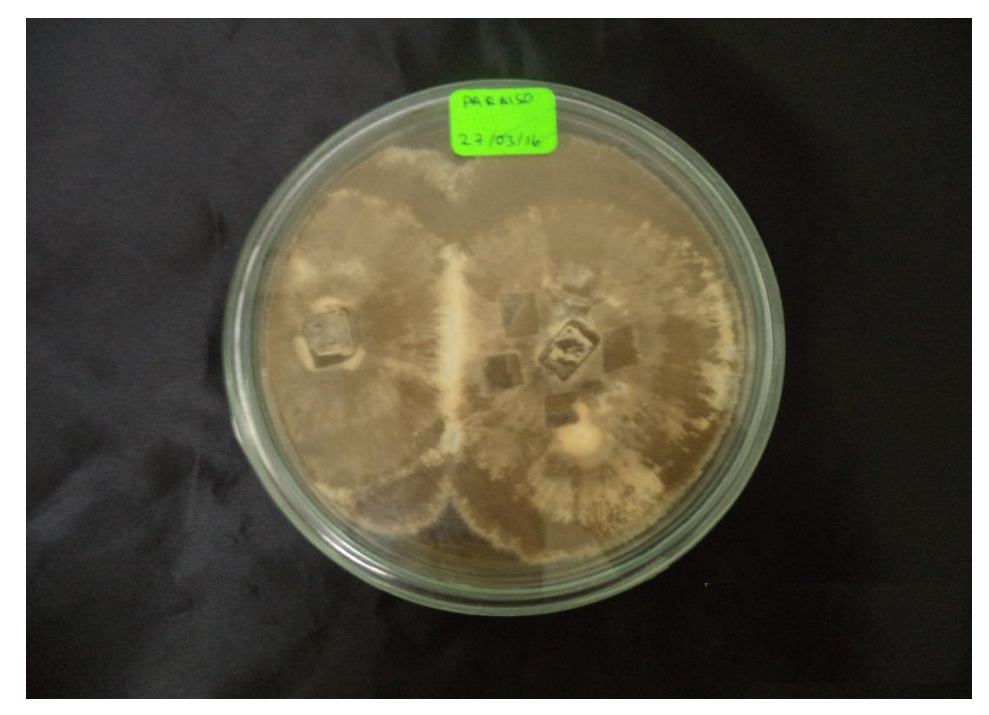

**Figura 22.** Crecimiento de *M. roreri* en papel filtro en medio Agar Sabouraud**.**

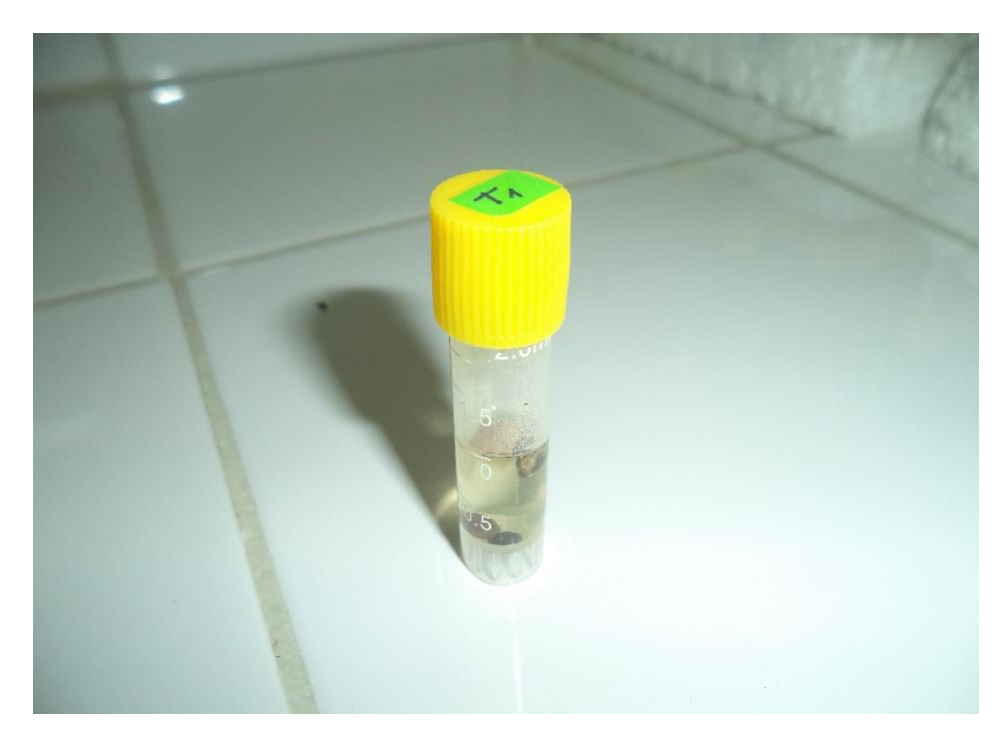

**Figura 23.** Conservación de *M. roreri* en criovial a temperatura ambiente.

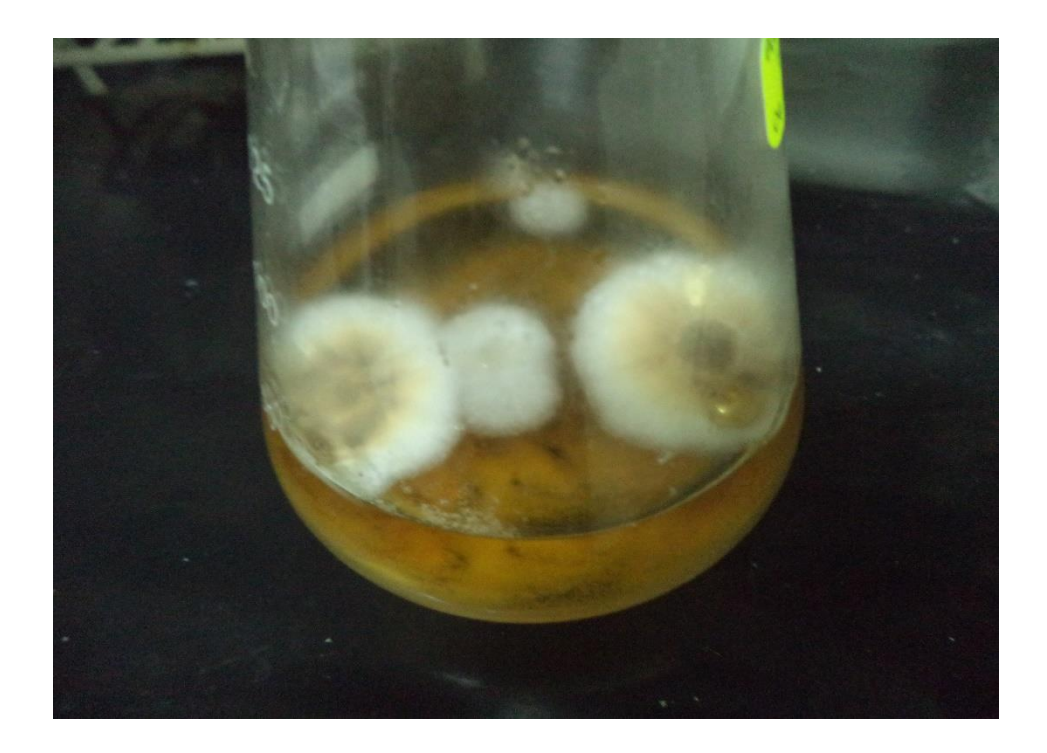

**Figura 24.** Crecimiento de *M. roreri* en medio líquido Sabouraud.
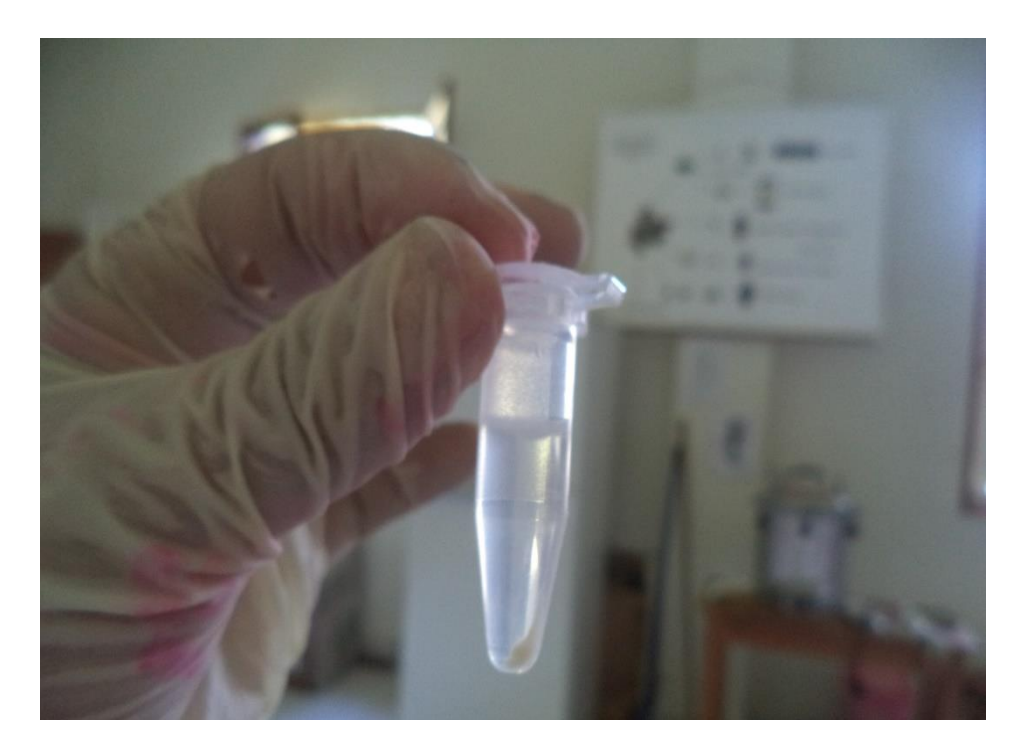

**Figura 25.** Microtubo con el pellet de ADN (precipitado blanquecino), obtenido después del proceso de extracción.

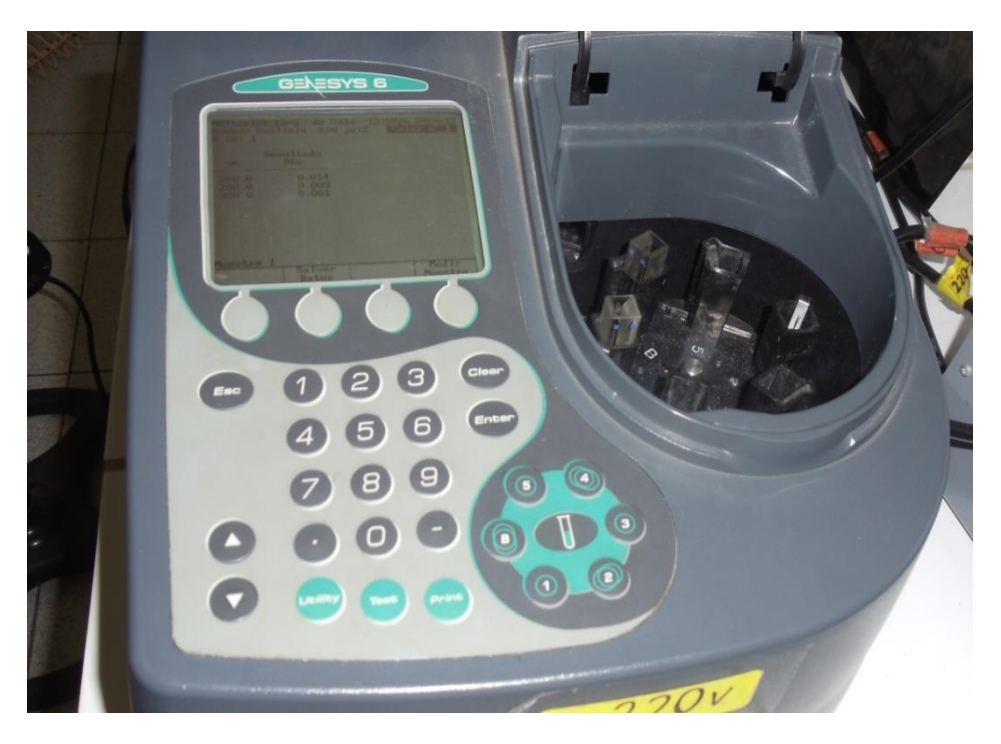

**Figura 26.** Espectrofotómetro Spectronic 60 usado para medir las absorbancias UV a 260, 280 y 320 nm de las muestras de ADN.

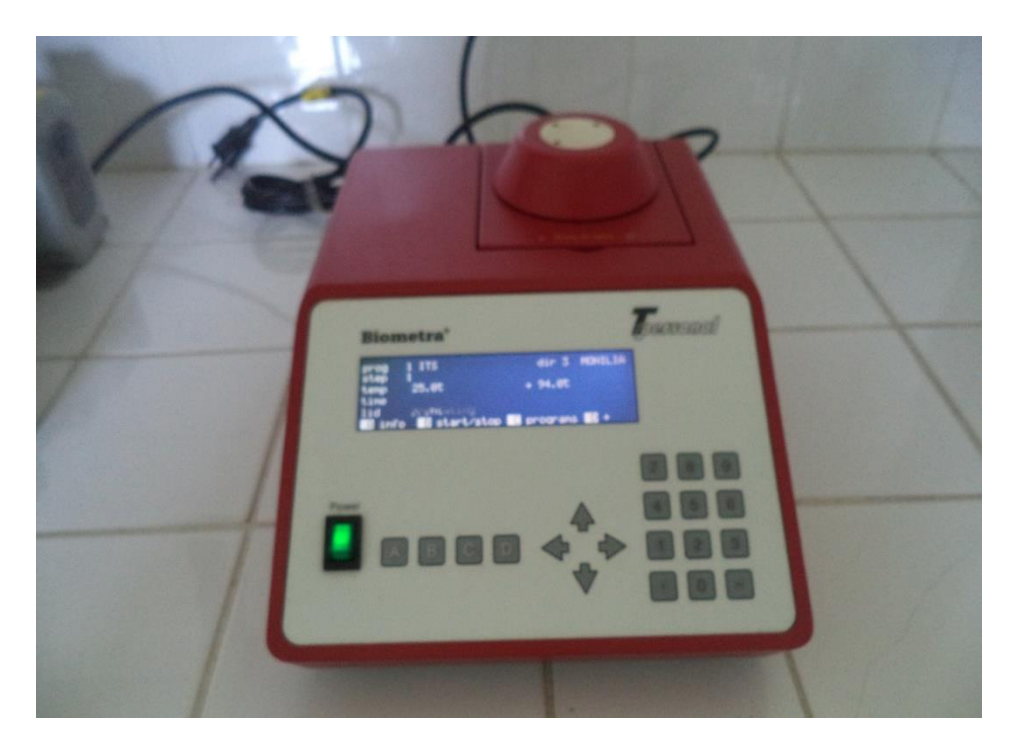

**Figura 27.** Termociclador Whatman Biometra utilizada para la amplificación de las muestras de ADN.

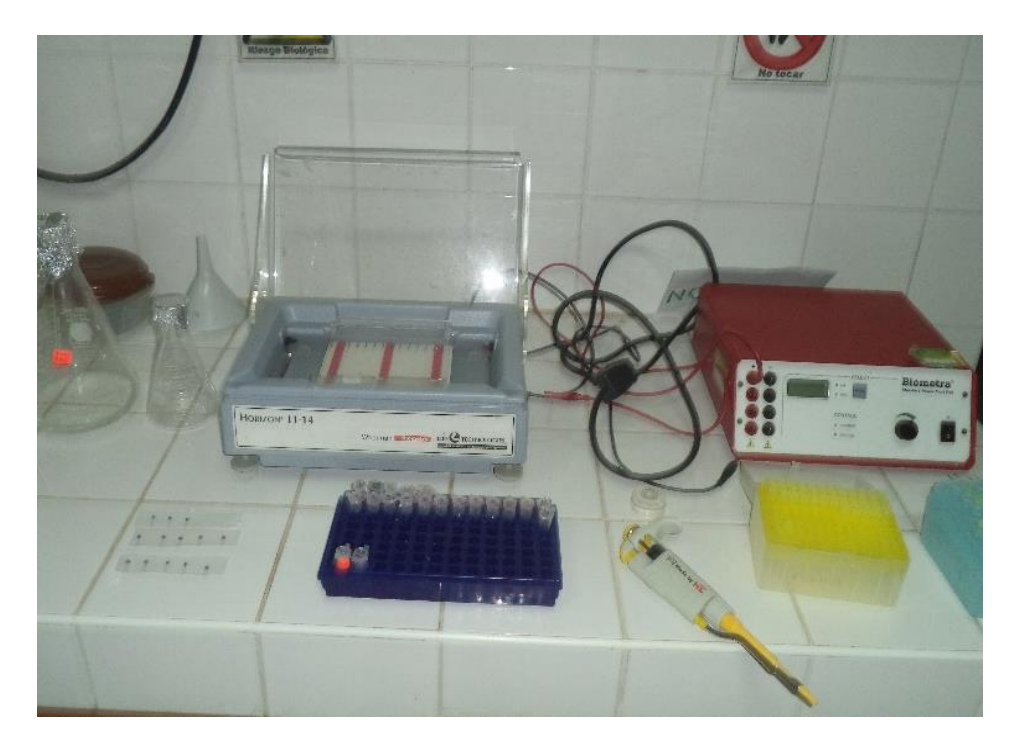

**Figura 28.** Cámara de electroforesis Whatman Biometra utilizada para la separación de ácidos nucleicos en geles de agarosa.

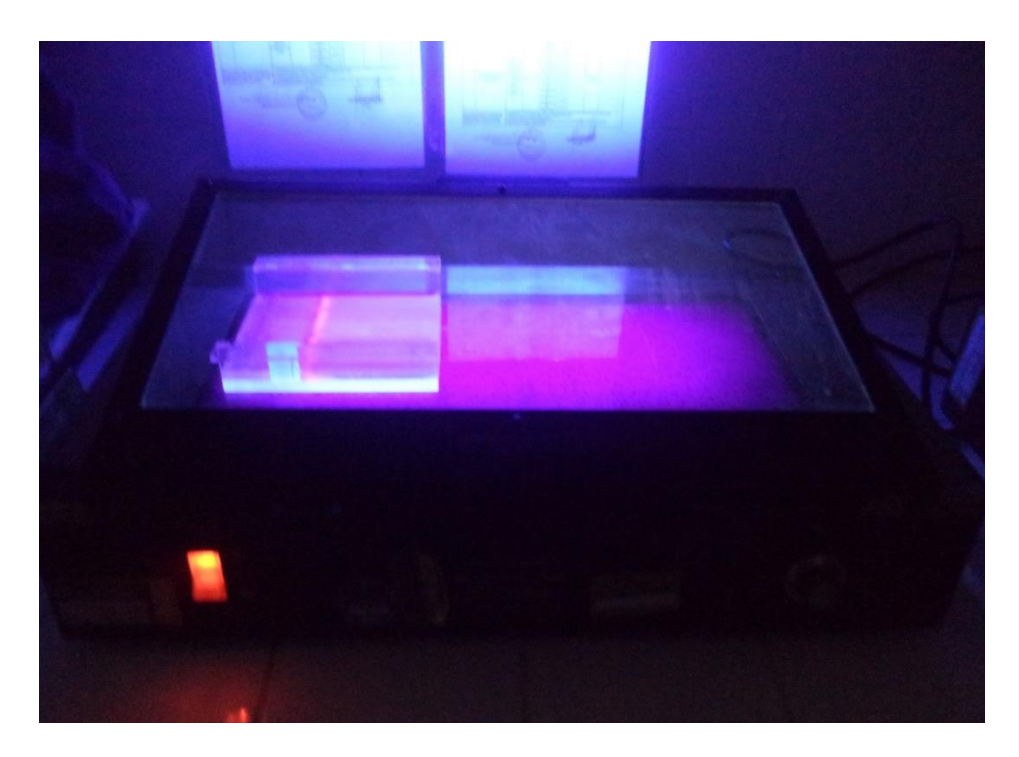

**Figura 29.** Transiluminador UV utilizada para la visualización del ADN o amplificaciones en geles de agarosa.